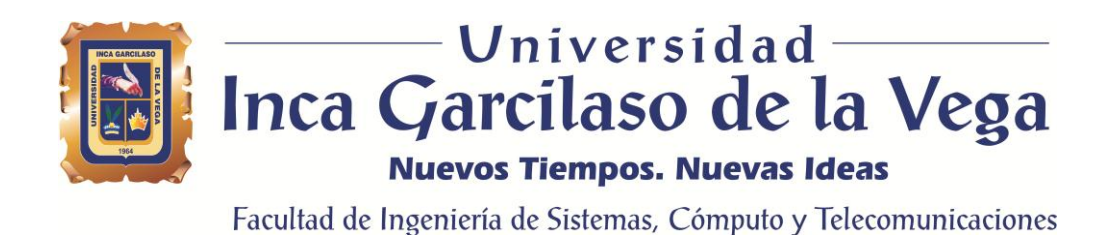

# **Aplicación web para la mejora de la gestión de ventas de calzado en la empresa EstiloMio**

INCA GARCILASO Tesis para optar el Título de Ingeniero de Sistemas y Cómputo

> O m pot

ь

# **José Mijail Redkoborodiy Montoya**

ü

**Asesor**

thos

Msc. HéctorHenríquez Taboada

Lima – Perú Julio – 2018

# DEDICATORIA

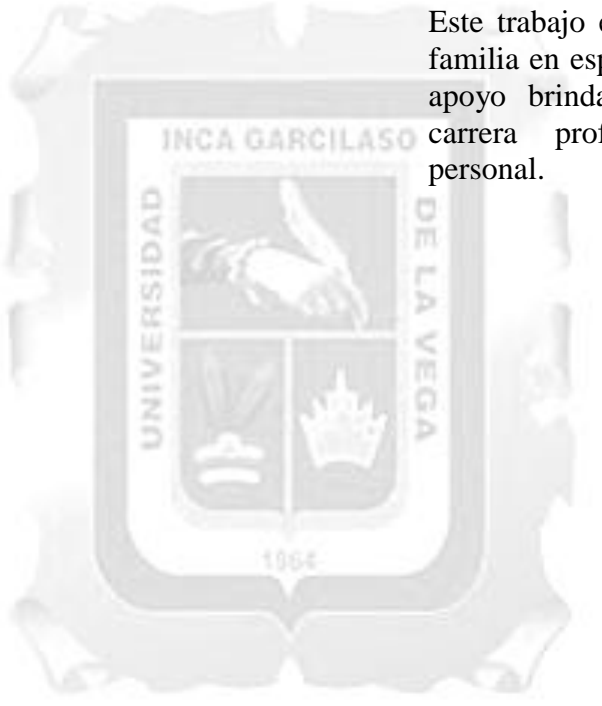

Este trabajo está dedicado a toda mi familia en especial a mi madre por el apoyo brindado a lo largo de mi INCA GARCILASO carrera profesional y desarrollo

# ÍNDICE

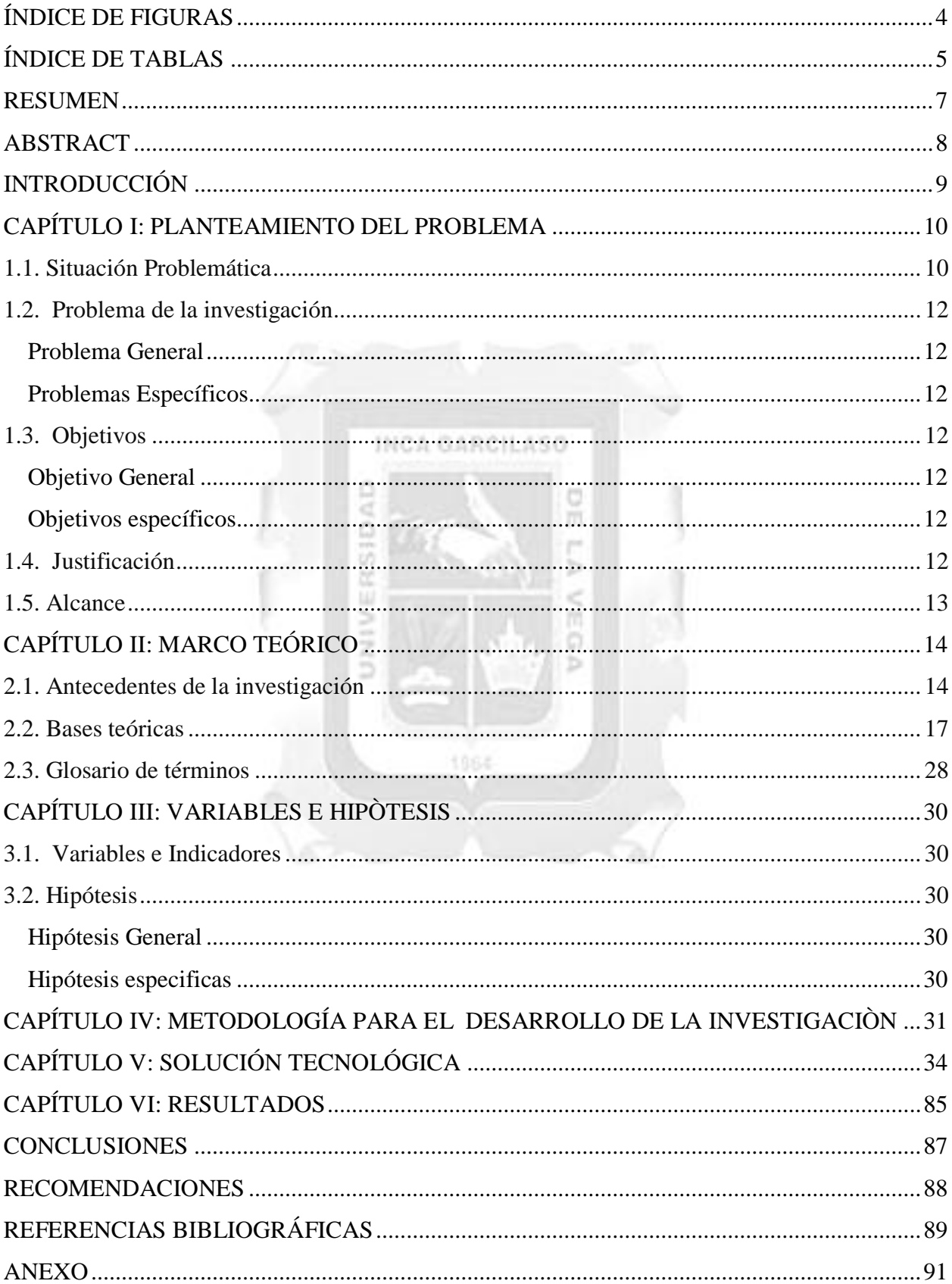

# **ÍNDICE DE FIGURAS**

<span id="page-3-0"></span>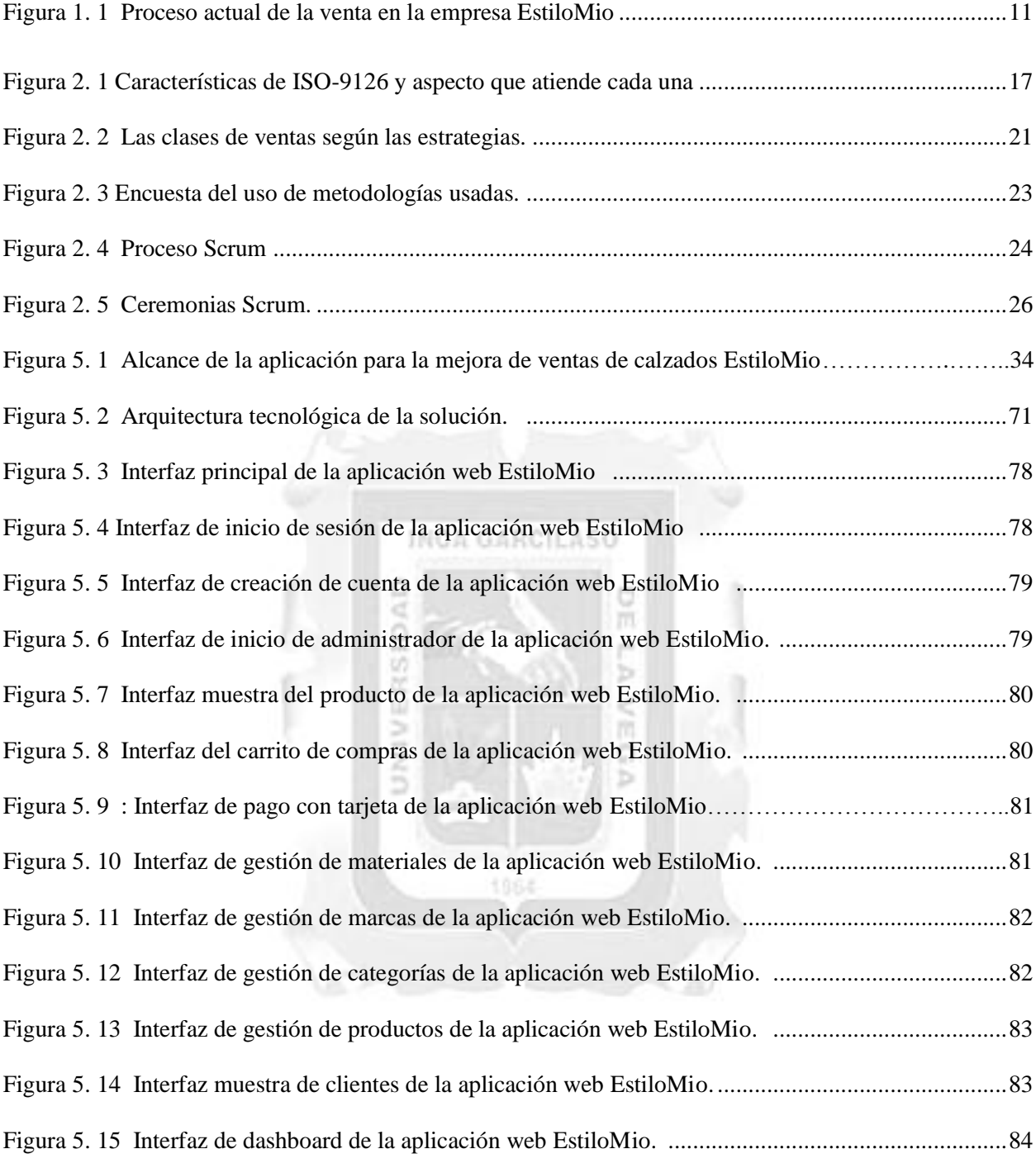

# ÍNDICE DE TABLAS

<span id="page-4-0"></span>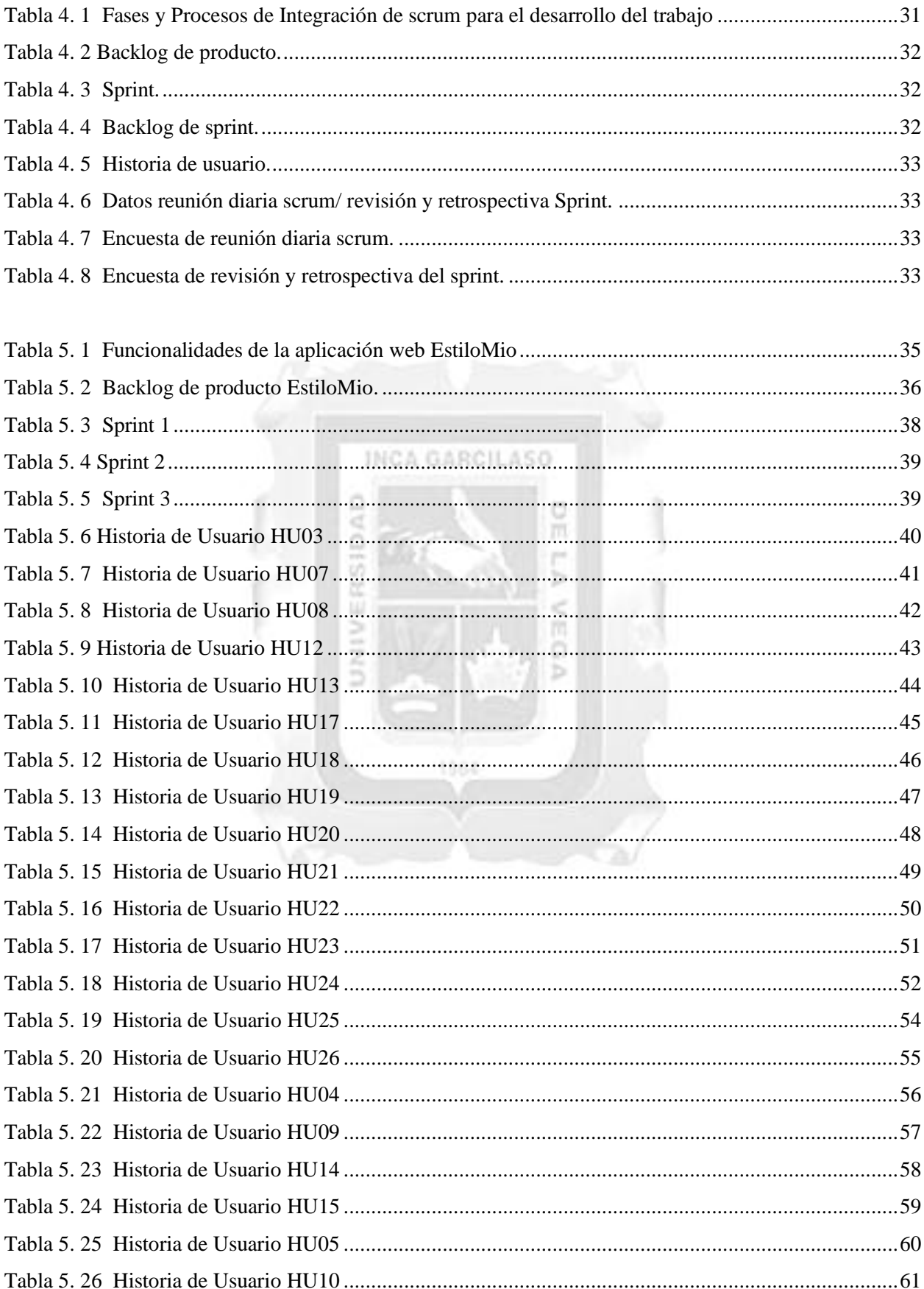

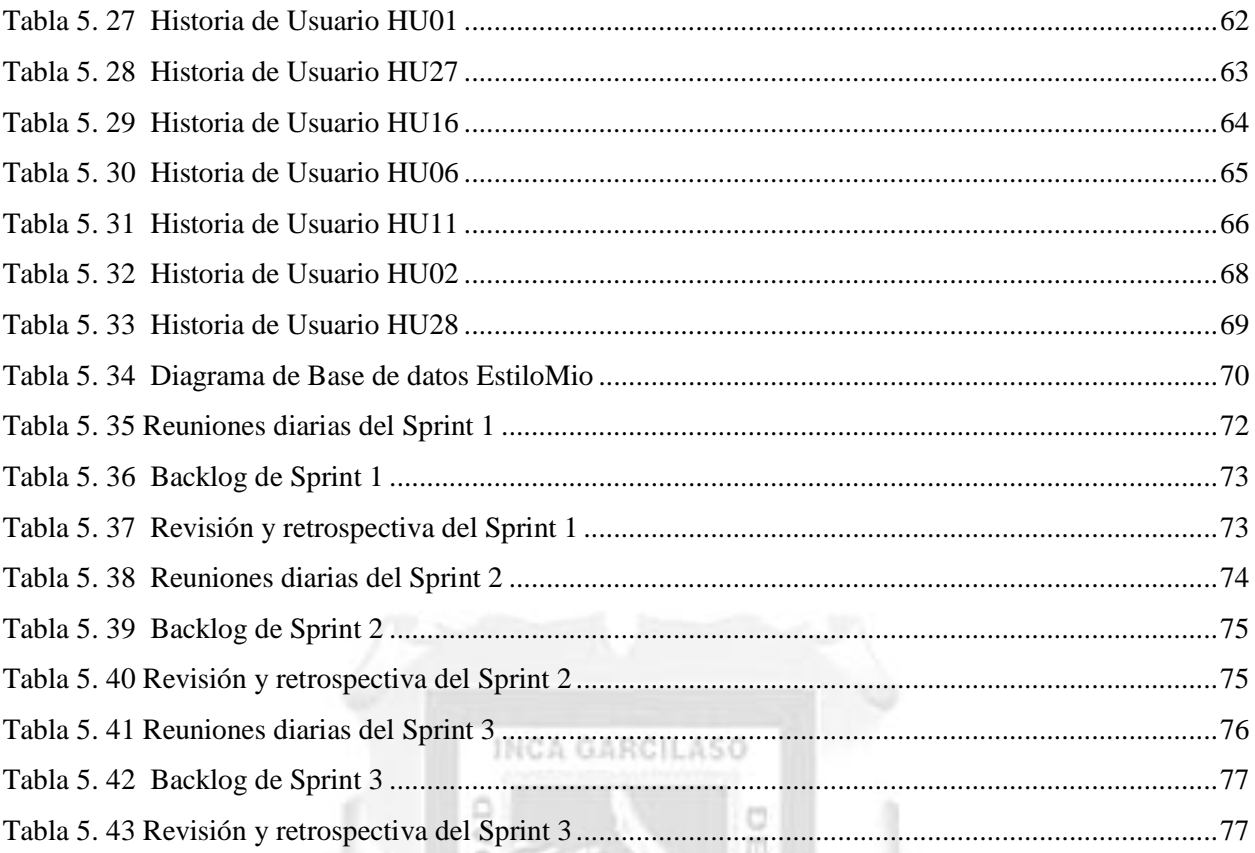

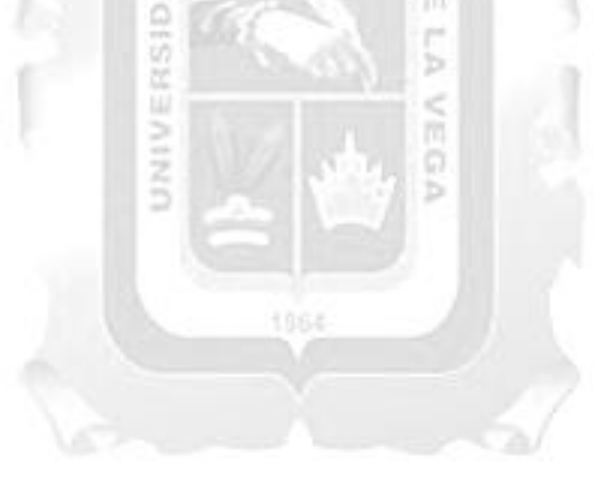

# **RESUMEN**

<span id="page-6-0"></span>La empresa de venta de calzados EstiloMio lleva su gestión de ventas de forma tradicional, venta directa de persona a persona. Este proceso no le permitía llegar de forma rápida a un gran número de clientes y generaba la necesidad de invertir mayor tiempo para realizar una sola venta, por ende la empresa no lograba ampliar su cartera de clientes y generar mayores ingresos. El propósito de este trabajo de investigación fue resolver el problema desarrollando una aplicación web de gestión de ventas de calzados para la sistematización del proceso de ventas. Para el desarrollo de esta solución se utilizó la metodología SCRUM, la cual fue seleccionada ya que genera un desarrollo rápido y capaz de amoldarse a los diferentes cambios que podrían presentarse durante el desarrollo. Los resultados obtenidos de la encuesta elaborada en este trabajo de investigación indicaron que la aplicación web propuesta cumple los indicadores de calidad de funcionalidad, usabilidad, eficiencia y confiabilidad.

Palabras clave: Aplicación web de gestión de ventas, SCRUM, funcionalidad, usabilidad, eficiencia, INCA GARCILASO confiabilidad.

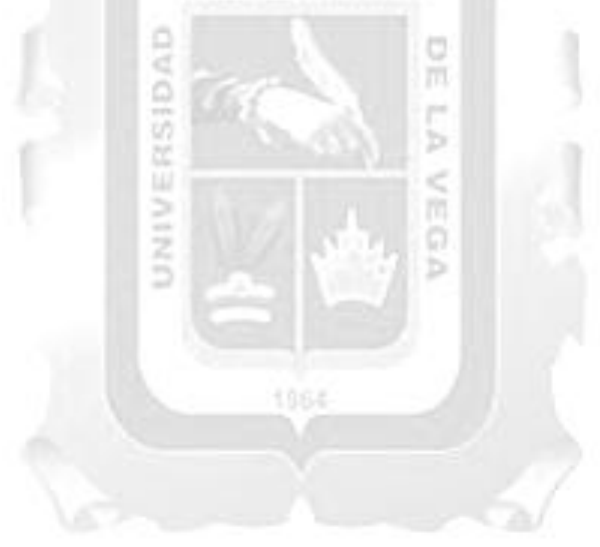

# **ABSTRACT**

<span id="page-7-0"></span>The shoe sales company EstiloMio takes its sales management in a traditional way, direct sales from person to person. This process did not allow it to reach a large number of customers quickly and generated the need to invest more time to make a single sale, therefore, the company was unable to expand its customer base and generate more revenue. The purpose of this research work was to solve the problem by developing a web application of footwear sales management for the systematization of the sales process. For the development of this solution, the SCRUM methodology was used, which was selected because it generates a rapid development and is capable of adapting to the different changes that could arise during development. The results obtained from the survey elaborated in this research work indicated that the proposed web application meets the indicators of quality of functionality, usability, efficiency and reliability.

Keywords: Web application of sales management, SCRUM, functionality, usability, efficiency, reliability. INCA GARCILASO

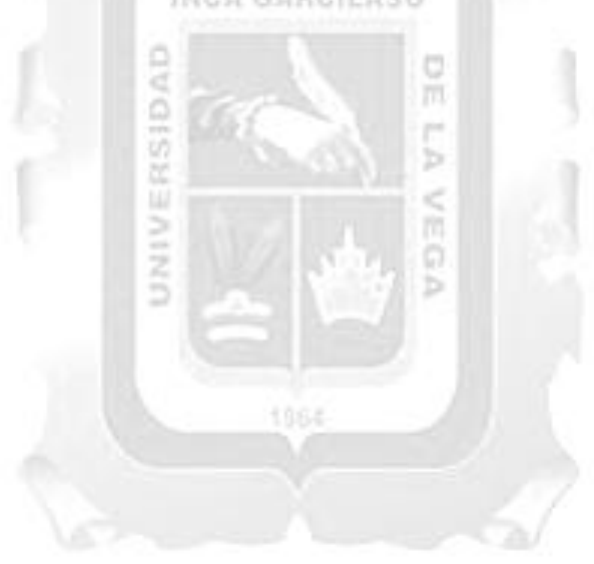

# **INTRODUCCIÓN**

<span id="page-8-0"></span>El comercio electrónico ha presentado un gran desarrollo a nivel mundial, tanto en sitios de ventas como en cantidad de usuarios. Logrando ser la manera más fácil y rápida de hacer negocios desde la comodidad de tu hogar u oficina.

Según Kemp Simon (2017), en el informe Global In 2017 sobre tendencias digitales elaborado por la agencia We Are Social en colaboración con Hootsuite, el uso del e-commerce en el 2017 alcanzó el 22% de la población mundial y la mitad de los usuarios que compran a través de internet lo hacen a través de aplicaciones webs.

Según Daniel Falcon (2017) el informe dado en el 14vo Congreso Internacional de Retail 2017, donde el e-commerce y su situación en el 2017 y perspectivas a futuro, fue uno de los temas más destacados, se compartió que en el Perúson 3 millones de compradores online según el estudio de IPSOS Apoyo de este año.Las categorías más compradas según el estudio son: moda (calzado y ropa), electrónica (celulares y accesorios), hogar (juguetes y electrodomésticos) y viajes (boletos de avión).

El comercio electrónico ya no es un tema del futuro. Pablo Foncillas, Investigador de IESE Business School, ya no deberíamos hablar de e-commerce, sino solo de comercio y aprovechar la ventaja que la tecnología nos brinda para potenciar al máximo las oportunidades.

Por las razones mencionadas, este trabajo buscó la mejora de la gestión de venta de calzados de la empresa EstiloMio por medio del desarrollo de una aplicación web para la gestión de las ventas. Y así lograr pasar de un tipo de venta tradicional a las ventas en línea.

El presente trabajo se organiza en los siguientes capítulos:

Capítulo I: Se describe la situación problemática, el problema general, los problemas específicos, objetivos generales y objetivos específicos.

Capítulo II: Se describe el marco teórico, que incluye los antecedentes, las bases teóricas y el glosario.

Capítulo III: Se describe las variables, indicadores e hipótesis del trabajo de investigación.

Capítulo IV: Se describe la razón de la elección de la metodología de desarrollo y la integración de esta para el desarrollo del trabajo.

Capítulo V: Se describe la solución tecnológica, que abarca el desarrollo de una seria de artefactos de la metodología de desarrollo.

Capítulo IV: Se describen los resultados obtenidos.

Finalizando, con las conclusiones y recomendaciones.

# **CAPÍTULO I: PLANTEAMIENTO DEL PROBLEMA**

# <span id="page-9-1"></span><span id="page-9-0"></span>**1.1. Situación Problemática**

EstiloMio SRL, empresa dedicada a la compra y venta de calzados para damas, calzado adquirido en la ciudad de Trujillo, donde cuenta con cinco proveedores de calzados. La empresa EstiloMio se encarga de la venta de calzados en Lima, posee una cartera limitada de clientes.

El proceso de venta es personal, la relación entre el comprador y el vendedor es directa. El vendedor muestra los productos por medio de un catálogo, el cual no le permite mostrar todos sus productos en stock sin tener que verificar en almacén, causándole pérdida de clientes potenciales y no pudiendo vender todos los calzados en stock.

El proceso de pago se realiza de forma presencial, lo cual hace que sea necesario que el cliente vaya a la tienda a comprar o que el vendedor vaya a cobrar, causando pérdida de tiempo ya que el vendedor debe ir a la ubicación del cliente; y solo aceptan pagos por efectivo, lo cual genera perdida de algunas compras, dado que ya muchos clientes prefieren realizar pagos con otros medios como tarjetas.

Las actividades se desarrollan de forma manual, tales como el registro de productos en stock y el registro de ventas se hacen en un mismo libro de registros, lo cual puede causar un control deficiente de información.

El proceso actual de venta se desarrolla de la siguiente manera:

El proceso inicia con el cliente llegando a la tienda y solicitando un calzado, el vendedor muestra el catálogo de calzados,el cliente elige el calzado que desea y solicita una cotización, el vendedor verifica si el calzado solicitado se encuentra en el libro de registros de stock o en el almacén, en el caso que el calzado se encuentre en stock y realiza la cotización, el cliente realiza el pago, el vendedor entrega el calzado, cliente se retira de la tienda y el vendedor guarda el registro manual de la venta .

En la figura 1.1 se muestra el proceso actual de venta que realizaba tanto el cliente como el vendedor para la venta de calzados, cabe señalar que este proceso era manual y es el cliente quien se acerca físicamente a realizar su compra.

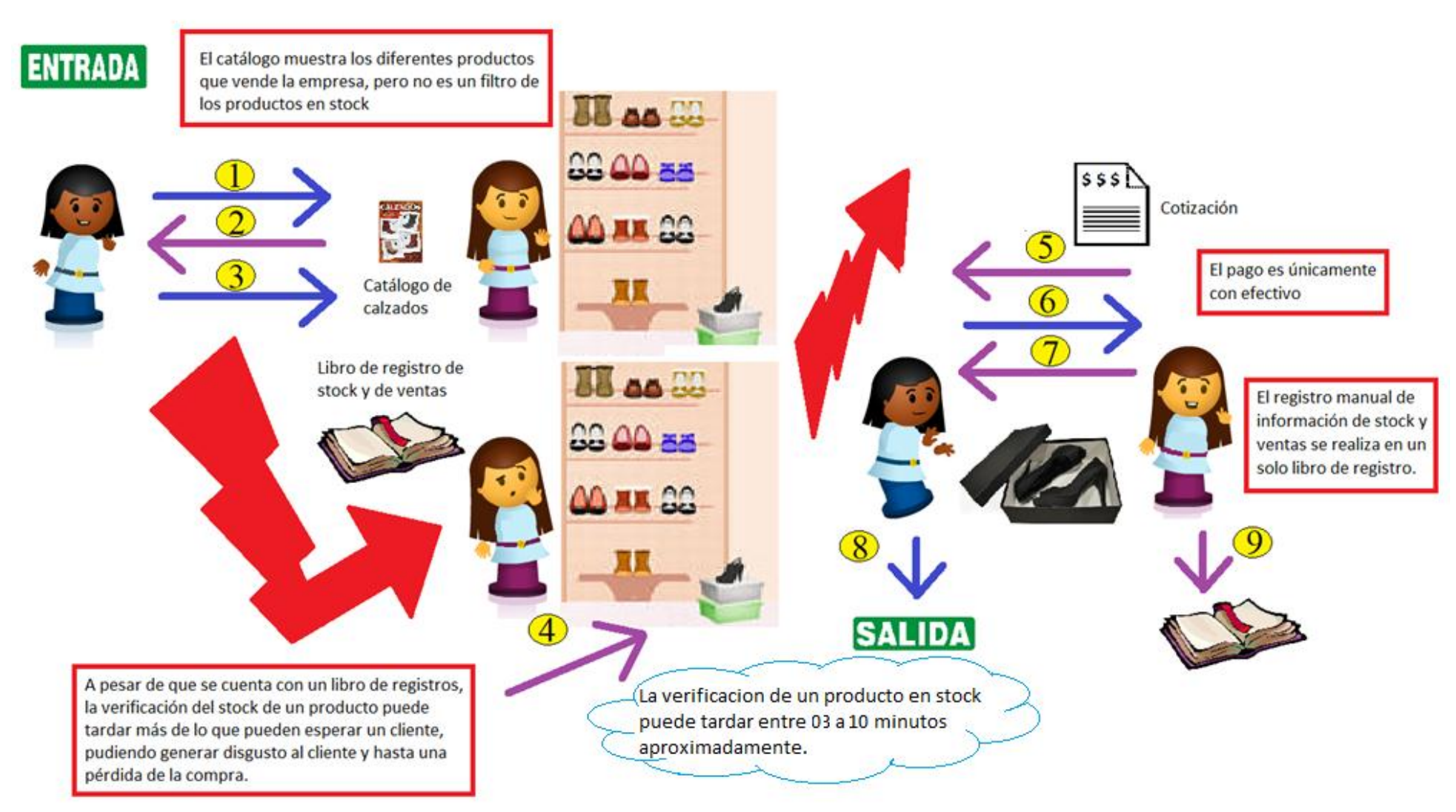

<span id="page-10-0"></span>Figura 1. 1 Proceso actual de la venta en la empresa EstiloMio [Fuente: Elaboración propia]

# <span id="page-11-0"></span>**1.2. Problema de la investigación**

# <span id="page-11-1"></span>**Problema General**

¿En qué medida la aplicación web influye en la mejora de la gestión de ventas de calzados en la empresa EstiloMio?

# <span id="page-11-2"></span>**Problemas Específicos**

- ¿En qué medida el nivel defuncionalidad del desarrollo de una aplicación web influye en la mejora de la gestión de ventas de calzados en la empresa EstiloMio?
- ¿En qué medida el nivel de usabilidad del desarrollo de una aplicación web influye en la mejora de la gestión de ventas de calzados en la empresa EstiloMio?
- ¿En qué medida el nivel deeficiencia del desarrollo de una aplicación web influye en la mejora de la gestión de ventas de calzados en la empresa EstiloMio?
- ¿En qué medida el nivel deconfiabilidad del desarrollo de una aplicación web influye en la mejora de la gestión de ventas de calzados en la empresa EstiloMio?

m

ь

8

C<sub>1</sub>D

# <span id="page-11-3"></span>**1.3. Objetivos**

# <span id="page-11-4"></span>**Objetivo General**

Determinar la influencia de una aplicación web en la mejora de la gestión de venta de calzados en la empresa EstiloMio.

# <span id="page-11-5"></span>**Objetivos específicos**

- Determinar la influencia del nivel defuncionalidad de una aplicación web en la mejora de la gestión de ventas de calzados en la empresa EstiloMio.
- Determinar la influencia del nivel deusabilidad de una aplicación web en la mejora de la gestión de ventas de calzados en la empresa EstiloMio.
- Determinar la influencia del nivel deeficiencia de una aplicación web en la mejora de la gestión de ventas de calzados en la empresa EstiloMio.
- Determinar la influencia del nivel deconfiabilidad de una aplicación web en la mejora de la gestión de ventas de calzados en la empresa EstiloMio.

# <span id="page-11-6"></span>**1.4. Justificación**

La empresa EstiloMio SRL ha venido reportando inconvenientes en la gestión de ventas, donde se observó que había un control deficiente de información, ya que sus registros eran de forma manual, generando pérdidas de tiempo, dinero y clientes. El desarrollo de una aplicación

permite al administrador una adecuada gestión de la venta y así simplificar el tiempode una venta de 40entre60 minutos aproximadamente, aumentar los ingresos en un 60% y captar más clientes; y al cliente poder ver los productos de la empresa, gestionar sus pedidos y desarrollar pagos con nuevos canales (PayPal, tarjeta débito o crédito).

Los beneficios del uso de la aplicación web son:

- Permitir a los usuarios conocer los productos por medio del catálogo web.
- Mejorar el tiempo de compra de calzado para los usuarios.
- Mejorar la eficiencia de la venta implementando un carrito de compras.
- Permitir a los usuarios realizar pagos online: PayPal, tarjeta débito o crédito.
- Ampliar la cartera de clientes de la empresa.
- Permitir al administrador realizar un dashboard de las ventas por producto.
- Permitir al administrador gestionar productos y clientes.

# <span id="page-12-0"></span>**1.5. Alcance**

Para el presente trabajo, se desarrolló los siguientes módulos:

- Gestión de carrito de compras: Permite a los usuarios crear un carrito de compras con los productos a comprar, pudiendo agregar o quitar productos del carrito de compras.

INCA GARCILASO

- Pagos por PayPal y tarjeta de crédito-debito: Permite a los usuarios poder pagar sus carritos de compra por medio de PayPal, tarjeta de crédito o débito, para lo cual en el desarrollo se usó PayPal Sandbox.
- Notificación de compras: Una vez realizado el pago del carrito de compras por medio de cualquiera de los canales (PayPal, tarjeta crédito o débito), la aplicación notificara por medio de correo electrónico al comprador y al administrador, enviando un pequeño informe de la compra realizada.
- Dashboard de ventas por producto: Muestra un dashboard sencillo de todas las ventas realizadas por producto en la aplicación web.
- Gestión de productos: Permite al administrador agregar, editar, eliminar o dar de baja a los productos en la aplicación web.
- Gestión de usuarios: Permitirá al administrador agregar un usuario, ver a todos los usuarios y eliminar o dar de baja a los usuarios en la aplicación web. Permitirá al usuario crearse una cuenta y editar sus datos.

Para el desarrollo de la aplicación web se utilizó: la metodología de desarrollo ágil Scrum; la plataforma de desarrollo en la nube Cloud9; el framework de desarrollo Ruby on Rails, el cual trabaja con la arquitectura MVC; el lenguaje de programación Ruby y como plataforma de base de base de datos, MySQL.

# **CAPÍTULO II: MARCO TEÓRICO**

#### <span id="page-13-1"></span><span id="page-13-0"></span>**2.1. Antecedentes de la investigación**

- **Guerrero H., M.; Guerrero C., R. (2014), Desarrollo de una aplicación web de comercio electrónico B2C, para la promoción, compra on-line y gestión de stock de artículos de cuero (Tesis de pregrado). Escuela Politécnica Nacional, Quito, Ecuador.**  Los autores describen el escenario problemático de la empresa de calzados y artículos de cuero EMI la cual desea pasar del método tradicional de negocios al comercio electrónico B2C, ya que con el método tradicional de una empresa solo puede llegar a su mercado local. El trabajo de investigación realizado por los autores les permitió desarrollar una aplicación web de comercio electrónico de tipo B2C, el cual maximizó la promoción de la empresa y generó las compras on-line. La implementación de una aplicación web de comercio electrónico B2C interviene la empresa que ofrece el producto y el consumidor final que requiere de él y el sistema que permite la visualización de productos ofertados y facilita la transacción entre cliente y negociante.

Se concluye que en el comercio electrónico grado de inmersión alcanzado logró satisfacer las expectativas para alcanzar un nivel de interacción con el usuario mayor al que proporcionar las páginas estáticas de tiendas virtuales tradicionales.Logrando satisfacer las necesidades del usuario y del negocio.

- **Rodríguez Torres, Johanna Elizabeth (2013), Análisis, diseño e implementación de un sistema de información para una tienda de ropa con enfoque al segmento juvenil (Tesis de pregrado). Pontificia Universidad Católica del Perú, Lima, Perú.**

El autor describe el desarrollo de un sistema de información que permite gestionar las ventas y el almacén de ventas, de esta manera se ayuda a organizar, controlar y administrar los productos con los que cuenta la empresa q fue tomada como modelo, automatizando sus actividades primarias y mejorando la interacción con sus clientes. El sistema presenta los siguientes módulos: ventas inventario de ventas y catálogo en línea. Para lograr los objetivos del presente proyecto, propone formalizar las reglas del negocio, la elaboración de un prototipo de la posible solución, la definición de la arquitectura y la validación del sistema. Se logró desarrollar el sistema de ventas para una tienda de ropa del sector juvenil (TSJ), realizando el análisis, diseño e implementación del sistema de información. Este proceso se realizó alineado a lo planteado por RUP, lo que permitió el mayor control en la elaboración de los entregables de la solución, además se logró afianzar cada uno de los conocimientos obtenidos en la universidad y en el ámbito laboral. De esta manera se puso

en práctica todos los conocimientos informáticos en cada uno de los entregables, así como el cumplimiento de los objetivos específicos del proyecto.

Se logró desarrollar el sistema de ventas para una tienda de ropa del sectorjuvenil (TSJ), realizando el análisis, diseño e implementación del sistema deinformación. Este proceso se realizó alineado a lo planteado por RUP, lo quepermitió el mayor control en la elaboración de los entregables de la solución,además se logró afianzar cada uno de los conocimientos obtenidos en launiversidad y en el ámbito laboral. De esta manera se puso en práctica todos los conocimientos informáticos en cada uno de los entregables, así como elcumplimiento de los objetivos específicos del proyecto.

- **Llerena R., Alan A.; Chávez C, Nilton G. (2014). Desarrollo del sistema informático para la gestión de ventas de la disco tienda Two Music de Trujillo utilizando la tecnología .NET y Metodología ICONIX. (Tesis de pregrado). Universidad Privada Antenor Orrego, Trujillo, Perú. GARCHASO** 

Los autores presentan una investigación para la solución de la situación de la empresa Two Music, la cual no contaba con un sistema informático que permita el control en las distintas áreas de la empresa (ventas, compras y almacén). Desarrollándose así un sistema informático que realiza la automatización de los procesos de ventas y de entrada y salida de productos de la empresa Two Music. Las principales mejoras y beneficios para la empresa fueron: Reducción de los costes de almacén y mejora del servicio al cliente mediante la aceleración del proceso de gestión de ventas, se optimizo las operaciones de almacén dado que el sistema proporciona datos de inventarios precisos y transparentes, los cuales thne redujeron las tareas administrativas.

Se concluyó con el desarrollo del sistema informático para la gestión de ventas, el cual logró minimizar el tiempo de registro de información de la venta y el tiempo de obtención de reportes de la disco tienda Two Music de Trujillo.

- **Huamani Z., Anny Eliza; Salazar Q., Luye Xavier (2017). Desarrollo de un sistema E-COMMERCE, utilizando software libre, para mejorar las ventas de la tienda Joselito Jacket's. (Tesis de pregrado). Universidad de Ciencias y Humanidades, Lima, Perú.**

Los autores del trabajo de investigación tuvieron como principal objetivo el dar respuesta a las siguientes preguntas: ¿Por qué las ventas en la tienda Joselito Jacket's han disminuido? ¿De qué manera se puede mejorar las ventas en la tienda Joselito jacket's? Y sobre las bases de esas preguntas desarrollar la problemática que afronta la tienda. Conocemos la gran importancia que brinda el uso de tecnologías de información ya sea para almacenar, procesar e intercambiar información de manera rápida y eficiente, es por ello que el desarrollo de un sistema e-commerce es de fundamental importancia en la tienda, ya que se podrá mostrar información de los productos a través de un catálogo virtual, el cual mostrará las características de los productos (precio, color, stock, etc.) permitiendo a la vez al cliente realizar compras vía internet, la cual hará más competitiva a la tienda en el mercado. Para el desarrollo del sistema e-commerce se utilizó la metodología RUP, el lenguaje de programación PHP y la base de datos MySQL. Por todo lo anteriormente expuesto, se plantea como solución el desarrollo de un sistema e-commerce, con el fin de mejorar las ventas en la tienda Joselito Jacket's.

Como resultado del trabajo de investigación se logró cumplir con los requerimientos propuestos por el usuario

Se concluyó que mediante la implementación del sistema de comercio electrónico se logró solucionar el problema del control de productos ya que anteriormente el control era de forma manual, lo cual generaba perdidas de los productos. Con el sistema se logró solucionar este problema, logrando así un mejor control de los productos, por stock, talla, modelo, marca, etc. Además, el sistema permitió saber al dueño de la tienda cuales son los productos más y menos vendidos para una mejor toma de decisiones. La implementación del sistema de comercio electrónico permitió implementar un catálogo virtual para la tienda, logrando así mostrar información detallada de los productos (stock, marca, talla, precio) a los clientes. Además, con la implementación del sistema electrónico se logró la atención de la tienda durante las 24 horas del día los 365 días del año. La implantación de un blog de sugerencias y/o comentarios para la tienda permitió conocer las opiniones de los clientes respecto a la atención y al proceso de venta de la tienda, logrando así conocer las consultas y/o quejas realizadas por los clientes, lo cual permitió conocer el grado de satisfacción del cliente. Esto permitió lograr una mejor atención al cliente permitiendo así generar más ventas para la tienda.

- **Cadima Cardenas, E. O. (2013). Desarrollo de una tienda virtual mediante el estudio comparativo de una tienda física de productos de computación. (Tesis de pregrado). Universidad Mayor de San Andrés, La Paz, Bolivia.**

Esta tesis tiene como objetivo la implementación de una tienda virtual, con el propósito de mejorar la forma de mostrar los productos de una tienda física; aumentando de alguna manera las ventas de dicho negocio.

Se concluyó que dado el número tan elevado de factores que intervienen en un proceso cualquiera de usuario, se pudo evidenciar que un sitio Web como lo es este prototipo de Tienda Virtual, consiguió un porcentaje de usabilidad aceptable comparándolo con los sitios actuales que se dedican igual al comercio electrónico, La realización de un prototipo de página web en ambiente virtual consiguió un grado alto de aceptabilidad por parte de los diferentes usuarios que lo manipularon e interactuaron con él y que el grado de inmersión alcanzado logró satisfacer las expectativas para alcanzar un nivel de interacción con el usuario mayor al que proporcionar las páginas estáticas de tiendas virtuales tradicionales.

# <span id="page-16-0"></span>**2.2. Bases teóricas**

#### **2.2.1. Evaluación de la calidad web**

Según (Abud, 2012) la ISO 9126 [basada en el modelo de Mc Call] plantea un modelo normalizado que permite evaluar y comparar productos sobre la misma base. Aquí la calidad queda definida a un alto nivel de abstracción por seis características como se muestra en la figura 2.1.

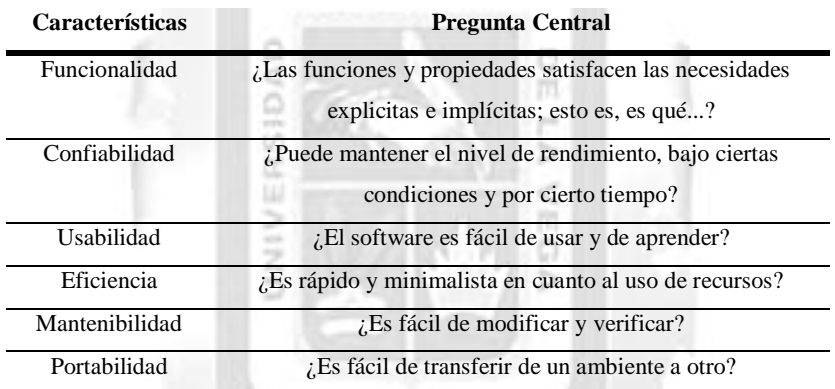

Figura 2. 1 Características de ISO-9126 y aspecto que atiende cada una [Fuente: Abud, 2012]

#### <span id="page-16-1"></span>**a. Funcionalidad**

La evaluación de la usabilidad es el factor clave más importante para el desarrollo de un aplicativo, llevando a cabo algún tipo de evaluación bajo esta característica se puede saber si el sistema satisface las necesidades explicitas e implícitas de los usuarios.

#### **b. Usabilidad**

La evaluación de la usabilidad se puede calcular realizando encuestas consultando el grado de facilidad con que el usuario puede utilizar el aplicativo web, consiste en calcular el esfuerzo necesario para realizar una acción en el aplicativo.

# **c. Eficiencia**

La evaluación de la eficiencia de una aplicación web puede ser medido analizando la relación entre el volumen de recursos utilizando y el nivel de prestaciones de un sistema, por ejemplo, el tiempo de rapidez de ejecución de una tarea en una aplicación web con respecto al tiempo de ejecución de dicha tarea sin usar tecnología.

### **d. Confiabilidad.**

La evaluación de la confiabilidad de una aplicación web se refiere a la capacidad de la aplicación de mantener su nivel de ejecución bajo condiciones normales en un periodo de tiempo establecido, teniendo en cuenta el nivel de madurez, la tolerancia a fallas y la recuperación.

#### **2.2.2. Seguridad en las aplicaciones webs**

INCA GARCILASO

Según (Gallardo, 2016) la seguridad de la información (SI) también debe considerar los aspectos del software, porque la seguridad no es un parámetro único. La óptica del desarrollo de software tiene tres preocupaciones:

- Seguridad en el entorno de desarrollo, cuando es necesario mantener los códigos fuentes seguros.
- Seguridad de la aplicación desarrollada, teniendo como objetivo desarrollar una aplicación que sea segura y que no contenta fallos que comprometan la seguridad.
- Garantizar la seguridad de la aplicación desarrollada, teniendo como garantizar al cliente la seguridad de la aplicación desarrollada a través de las pruebas adecuadas.

1864

### **Protocolo HTTPS**

Según (Alegre & Gargia-Cervigon, 2011) El uso de protocolos seguros frente a los no seguros es uno de los métodos que podemos adoptar para asegurar la privacidad transmitida. Hay varios protocolos seguros relacionados con a la transmisión de la información.

El protocolo HTTPS se basa en proveer protección y garantía en el envió de información a través de internet, de manera que el usuario que este enviando información mediante este protocolo tendrá la confianza de que esta información no podrá ser leída o interceptada.

El uso de este protocolo se realiza sobre todo en lugares donde haya que asegurar especialmente la información, como sitios donde haya que introducir claves de acceso o datos personales.

#### **Control de acceso**

Según (Gallardo, 2016) el administrador de la base de datos es el responsable superior de declarar las reglas dentro del SGBD. Este es el responsable de conceder o eliminar privilegios, crear o excluir usuarios, y atribuir de un nivel de seguridad a los usuarios del sistema, de acuerdo con la política de la empresa.

#### **Criptografía de datos**

Según (Gallardo, 2016) es una medida de control final, utilizada para proteger datos sigilosos que se transmiten por medio de algún tipo de red de comunicación. Esta tambiénse puede usar para ofrecer protección adicional para las partes confidenciales de una base de datos no sean accedidas por usuarios no autorizados. Para eso, los datos están codificados a través de la utilización de algún algoritmo de codificación. Así, un usuario no autorizado tendrá una gran dificultad para descifrarlos, pero los usuarios autorizados recibida claves para descifrar esos datos. La criptografía permite disfrazar el mensaje para que, aun con el desvió de la transmisión, el mensaje no sea revelado.

#### **Usuario**

Comprende a los usuarios y al esquema de la base de datos donde cada base de datos tiene una lista de nombres de usuarios. Para acceder a una base de datos, un usuario debe usar una aplicación de este tipo e intentar una conexión con un nombre de usuario valido. Cada nombre tiene una contraseña asociada para evitar el uso sin autorización. Deben estar implementados diferentes perfiles de usuario para diferentes tareas en la base de datos, con el enfoque de que cada aplicación/usuario tiene su necesidad de acceso. Existe aún la posibilidad de proteger los perfiles con contraseña, lo que es una excelente medida. Además de esas medidas, el uso de cotas aumenta la restricción de espacio en el disco que será utilizado por los usuarios/aplicativos.(Gallardo, 2016).

#### **2.2.2. Gestión de ventas**

#### **2.2.2.1 Ventas**

Según (Vértice, 2008) la venta no es sólo el acto en el que tiene lugar, o no, la compra de un producto o servicio. Según se realice directamente al comprador final o a otra empresa tendrán lugar algunas diferencias:

- Venta al comprador final. Este tipo de venta se lleva a cabo, generalmente, en establecimientos de venta al detalle (es el tipo de venta tradicional) y en autoservicios (donde el cliente realiza el acto de la compra en vez de acudir a un dependiente). Mediante ellas, se comercializan bienes de uso y consumo (productos y servicios).
- Venta de empresa a empresa. En este tipo de ventas el fabricante vende al mayorista, al detallista y; en general, a los intermediarios. Se trata de un tipo de ventas más complejo mediante el que se comercializan tanto bienes de uso o consumo, como productos industriales y servicios.

**MARK** 

#### **2.2.2.2. Proceso de venta**

Según (Vértice,2008) la venta es un proceso que comprende diferentes etapas:

- Establecer una asociación con el cliente y generar confianza.
- Identificar las necesidades del consumidor o los problemas de la empresa a la que se quiere vender.
- Seleccionar la ventaja competitiva o la oferta que va a hacer que el producto sea percibido diferente.
- Comunicar la ventaja competitiva o la oferta el consumidor o a la empresa.
- Ofrecer servicios después de la venta que permitan establecer relaciones duraderas con el cliente.

#### **2.2.2.3. Las estrategias en las ventas**

Según (Artal, 2010) en el cuadro siguiente, intentamos dar una idea de conjunto con los rasgos sobresalientes de las cuatro/cinco estrategias básicas de la venta. No siendo únicas, sin embargo, suponen un gran esfuerzo de sistematización.

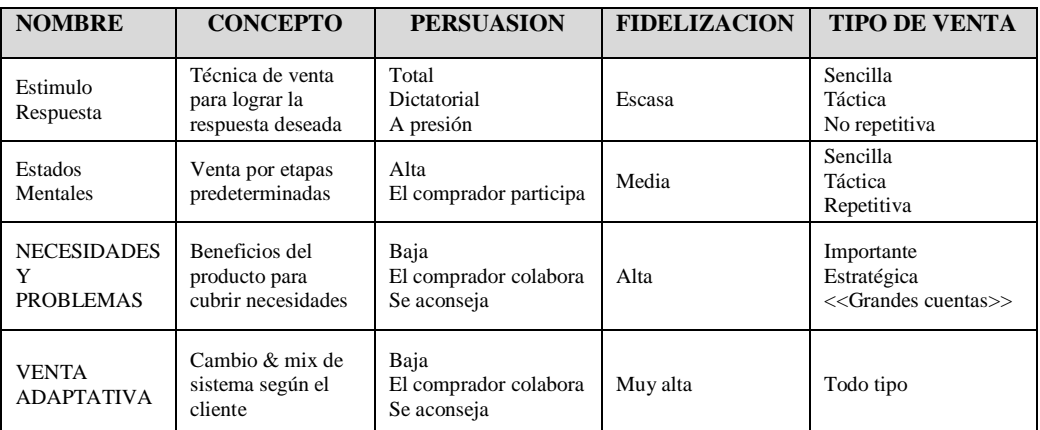

#### **LAS CLASES DE VENTAS SEGÚN ESTRATEGIAS**

Figura 2. 2 Las clases de ventas según las estrategias. Fuente: (Artal, 2010)

#### <span id="page-20-0"></span>**2.2.2.4. Post venta**

Según (Artal, 2010) dentro del proceso de posventa, la parte más inmediata y propia del vendedor es el seguimiento posterior a la operación, realizado por el mismo.

Lo más urgente es la finalización de la entrevista una vez se ha cerrado la venta. No conviene alargar innecesariamente la despedida. También es muy importante dejar aclarados todos los puntos anexos a la venta, todos los detalles sobre el servicio, los pagos, transportes y organización.

Algunos vendedores aprovechan ese momento para obtener de los compradores satisfechos alguna recomendación para otros clientes. En ventas importantes, es posible a veces conseguir informes favorables.

#### **2.2.3. Metodología de Desarrollo Scrum**

En el año 2017, un mundo de constantes cambios y alta competencia necesita una metodología de desarrollo de software que vaya a la par con las necesidades de los clientes.

Las metodologías agiles han incrementado su popularidad en los últimos años, por empresas en diversos campos, ya que los clientes necesitan un desarrollo rápido para aprovechar las oportunidades que se presentan e involucrarse en el desarrollo del software, algo que una metodología tradicional no podría realizar.

Según (Canós, Penadés, Letelier, & Sánchez López, 2003, págs. 2-3) el manifiesto ágil comienza enumerando los principales valores del desarrollo ágil, en el cual se valora según una investigación previa lo siguiente:

- Al individuo y las interacciones del equipo de desarrollo sobre el proceso y las herramientas. El cliente y el equipo de desarrollo son los indicadores de éxito de un proyecto. Es más importante poder construir un buen equipo que construir el entorno, por lo cual es mejor crear al equipo para que luego ellos configuren su propio entorno de desarrollo según sus necesidades.
- Desarrollar software que funciona más que conseguir una buena documentación.La idea principal es que no se deba elaborar documentos a menos de que estos sean necesarios para tomar una decisión importante. Estos documentos deben ser cortos y centrarse en lo fundamental.
- La colaboración con el cliente más que la negociación de un contrato. Tiene que haber una interacción contante entre el cliente y el equipo de desarrollo, debido a que esto es importante ya que será la que indique la continuación del proyecto y asegure su éxito.
- Responder a los cambios más que seguir estrictamente un plan. Se refiere a la destreza de manifestar los cambios que se pueden presentar durante el desarrollo del proyecto y que además determinan el éxito o fracaso de este. Por tal motivo, la planificación no debe ser estricta sino flexible y abierta a los cambios que pueden presentarse.

Según (Canós, Penadés, Letelier, & Sánchez López, 2003, págs. 2-3) lo anterior mencionado lleva a los 12 principios del manifiesto ágil, las cuales diferencian a un proceso ágil de uno tradicional o pesado. Los dos primeros principios son generales sobre el sentido ágil, el resto tienen que ver con el proceso a seguir y con el equipo de desarrollo, en cuanto metas a seguir y organización de este. Los 12 principios son:

- La prioridad es satisfacer al cliente mediante tempranas y continuas entregas de software que le aporte un valor.
- Dar la bienvenida a los cambios. Se capturan los cambios para que el cliente tenga una ventaja competitiva.
- Entregar frecuentemente software que funcione desde un par de semanas a un par de meses, con el menor intervalo de tiempo posible entre entregas.
- La gente del negocio y los desarrolladores deben trabajar juntos a lo largo del proyecto.
- Construir el proyecto en torno a individuos motivados. Darles el entorno y el apoyo que necesitan y confiar en ellos para conseguir finalizar el trabajo.
- El diálogo cara a cara es el método más eficiente y efectivo para comunicar información dentro de un equipo de desarrollo.
- El software que funciona es la medida principal de progreso.
- Los procesos ágiles promueven un desarrollo sostenible. Los promotores, desarrolladores y usuarios deberían ser capaces de mantener una paz constante.
- La atención continua a la calidad técnica y al buen diseño mejora la agilidad.
- La simplicidad es esencial.
- Las mejores arquitecturas, requisitos y diseños surgen de los equipos organizados por sí mismos.
- En intervalos regulares, el equipo reflexiona respecto a cómo llegar a ser más efectivo, y según esto ajusta su comportamiento.

Según (VersionOne, 2012) Scrum es una de las metodologías agiles que más se están usando según encuesta de VersionOne en agosto del 2012, como se muestra en el Figura INCA GARCILASO 2.3.

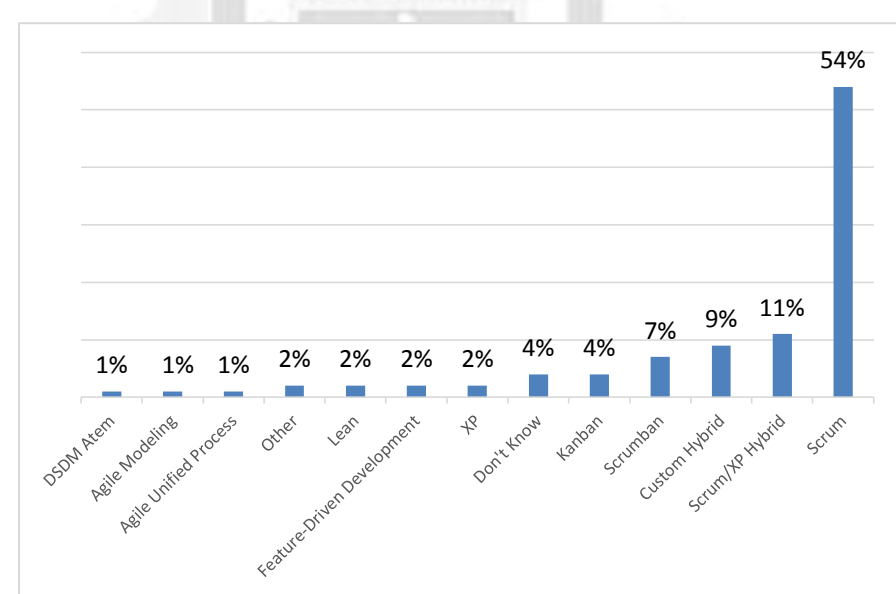

<span id="page-22-0"></span>Figura 2. 3 Encuesta del uso de metodologías usadas. Fuente: (VersionOne Agile Made Easier, 2012, pág. 5).

Los principios de Scrum nos indican que el proceso deber poder adaptarse a cambios técnicos y de negocios para asegurar un producto de calidad, en la cual conforme se avance con el desarrollo del software se debe realizar las pruebas y la documentación para que al final se tenga incrementos de software. En el desarrollo de software en esta metodología se realiza en iteraciones llamadas sprint, con una duración aproximada de 30 días.

Al final de cada sprint se entrega al cliente una parte del sistema con las funcionalidades implementadas. Unas de las características importantes son las reuniones diarias de 15 minutos del equipo de desarrollo, en la cual se responden 3 preguntas básicas. En la figura 2.4, muestra el proceso Scrum.

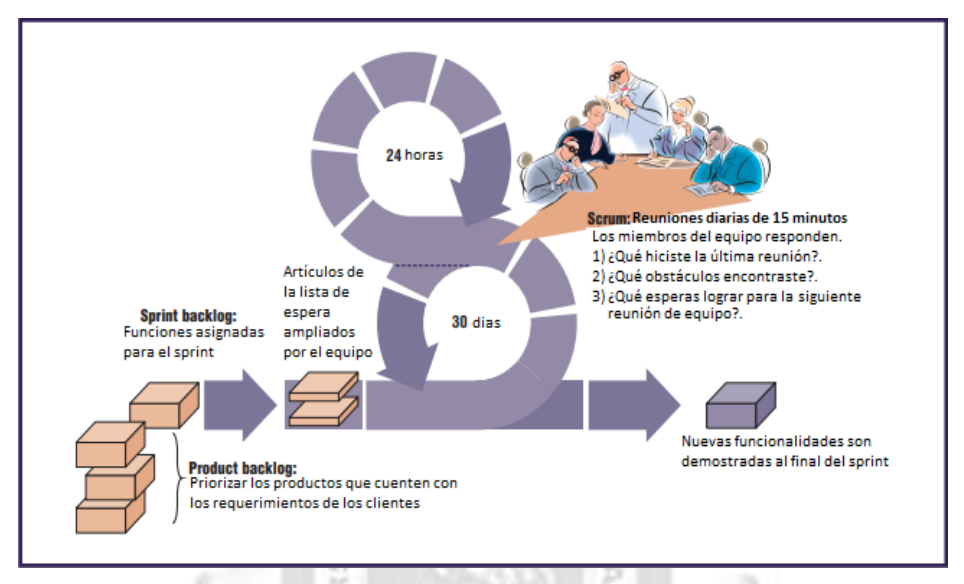

Figura 2. 4 Proceso Scrum. Fuente: (Boehm, Barry; Turner, Richard, 2013, pág. 33)

š

#### <span id="page-23-0"></span>**2.2.3.1. Roles en Scrum**

En Scrum, el equipo se enfoca en construir software de calidad. Esto se centra en definir las características que debe tener el producto a construir, especificando que construir, que no y en qué orden queremos construir, y en sobrepasar cualquier obstáculo que se pueda dificultar las tareas del equipo de desarrollo.

ø

ь

Según (SCRUMstudy, 2016, pág. 38) existen tres roles centrales en Scrum que en última instancia llevan la responsabilidad de cumplir con los objetivos del proyecto. Los roles centrales son el propietario del producto, el Scrum Master y el equipo Scrum. En conjunto se les conoce como el equipo principal del Scrum. Es importante tener en cuenta que, de estos tres roles, ningún rol tiene autoridad sobre los otros.

#### **a. Propietario del producto**

Según (SCRUMstudy, 2016, pág. 39) el propietario del producto es la persona responsable de maximizar el valor del negocio para el proyecto. Este rol es responsable

de articular los requisitos del cliente y de mantener la justificación del negocio del proyecto. El propietario del producto representa la voz del cliente.

#### **b. Scrum Master**

Según (SCRUMstudy, 2016, pág. 39) el Scrum Master es un facilitador que asegura que el equipo Scrum esté dotado de un ambiente propicio para completar con éxito el desarrollo del producto. El Scrum Master guía, facilita e imparte prácticas de Scrum a todos los participantes en el proyecto, elimina los impedimentos que enfrenta el equipo, y asegura que se estén siguiendo los procesos de Scrum.

#### **c. Equipo Scrum**

INCA GARCILASO Según (SCRUMstudy, 2016, pág. 39) el equipo Scrum es un grupo o equipo de personas que son responsables de la comprensión de los requerimientos del negocio que se especifican por el propietario del producto, de la estimación de las historias de usuarios y de la creación final de los entregables del proyecto.

ō

ь

#### **2.2.3.2. Artefactos de Scrum**

Según (Lledó, 2014) el Scrum utiliza tres artefactos o elementos básicos: Backlog de Producto, Backlog de Sprint y Sprint Burndown Chart.

š

#### **a. Backlog de Producto**

Según (Lledó, 2014) el backlog de Producto es el inventario de funcionalidades que el dueño del producto desea obtener como resultado del proyecto, priorizando de acuerdo al valor que cada funcionalidad le provee al negocio. Contiene todos los requisitos del proyecto definidos por el Dueño del Producto, según las necesidades del cliente o usuario, al inicio del proyecto, en formato de historias de usuarios.

Las historias de usuarios contienen una descripción narrada de las formas en que el usuario o cliente trabajara con el software y serán utilizadas para planificar, estimar y priorizar el trabajo. Adicionalmente contiene los criterios de prueba y aceptación que permitirán definir que se ha completado el desarrollo de cada historia de usuario.

#### **b. Backlog de Sprint**

Según (Roudias, 2015) el backlog de sprint es el conjunto de elementos de la cartera de productos designados para el sprint más un plan para proporcionar el incremento de producto y lograr el objetivo del sprint. Es una proyección por el equipo de desarrollo de qué funcionalidad estará en el siguiente incremento y qué trabajo se requiere para producir esa funcionalidad.

#### **c. Sprint Burndown Chart**

Según (Dimes, 2015) Sprint Burndown Chart o Gráfico de avance de la iteración es un gráfico que le permitirá visualizar gráficamente la cantidad de trabajo pendiente para finalizar la iteración. Este gráfico de avance podrá ser utilizado para comunicar el progreso del proyecto al equipo, a los clientes o a los diferentes grupos de interés. Es una excelente herramienta para manejar tanto el alcance como el cronograma del proyecto.

ь

# **2.2.3.3. Las cuatro ceremonias Scrum**

Según (Lledó, 2014) en Scrum se denominan ceremonias a las reuniones que se realizan en el ciclo de vida del proyecto y podemos mencionar cuatro ceremonias: la planificación del Sprint, la reunión diaria Scrum, la reunión de revisión del Sprint y la retrospectiva del Sprint.

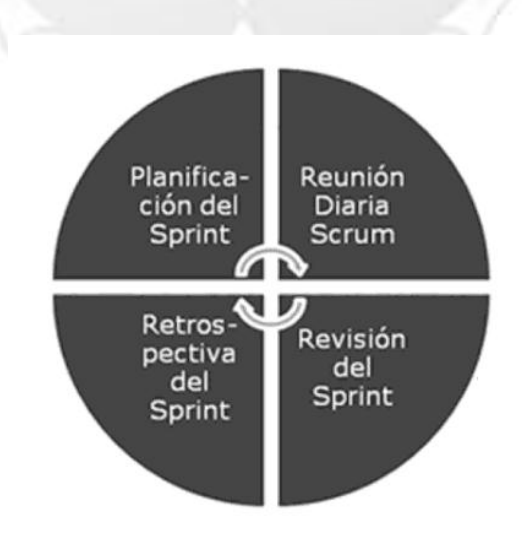

<span id="page-25-0"></span>Figura 2. 5 Ceremonias Scrum. Fuente (Lledó, 2014, pág. 169)

#### **a. Planificación del Sprint**

Según (Lledó, 2014) es la reunión que se realiza previamente al inicio del Sprint, tiene por objetivo definir cuál es el trabajo y los objetivos que se perseguirán en el Sprint. A partir del Backlog de Producto, se seleccionan las historias de usuarios que se van a incluir en el sprint, de acuerdo a la priorización realizada en base al valor que le proveen al negocio y a los riesgos inherentes en las mismas.

#### **b. Reunión diaria Scrum**

Según (Lledó, 2014) es la reunión de seguimiento del avance del Sprint y se realiza diariamente, siempre a la misma hora, por un lapso de no más de quince minutos y de pie. El objetivo de esta reunión es repasar al avance de cada tarea y el trabajo previsto para la jornada. A esta reunión pueden asistir todos quienes lo deseen, pero solo tienen permiso para hablar los integrantes del Equipo Scrum, el Scrum Master y el Dueño del Producto, cada miembro responde en forma concisa a tres preguntas:

- ¿Qué trabajo se realizó desde la reunión anterior?
- ¿Qué trabajo que se va a realizar hasta la próxima reunión?
- $i$ . Qué problemas o impedimentos se visualizan para realizar el trabajo?

Durante la reunión diaria de Scrum no se resuelven los problemas, sino que se programan para tratar posteriormente entre quienes les afecta directamente. Llevando a cabo esta corta reunión diaria se evitan otras reuniones innecesarias.

thne

#### **c. Revisión del Sprint**

Según (Lledó, 2014) la ceremonia de revisión del sprint es la reunión de Revisión del Sprint el equipo presenta el trabajo realizado durante el sprint. Generalmente se prepara una demostración de las funcionalidades desarrolladas, sin utilizar presentaciones de diapositivas, participa todo el equipo y se invita a todos los involucrados.

#### **d. Retrospectiva del Sprint**

Según (Lledó, 2014) la ceremonia de retrospectiva del sprint es la que se realiza después de finalizado el sprint, el equipo completo se reúne para analizar que funciono bien y que aspectos habría que mejorar, en esta ceremonia que dura de 15 a 30minutos, denominada Retrospectiva del Sprint.

El equipo completo discute sobre lo que ellos identifican que:

- Se debe comenzar a hacer
- Se debe dejar de hacer
- Se debe continuar haciendo

#### <span id="page-27-0"></span>**2.3. Glosario de términos**

- **Funcionalidad:**El grado en que el software satisface las necesidades indicadas por los siguientes subatributos: Idoneidad, Corrección, Interoperabilidad, Conformidad, Seguridad. (Sicilia, 2009).
- **Usabilidad:** Grado en que el software hace óptimo el uso de los recursos del sistema. Está indicado por los siguientes subatributos: Facilidad de comprensión, Facilidad de aprendizaje, Operatividad. (Sicilia, 2009).
- **Eficiencia:** Grado en que el software hace óptimo el uso de los recursos del sistema. Está indicado por los siguientes subatributos: Tiempo de uso, Recursos utilizados (Sicilia, 2009).
- **Scrum:**En la gestión del proyecto se describe como "una estrategia flexible y holística de desarrollo de productos, donde un equipo de desarrollo trabaja como una unidad para alcanzar un objetivo común. (Pérez Duran Rebeca, 2016).
- **Cloud9:** Es un IDE basado en la web para desarrollar principalmente aplicaciones JavaScript y Node.js. También apoya muchos otros lenguajes de programación incluyendo PHP, Java, Python y Ruby. (Chavan Yogesh, 2016).
- **Framework:** Es una infraestructura de código que tiene como objetivo facilitar la construcción de aplicaciones, ahorrando mucho esfuerzo a los desarrolladores. (Méndez González Gabriel, 2016).
- **MVC:**Es un patrón de diseño utilizado para separar el modelo de datos de una aplicación, la interfaz de usuario y la lógica de control en tres capas separadas con dependencias mínimas entre sí. (Jarkko Laine Christian Hellsten, 2007).
- **Ruby:** Es un lenguaje de programación de tipo dinámico creado por un ingeniero de software japonés llamado Yukihiro "Matz" Matsumoto en febrero de 1993. (Jarkko Laine Christian Hellsten, 2007).
- SGBD: Sistema gestor de base de datos,es un conjunto de programas que permiten el almacenamiento, modificación y extracción de la información en una base de datos, además de proporcionar herramientas para añadir, borrar, modificar y analizar los datos. (Coronel, 2011).
- **HTTPS:** (Hypertext Transfer Protocol Secure) o protocolo seguro de transferencia de hipertexto, es una versión segura del protocolo HTTP, que nos cifrara la información de que se envié a través de internet. (Alegre Ramos, 2011).

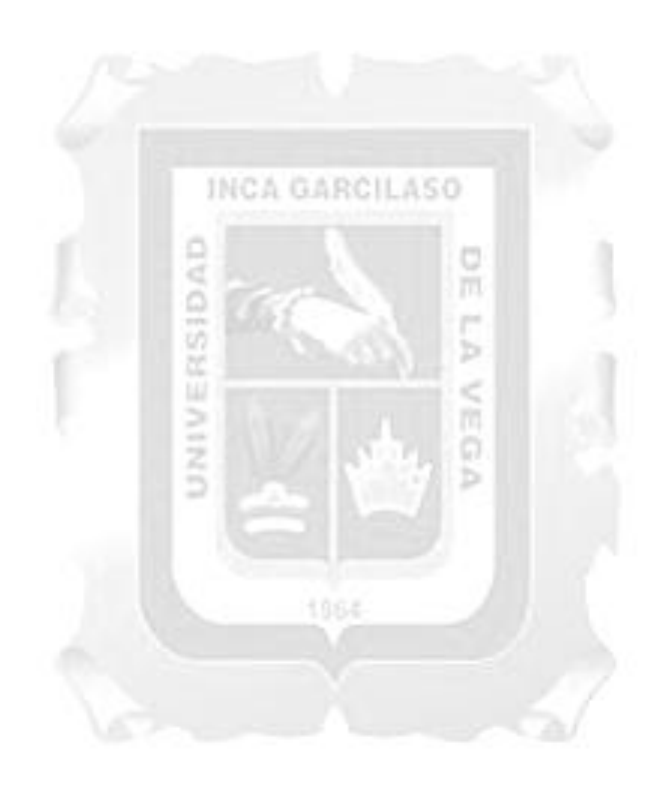

# **CAPÍTULO III: VARIABLES E HIPÒTESIS**

# <span id="page-29-1"></span><span id="page-29-0"></span>**3.1. Variables e Indicadores**

### **3.1.1. Identificación de Variables**

- Variable Independiente: Aplicación Web.
- Variable Dependiente: Mejora de la gestión de ventas de calzados en la empresa EstiloMio.

#### **3.1.2. Operacionalización de Variables**

#### **3.1.2.1. Indicadores Variable Independiente:**

- Funcionalidad.
- Usabilidad.
- Eficiencia.
- Confiabilidad.

#### **3.1.2.2. Indicadores Variable Dependiente:**

- Número de ventas satisfactorias.
- Tiempo promedio de una compra.
- Cantidad de ingresos de ventas por producto.
- Número de clientes fidelizados.

### <span id="page-29-2"></span>**3.2. Hipótesis**

### <span id="page-29-3"></span>**3.2.1. Hipótesis General**

La aplicación web influye significativamente con la mejora de la gestión de ventas de calzados en la empresa Estilo Mío.

INCA GARCILASO

ö m

Ь S m ø Б

### <span id="page-29-4"></span>**3.2.2. Hipótesis especificas**

- El nivel de funcionalidad de una aplicación web influyesignificativamente con la mejora de la gestión de ventas de calzados en la empresa Estilo Mío.
- El nivel deusabilidad de una aplicación web influyesignificativamente con la mejora de la gestión de ventas de calzados en la empresa Estilo Mío.
- El nivel deeficiencia de una aplicación web influyesignificativamente con la mejora de la gestión de ventas de calzados en la empresa Estilo Mío.
- El nivel deconfiabilidadde una aplicación web influyesignificativamente con la mejora de la gestión de ventas de calzados en la empresa Estilo Mío.

#### **Matriz de consistencia**

(Ver anexo I: Matriz de consistencia).

# <span id="page-30-0"></span>**CAPÍTULO IV: METODOLOGÍA PARA EL DESARROLLO DE LA INVESTIGACIÒN**

# **4.1. Elección de la metodología de desarrollo**

Para el desarrollo de este trabajo, se utilizó la metodología ágil Scrum, debido a que el cliente deseaba un desarrollo rápido y que sea capaz de amoldarse a los diferentes cambios que podrían presentarse durante el desarrollo. Por parte del autor, se eligió la metodología Scrum por:

- El equipo de desarrollo es pequeño.
- Necesidad de poca documentación.
- Proyecto con riesgo de cambios durante el proceso.
- Confianza en la metodología.
- Retroalimentación continua.
- Entrega anticipada de alto valor.

# **4.2. Integración de la metodología para el desarrollo del trabajo**

En base al análisis de Scrum, se desarrolla un cuadro de la aplicación de la metodología por fases.

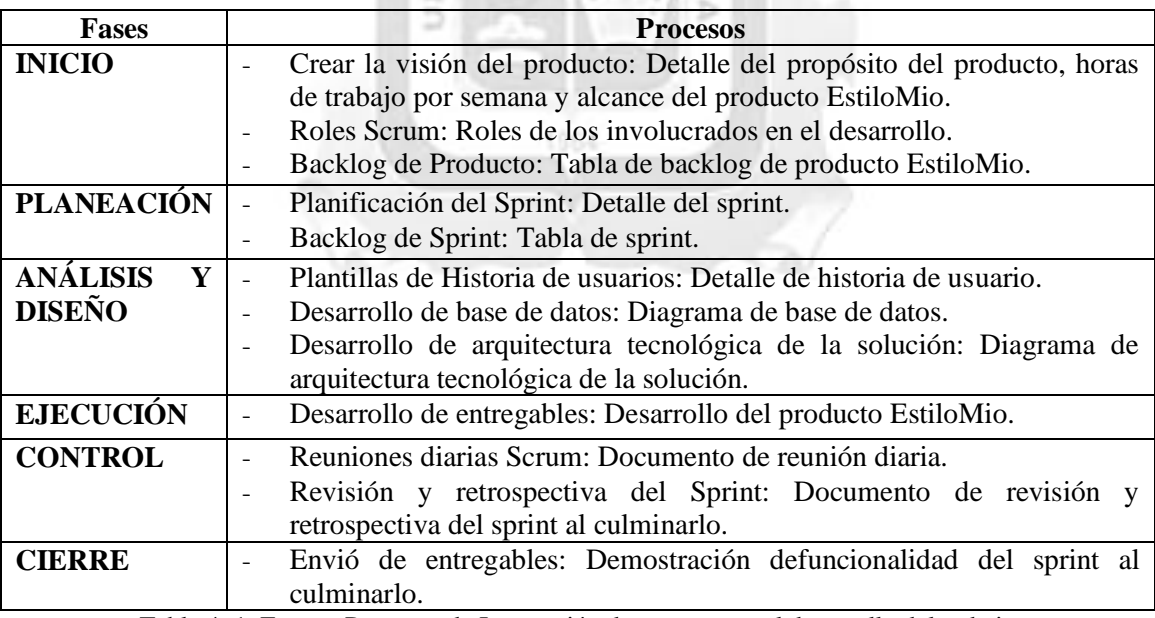

<span id="page-30-1"></span>Tabla 4. 1 Fases y Procesos de Integración de scrum para el desarrollo del trabajo Fuente: Elaboración propia.

A continuación, se muestra los artefactos propios de la metodología teniendo en cuenta la estructura propuesta en la tabla 4.1, relacionada a las fases y procesos de integración scrum.

# **4.2.1. Fase de inicio:**

# **Backlog de Producto**

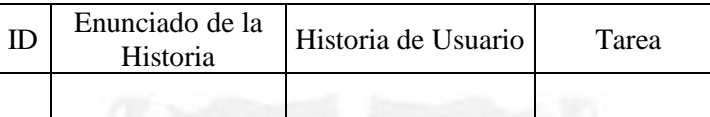

**Tabla 4. 2 Backlog de producto.** Fuente: Elaboración propia.

INCA GARCILASO

ö m

ь

RSIDAD

# <span id="page-31-0"></span>**4.2.2. Fase de Planeación:**

**Sprint**

<span id="page-31-1"></span>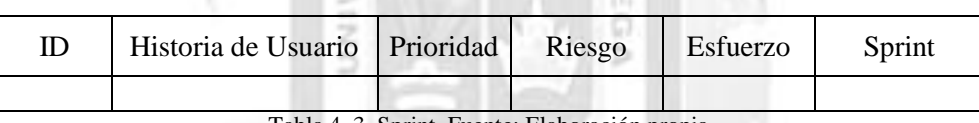

Tabla 4. 3 Sprint. Fuente: Elaboración propia.

1964

# **Backlog de Sprint**

<span id="page-31-2"></span>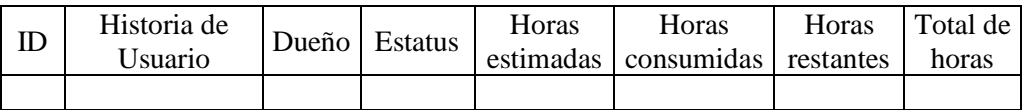

Tabla 4. 4 Backlog de sprint. Fuente: Elaboración propia.

# **4.2.3. Fase de análisis y diseño:**

# **Historia de Usuario**

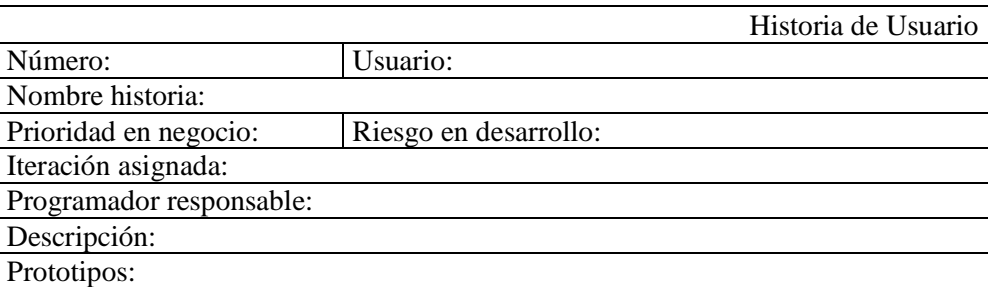

Tabla 4. 5 Historia de usuario. Fuente: Elaboración propia.

INCA GARCILASO

### <span id="page-32-0"></span>**4.2.4. Fase de control:**

**Reuniones diarias Scrum**

×

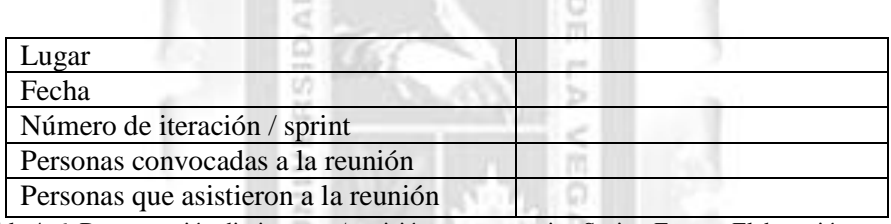

<span id="page-32-1"></span>Tabla 4. 6 Datos reunión diaria scrum/ revisión y retrospectiva Sprint. Fuente: Elaboración propia.

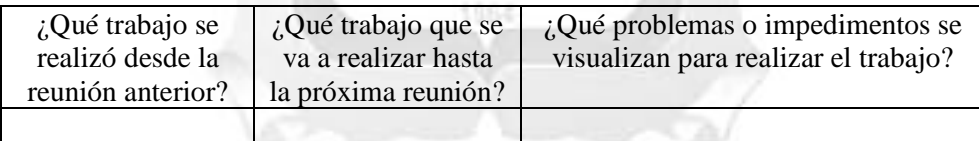

Tabla 4. 7 Encuesta de reunión diaria scrum. Fuente: Elaboración propia.

# <span id="page-32-2"></span>**Revisión y retrospectiva Sprint**

<span id="page-32-3"></span>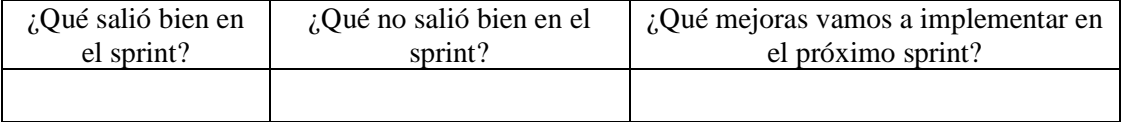

Tabla 4. 8 Encuesta de revisión y retrospectiva del sprint. Fuente: Elaboración propia.

# **CAPÍTULO V: SOLUCIÓN TECNOLÓGICA**

#### <span id="page-33-0"></span>**5.1. Fase Inicio:**

#### **5.1.1. Visión del producto:**

#### **Propósito:**

Mejorar la gestión de venta de calzados de la empresa EstiloMio.

### **Horas de trabajo:**

En la semana se trabajó 15 horas (lunes a viernes).

#### **Alcance:**

En la figura 5.1 se muestra el alcance del producto. Por parte del cliente, puede ver el catálogo de productos de la empresa EstiloMio, la empresa venderá calzado para dama y caballero, gestionar su carrito de compras (Por requerimiento del negocio y del cliente, los productos se agregarán de a uno en el carrito de compras y los pagos se efectuarán en dólares), realizar sus pagos por medio de tarjeta de crédito, débito o PayPal (ambos tipos de transacciones serán realizadas por medio de la pasarela de pago dePayPal), e ingresar a la aplicación para tener actualizada su información. Por parte del administrador, puede ingresar a la aplicación para tener sus privilegios como administrador, gestionar productos, usuarios, marca, categoría, material y ver un dashboard de las ventas por producto. 186E

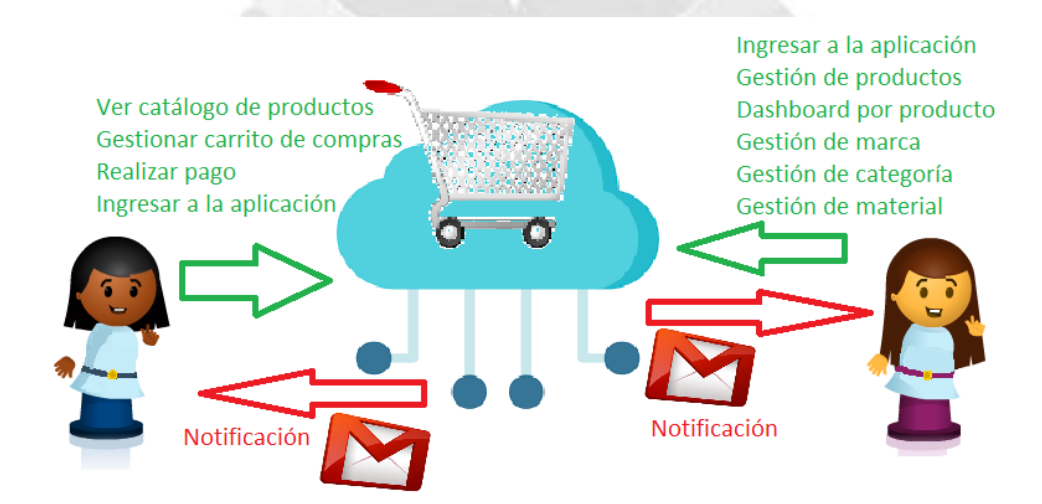

<span id="page-33-1"></span>Figura 5. 1 Alcance de la aplicación para la mejora de ventas de calzados EstiloMio [Fuente: Elaboración propia]

# **Funcionalidades:**

En la tabla 5.1 se muestran las funcionalidades de la aplicación web EstiloMio para el cliente y administrador.

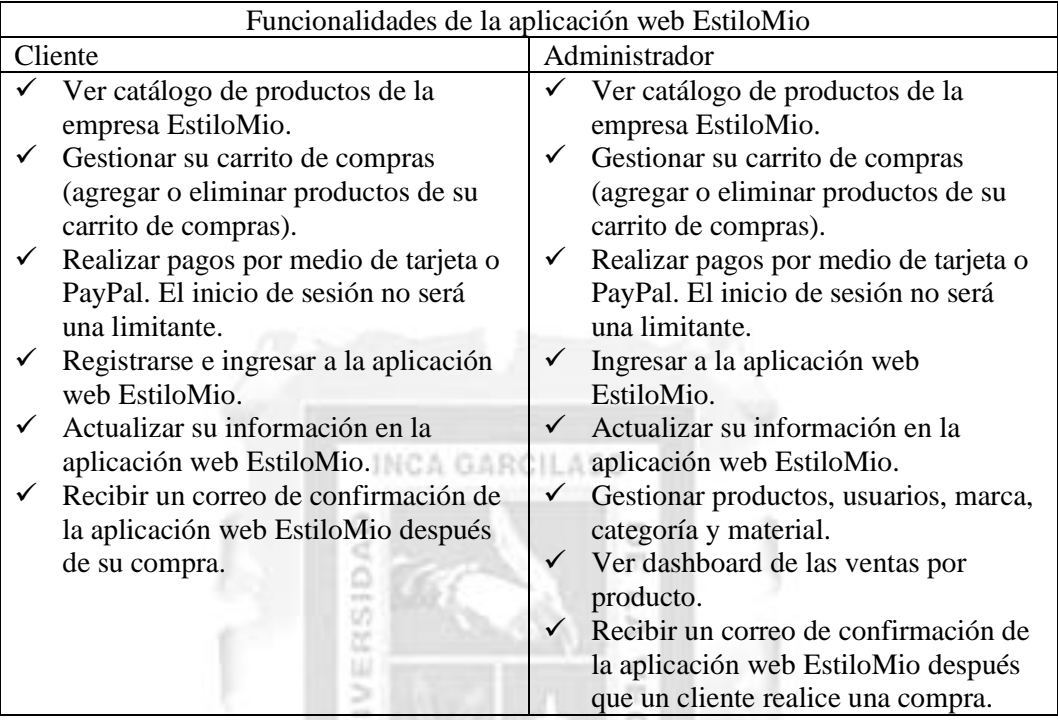

Tabla 5. 1 Funcionalidades de la aplicación web EstiloMio [Fuente: Elaboración propia]

1864

### <span id="page-34-0"></span>**5.1.2. Los Roles:**

- **Propietario del producto:** El representante de la empresa (Jaquelyn Redkoborodiy), quien ayudo en la construcción de las historias de usuario y determinar la funcionalidad de la aplicación. Es importante mencionar que los desarrolladores asignaran una prioridad a las historias de usuario y decidirán cuales se implementaran en casa sprint.
- **Scrum master:** Mijail Redkoborodiy, quien lidero el equipo guiándolo para que cumpla con las reglas y procesos de la metodología.
- **Equipo scrum:** Mijail Redkoborodiy, quien hizo las estimaciones sobre las historias de usuario, definió sprints e implemento las historias de usuario. Hay que tener en cuenta que el desarrollo del trabajo fue individual.

# **5.1.3. Backlog de Producto**

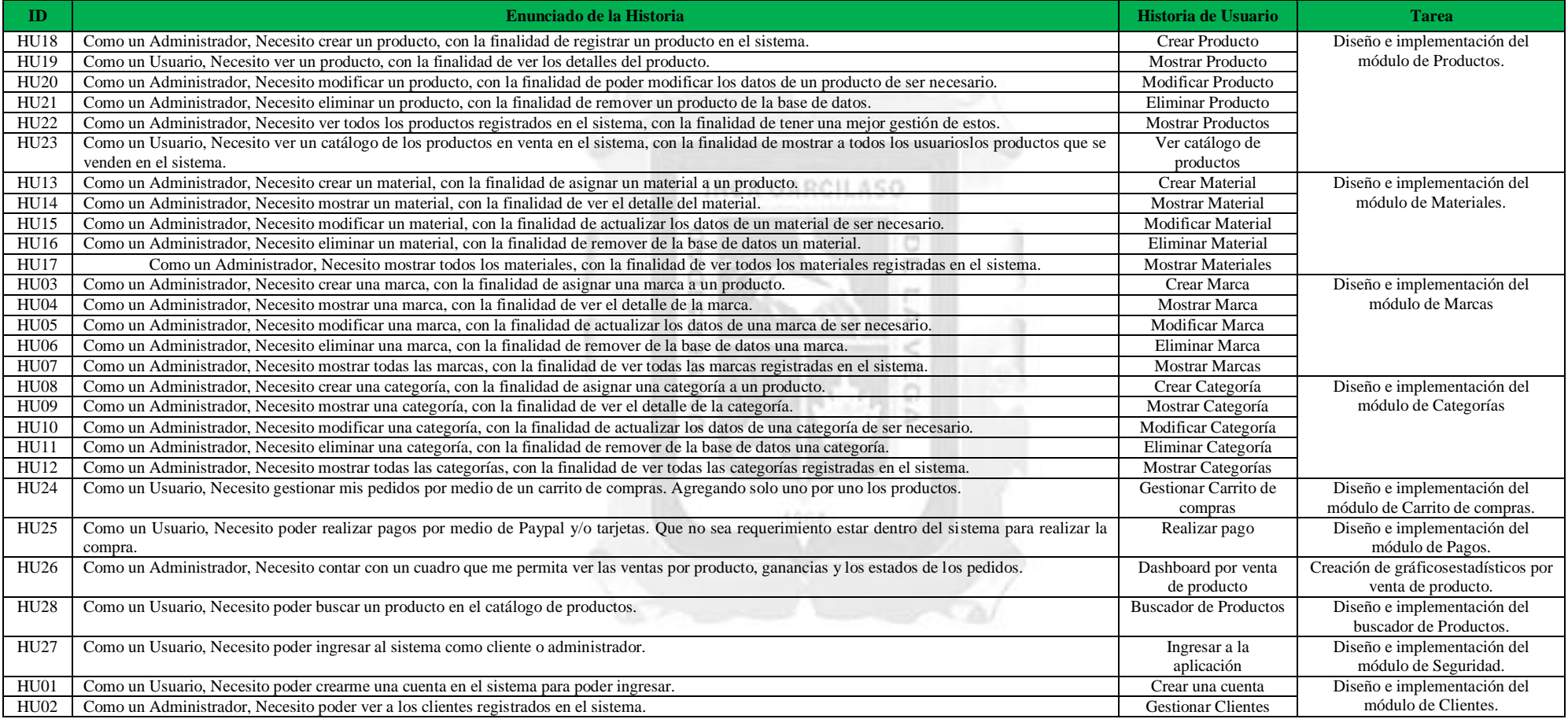

<span id="page-35-0"></span>Tabla 5. 2 Backlog de producto EstiloMio. [Fuente: Elaboración propia]
#### **5.2.Fase Planeación**

#### **Sprints**

#### **Sprint 1**

Se inició el desarrollo en la plataforma Cloud9 con el lenguaje Ruby en el framework Ruby on Rails con una arquitectura MVC para el desarrollo de la aplicación web. Para un correcto manejo del framework se debe trabajar la programación en inglés (nombre de variables, modelos, vistas y controladores).

En este sprint se pretendió entregar la parte primaria de la aplicación, funciones básicas relacionadas a la gestión de los productos, ya que es la parte principal de una aplicación de ventas: creación, demostración y modificación del producto; para lo cual fue necesario antes integrar la creación y demostración de todas las marcas, categorías y materiales, los cuales eran necesarios para la creación del producto.

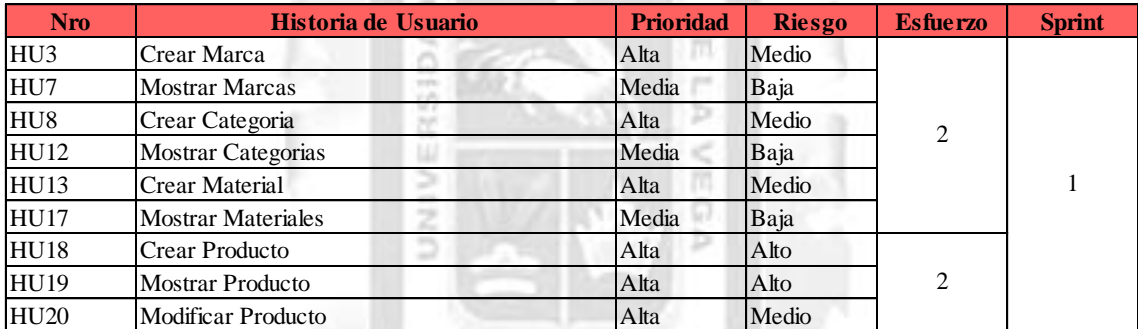

INCA GARCILASO

Tabla 5. 3 Sprint 1 [Fuente: Elaboración propia]

Esfuerzo total para este primer sprint fue de 4 semanas.

#### **Sprint 2**

En este sprint se pretendió terminar con funcionalidades principales de la aplicación web de ventas, culminándose con la gestión de productos, gestión de carrito de compras, realización de pago, dashboard por venta de producto, demostración individual de las marcas, categorías, materiales y modificación de materiales. Se desarrolló un diseño amigable e intuitivo de la página principal de la aplicación, mostrando el catálogo de productos, el cual incluye un banner con el logotipo de la empresa y un menú de navegación de la aplicación de fácil acceso, como también se buscó la combinación de colores de la página para que fuera de agradable para el usuario.

| <b>Nro</b>       | Historia de Usuario             | <b>Prioridad</b> | <b>Riesgo</b> | <b>Esfuerzo</b> | <b>Sprint</b>  |
|------------------|---------------------------------|------------------|---------------|-----------------|----------------|
| HU <sub>21</sub> | Eliminar Producto               | Alta             | Baja          |                 |                |
| <b>HU22</b>      | <b>Mostrar Productos</b>        | Alta             | Medio         |                 |                |
| HU <sub>23</sub> | ver catalogo de productos       | Alta             | Alta          |                 |                |
| HU <sub>24</sub> | Gestionar Carrito de compras    | Alta             | Alta          |                 |                |
| HU <sub>25</sub> | Realizar pago                   | Alta             | Alta          | 2               | $\overline{c}$ |
| HU26             | Dashboard por venta de producto | Baja             | Baja          |                 |                |
| HU <sub>4</sub>  | <b>Mostrar Marca</b>            | Baja             | Baja          |                 |                |
| HU <sub>9</sub>  | Mostrar Categoria               | Baja             | Baja          | 1               |                |
| HU <sub>14</sub> | <b>Mostrar Material</b>         | Baja             | Baja          |                 |                |
| HU <sub>15</sub> | Modificar Material              | Baja             | Baja          |                 |                |

Tabla 5. 4 Sprint 2 **[**Fuente: Elaboración propia]

Esfuerzo total del segundo sprint fue de 4 semanas.

### **Sprint 3**

Siendo el último sprint se pretendió entregar el producto final con todas las funcionalidades propuestas por el cliente, quien dio su punto de vista de acuerdo a las funcionalidades requeridas.

Terminándose con los módulos de marca, categoría, materiales, clientes, seguridad y buscado de productos. ë Б

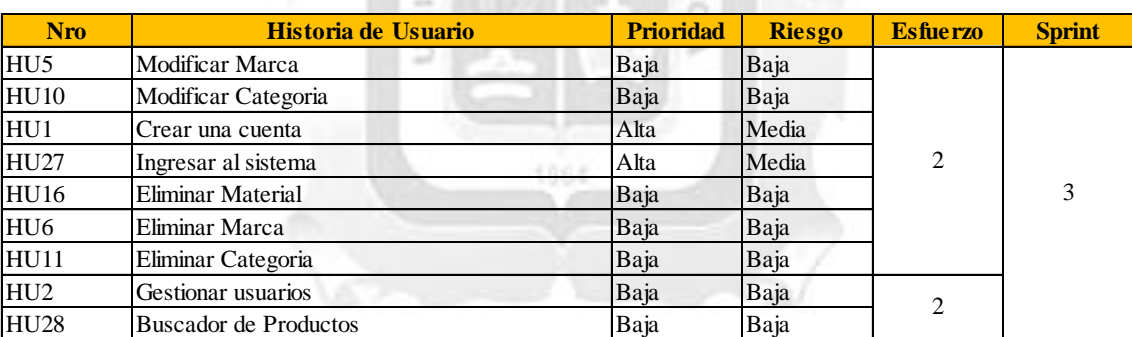

Tabla 5. 5 Sprint 3 **[**Fuente: Elaboración propia]

Esfuerzo total del tercer sprint fue de 4 semanas.

## **5.3. Análisis y Diseño**

# **5.3.1.Plantillas de Historia de Usuario.**

### **HU03 Crear Marca**

 $\overline{a}$ 

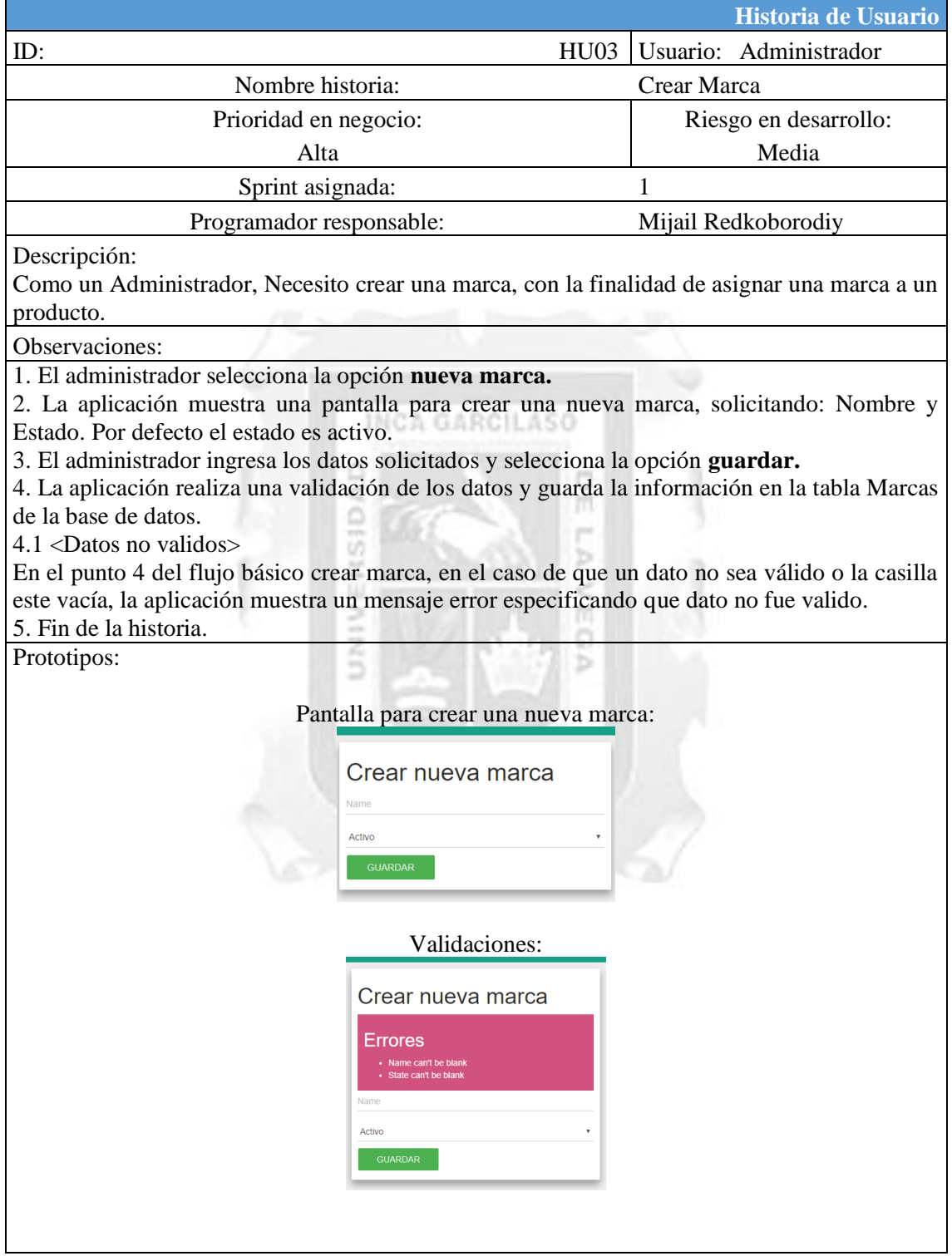

Tabla 5. 6 Historia de Usuario HU03 [Fuente: Elaboración propia]

### **HU07 Mostrar Marcas**

|                                                 |                                                                                                    |                       |                                                                                                    |        |          | Historia de Usuario                                                                         |  |  |  |
|-------------------------------------------------|----------------------------------------------------------------------------------------------------|-----------------------|----------------------------------------------------------------------------------------------------|--------|----------|---------------------------------------------------------------------------------------------|--|--|--|
| ID:                                             | Usuario:<br>Administrador<br><b>HU07</b>                                                                                                    |                       |                                                                                                    |        |          |                                                                                             |  |  |  |
|                                                 | Nombre historia:<br><b>Mostrar Marcas</b>                                                                                                    |                       |                                                                                                    |        |          |                                                                                             |  |  |  |
|                                                 |                                                                                                    | Prioridad en negocio: |                                                                                                    |        |          | Riesgo en desarrollo:                                                                       |  |  |  |
|                                                 | Media<br>Baja                                                                                                    |                       |                                                                                                    |        |          |                                                                                             |  |  |  |
| 1<br>Sprint asignada:                           |                                                                                                    |                       |                                                                                                    |        |          |                                                                                             |  |  |  |
| Programador responsable:<br>Mijail Redkoborodiy |                                                                                                    |                       |                                                                                                    |        |          |                                                                                             |  |  |  |
| Descripción:<br>Observaciones:                  | marcas registradas en la aplicación.                                                                                                    |                       |                                                                                                    |        |          | Como un Administrador, Necesito mostrar todas las marcas, con la finalidad de ver todas las |  |  |  |
| 3. Fin de la historia.                          | 1. El administrador selecciona la opción Marcas en el navegador de la aplicación.<br>2. La aplicación muestra en la pantalla con una tabla con todas las marcas registradas con su<br>información (nombre de la marca y estado) y las opciones para cada uno (mostrar, editar y<br>eliminar). Información suministrada de la tabla Marcas de la base de datos. |                       |                                                                                                    |        |          |                                                                                             |  |  |  |
| Prototipos:                                     |                                                                                                    |                       |                                                                                                    |        |          |                                                                                             |  |  |  |
|                                                 |                                                                                                    |                       | Opción Marcas en el navegador:<br>$\blacktriangleright$ Marcas<br>Pantalla con todas las marcas registradas en la aplicación: |        |          |                                                                                             |  |  |  |
|                                                 | Lista de Marcas<br><b>Nombre</b>                                                                                                    | <b>Estado</b>         |                                                                                                    |        |          |                                                                                             |  |  |  |
|                                                 | Converse                                                                                                    | Activo                | Mostrar                                                                                                    | Editar | Eliminar |                                                                                             |  |  |  |
|                                                 | <b>Nike</b>                                                                                                    | Activo                | Mostrar                                                                                                    | Editar | Eliminar |                                                                                             |  |  |  |
|                                                 | Nueva Marca                                                                                                    |                       |                                                                                                    |        |          |                                                                                             |  |  |  |
|                                                 |                                                                                                    |                       |                                                                                                    |        |          |                                                                                             |  |  |  |

Tabla 5. 7 Historia de Usuario HU07 [Fuente: Elaboración propia]

# **HU08 Crear Categoría**

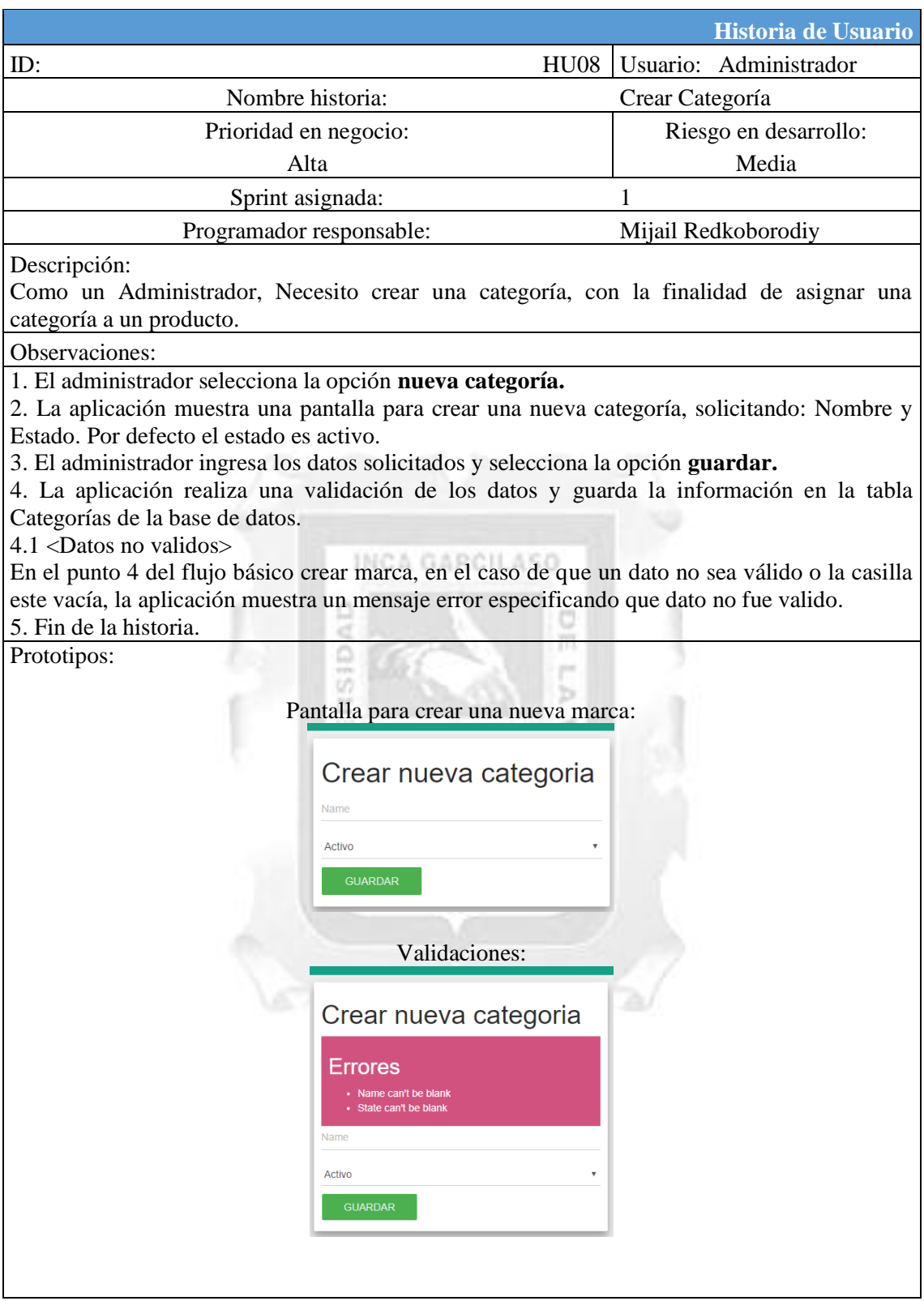

Tabla 5. 8 Historia de Usuario HU08. [Fuente: Elaboración propia]

## **HU12 Mostrar Categorías**

|                                                                                                    |                                                                                                    |                  |                                                  |        |          | Historia de Usuario                                                                                                    |  |  |  |
|----------------------------------------------------------------------------------------------------|----------------------------------------------------------------------------------------------------|------------------|--------------------------------------------------|--------|----------|----------------------------------------------------------------------------------------------------|--|--|--|
| ID:                                                                                                    |                                                                                                    |                  |                                                  | HU12   |          | Usuario: Administrador                                                                                                    |  |  |  |
|                                                                                                    | Nombre historia:<br>Mostrar Categorías                                                                  |                  |                                                  |        |          |                                                                                                    |  |  |  |
|                                                                                                    | Prioridad en negocio:                                                                                   |                  | Riesgo en desarrollo:                            |        |          |                                                                                                    |  |  |  |
|                                                                                                    | Baja                                                                                                    |                  |                                                  |        |          |                                                                                                    |  |  |  |
|                                                                                                    |                                                                                                    | Sprint asignada: |                                                  |        | 1        |                                                                                                    |  |  |  |
| Programador responsable:<br>Mijail Redkoborodiy                                                                                                    |                                                                                                    |                  |                                                  |        |          |                                                                                                    |  |  |  |
| Descripción:<br>las categorías registradas en la aplicación.                                                                                                    |                                                                                                    |                  |                                                  |        |          | Como un Administrador, Necesito mostrar todas las categorías, con la finalidad de ver todas                                                                                                    |  |  |  |
| Observaciones:<br>1. El administrador selecciona la opción <b>Categorías</b> en el navegador de la aplicación.<br>eliminar). Información suministrada de la tabla Categorías de la base de datos.<br>3. Fin de la historia.<br>Prototipos: |                                                                                                    |                  |                                                  |        |          | 2. La aplicación muestra en la pantalla con una tabla con todas las categorías registradas con<br>su información (nombre de la marca y estado) y las opciones para cada uno (mostrar, editar y |  |  |  |
|                                                                                                    | Pantalla con todas las categorías registradas en la aplicación:<br>Lista de Categorias<br><b>Nombre</b> | <b>Estado</b>    | Opción Categorías en el navegador:<br>Categorias |        |          |                                                                                                    |  |  |  |
|                                                                                                    | Zapatillas                                                                                              | Activo           | <b>Mostrar</b>                                   | Editar | Eliminar |                                                                                                    |  |  |  |
|                                                                                                    | <b>Botas</b><br>Activo<br>Editar<br>Mostrar<br>Eliminar<br>Nueva Categoria                              |                  |                                                  |        |          |                                                                                                    |  |  |  |
|                                                                                                    |                                                                                                    |                  |                                                  |        |          |                                                                                                    |  |  |  |

Tabla 5. 9 Historia de Usuario HU12. **[**Fuente: Elaboración propia]

### **HU13 Crear Material**

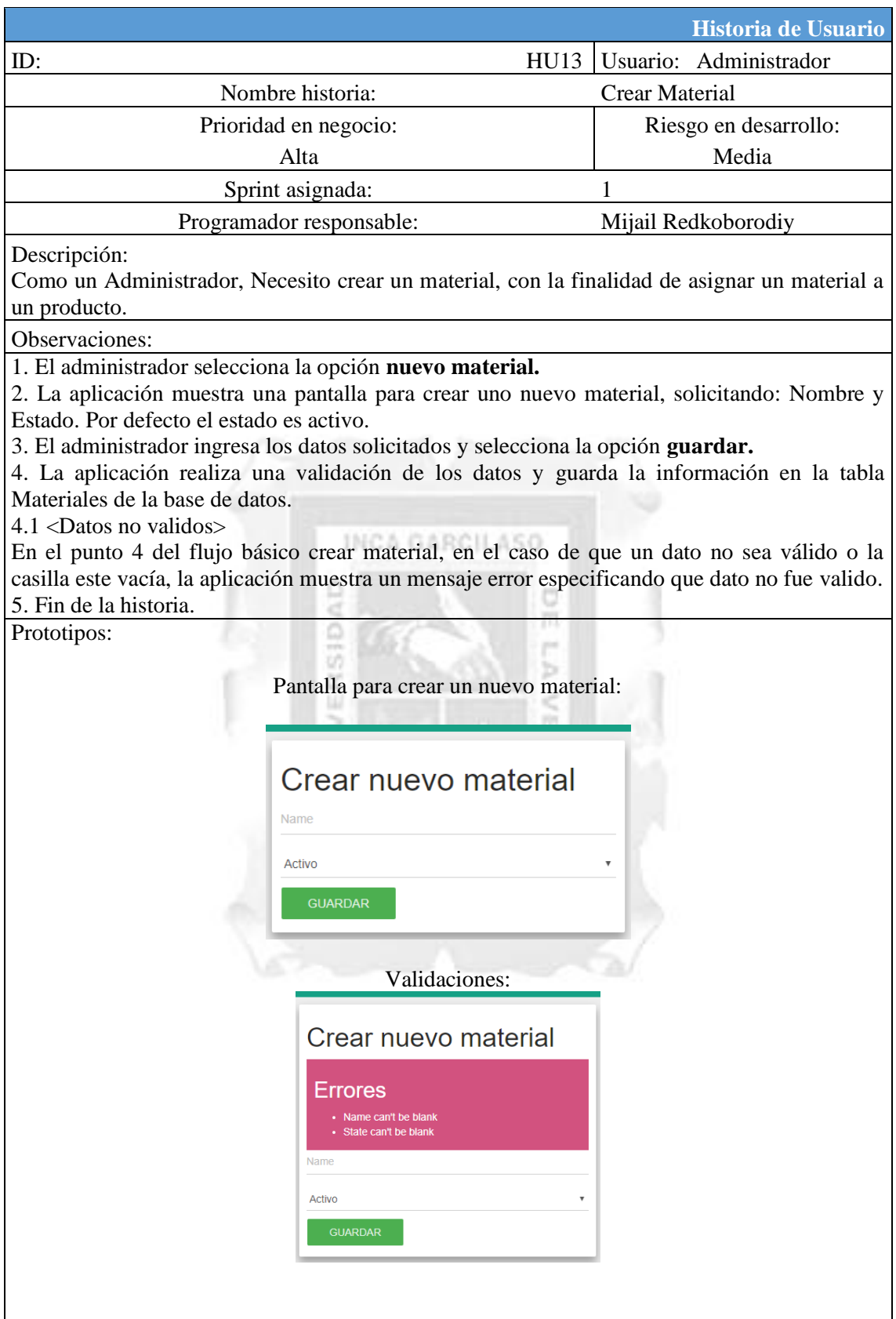

Tabla 5. 10 Historia de Usuario HU13. [Fuente: Elaboración propia]

### **HU17 Mostrar Materiales**

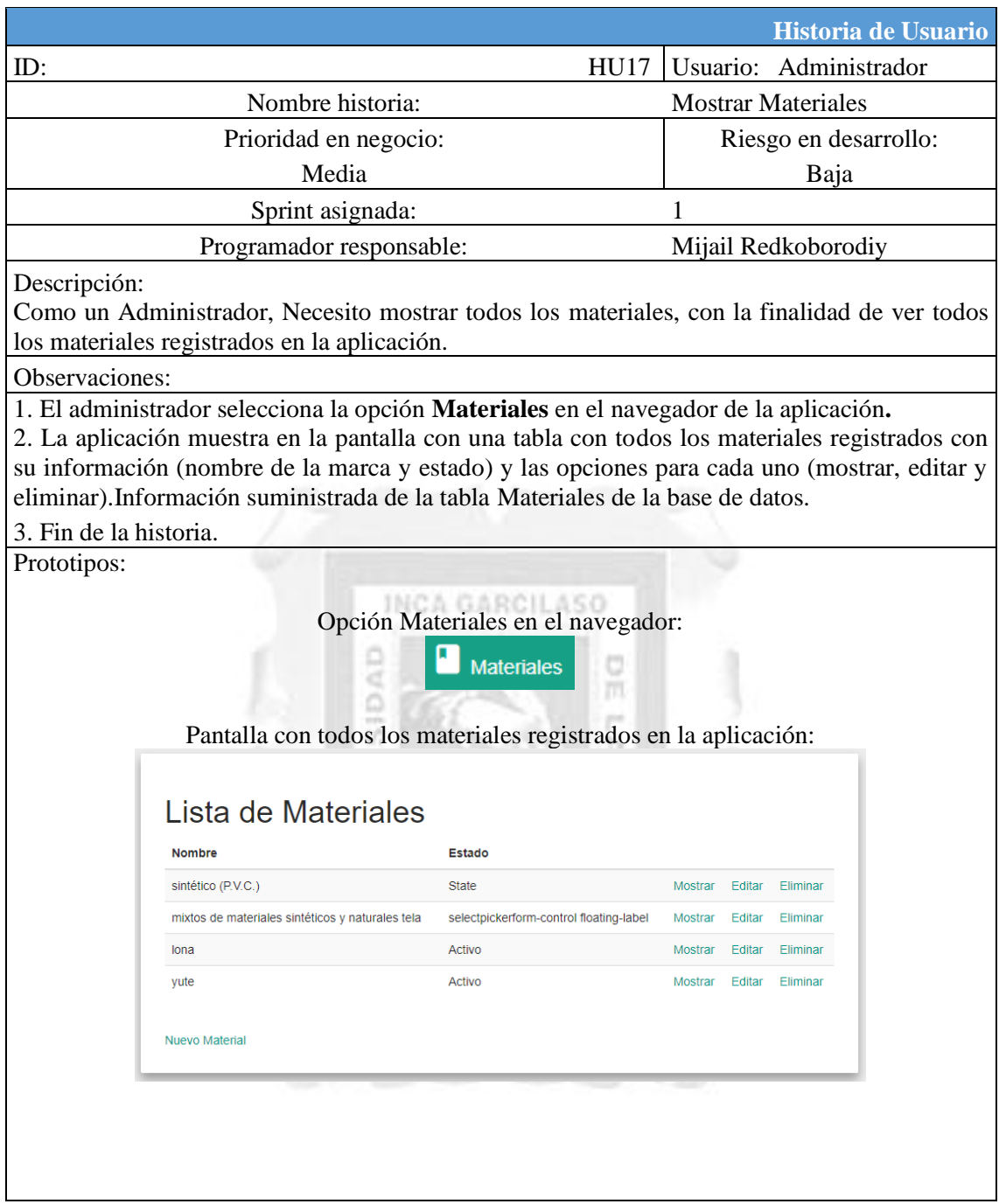

Tabla 5. 11 Historia de Usuario HU17. Fuente: Elaboración propia]

#### **HU18 Crear Producto**

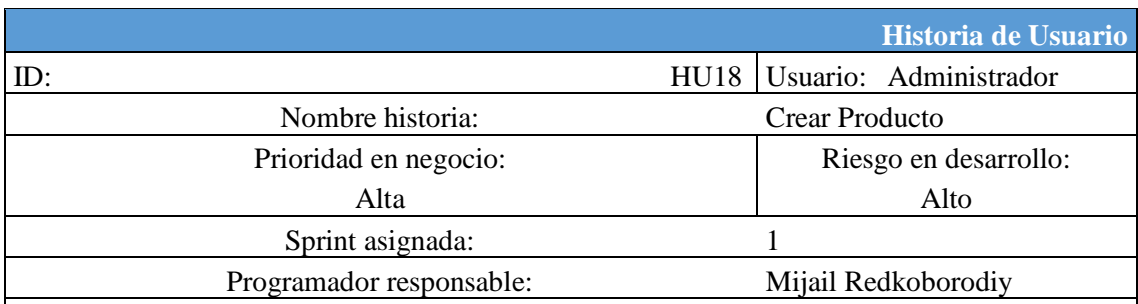

#### Descripción:

Como un Administrador, Necesito crear un producto, con la finalidad de registrar un producto en la aplicación.

#### Observaciones:

1. El administrador selecciona la opción **nuevo producto.**

2. La aplicación muestra una pantalla para crear uno nuevo producto, solicitando: nombre, precio, imagen, descripción, cantidad, talla, categoría de producto (la aplicación utiliza las categorías registradas), marca del producto (la aplicación utiliza las marcas registradas), material del producto (la aplicación utiliza los materiales registradas), estado del producto (por defecto es activo) y género.

3. El administrador ingresa los datos solicitados y selecciona la opción **guardar.**

4. La aplicación realiza una validación de los datos y guarda la información en la tabla Productos de la base de datos.

4.1 <Datos no validos>

En el punto 4 del flujo básico crear producto, en el caso de que un dato no sea válido o la casilla este vacía, la aplicación muestra un mensaje error especificando que dato no fue valido. 5. Fin de la historia.

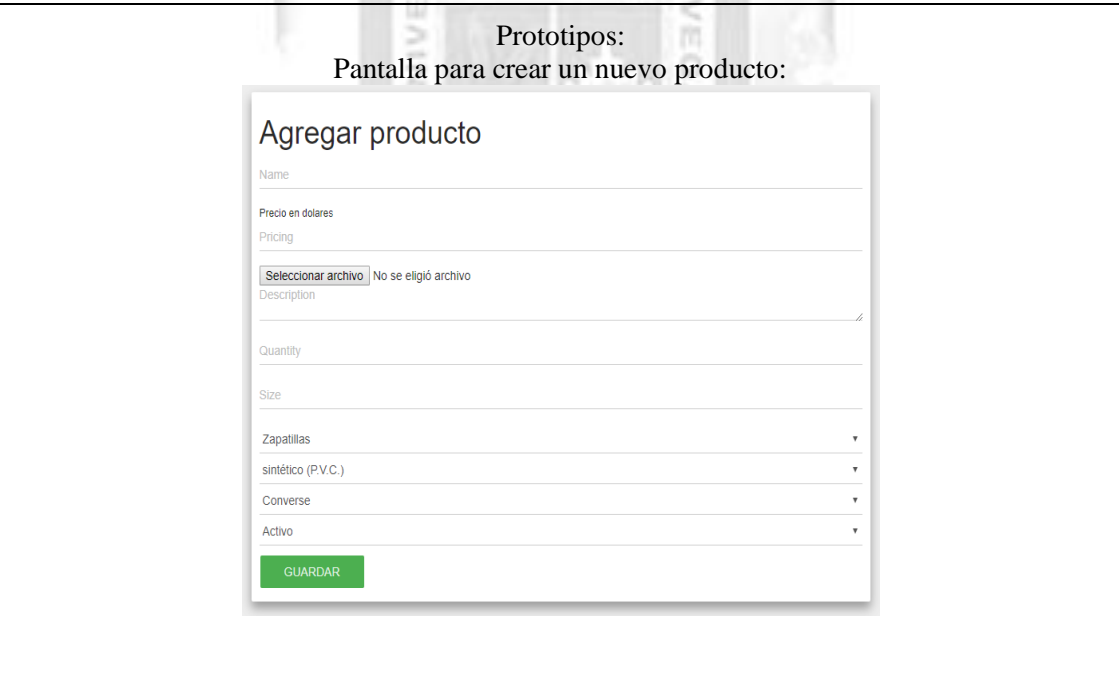

Tabla 5. 12 Historia de Usuario HU18. [Fuente: Elaboración propia]

#### **HU19 Mostrar Producto**

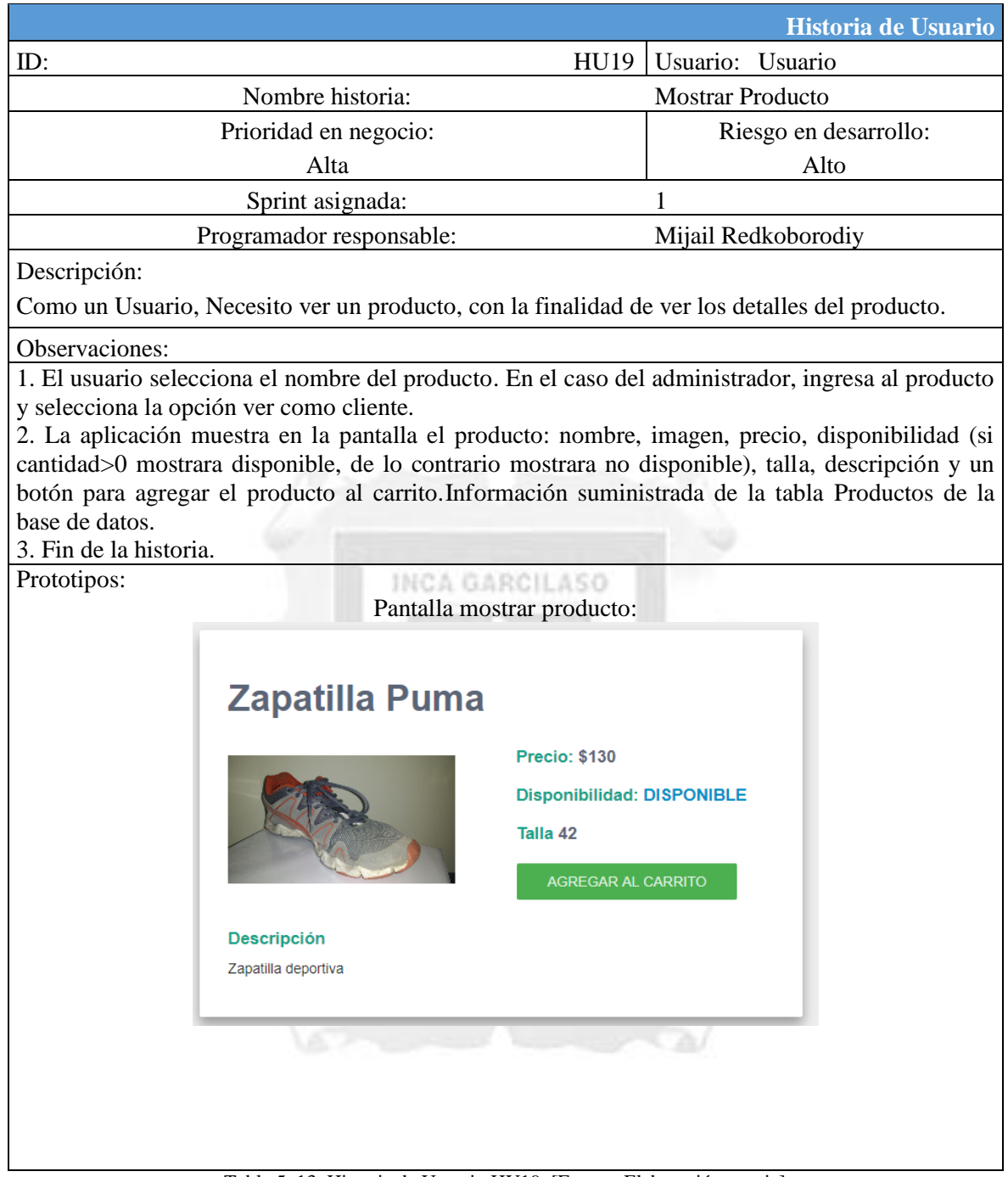

Tabla 5. 13 Historia de Usuario HU19. [Fuente: Elaboración propia]

### **HU20 Modificar Producto**

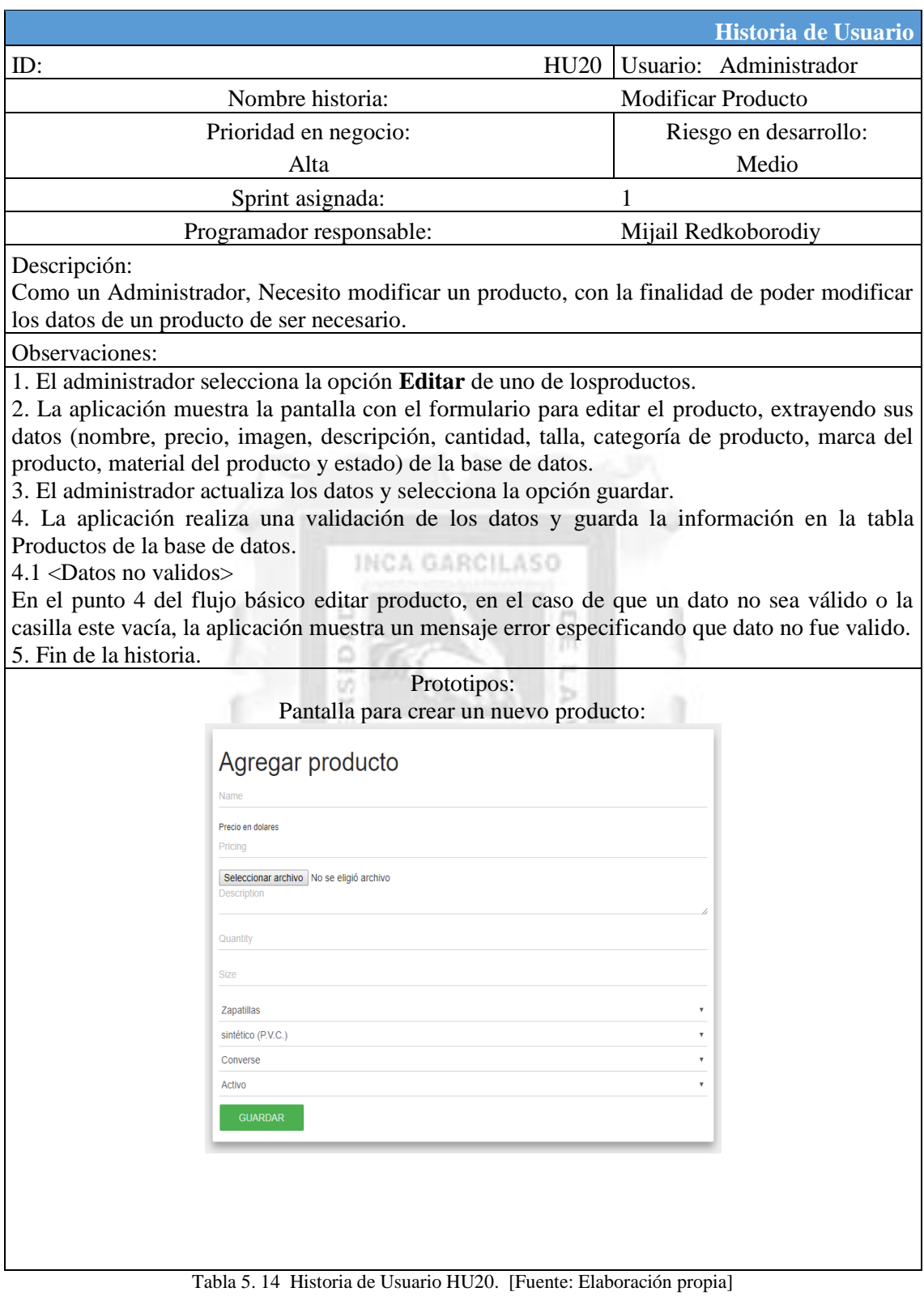

#### **HU21 Eliminar Producto**

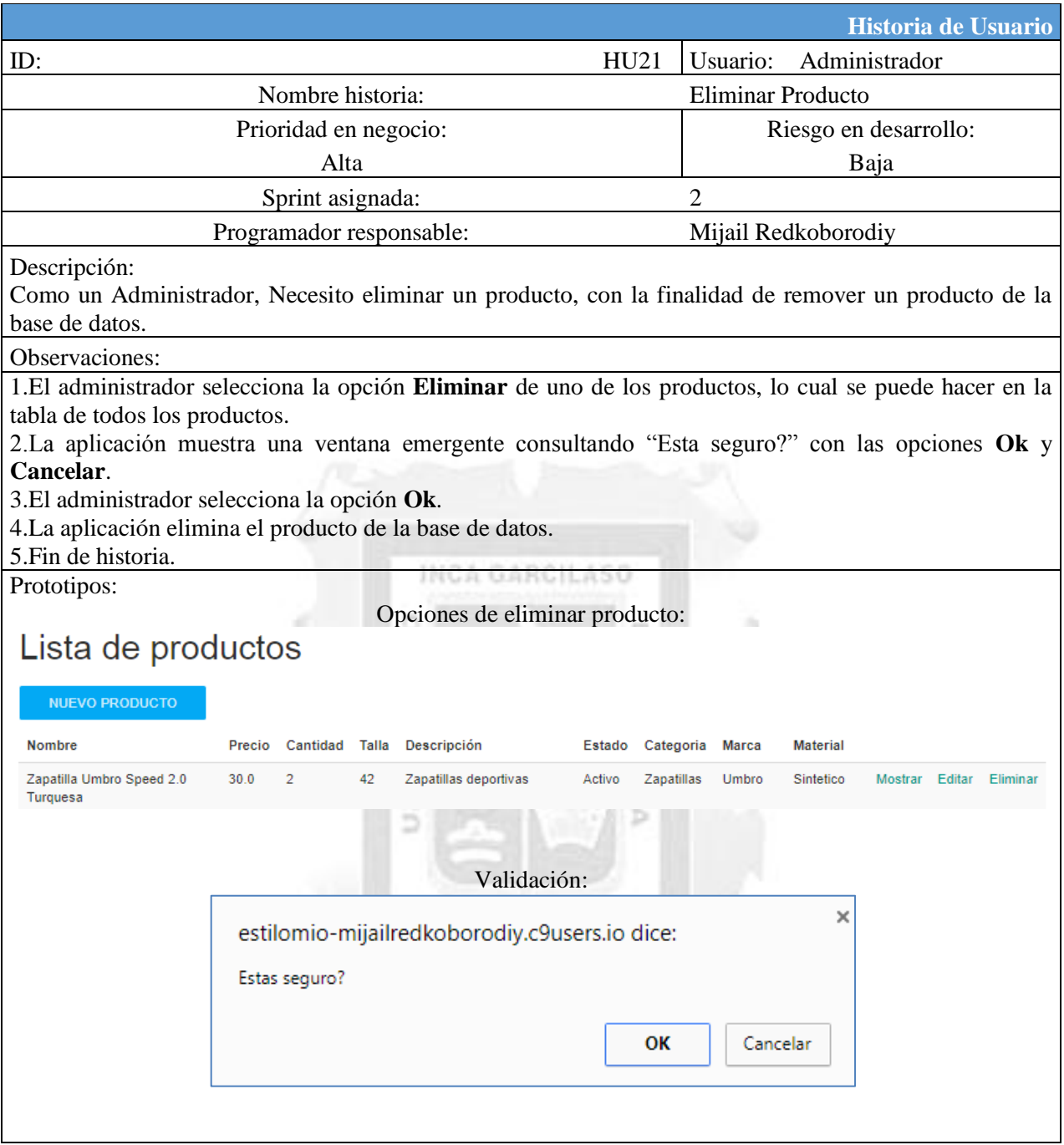

Tabla 5. 15 Historia de Usuario HU21. [Fuente: Elaboración propia]

### **HU22 Mostrar Productos**

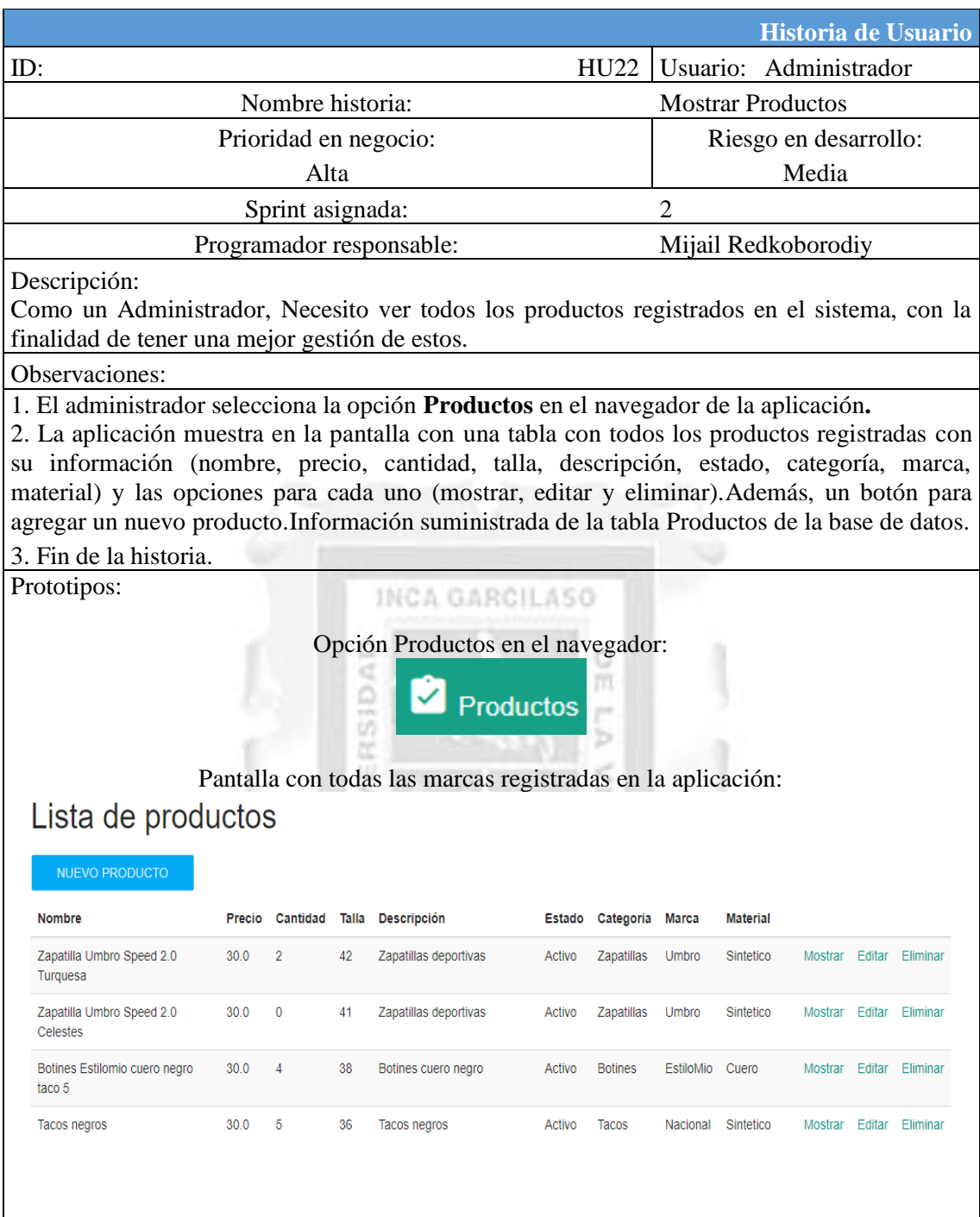

Tabla 5. 16 Historia de Usuario HU22. [Fuente: Elaboración propia]

## **HU23 Ver catálogo de productos**

|                                                                                                    |                                                      | Historia de Usuario                         |  |  |  |  |  |
|----------------------------------------------------------------------------------------------------|------------------------------------------------------|---------------------------------------------|--|--|--|--|--|
| ID:                                                                                                    | HU23                                                 | Usuario: Usuario                            |  |  |  |  |  |
| Nombre historia:                                                                                                    |                                                      | Ver catálogo de productos                   |  |  |  |  |  |
| Prioridad en negocio:                                                                                                    |                                                      | Riesgo en desarrollo:                       |  |  |  |  |  |
| Alta                                                                                                    |                                                      | Alta                                        |  |  |  |  |  |
| Sprint asignada:                                                                                                    |                                                      | $\overline{2}$                              |  |  |  |  |  |
| Programador responsable:                                                                                                    |                                                      | Mijail Redkoborodiy                         |  |  |  |  |  |
| Descripción:<br>Como un Usuario, Necesito ver un catálogo de los productos en venta en el sistema, con la<br>finalidad de mostrar a todos los usuarios los productos que se venden en el sistema.                                                                                                    |                                                      |                                             |  |  |  |  |  |
| Observaciones:                                                                                                    |                                                      |                                             |  |  |  |  |  |
| 1. El usuario ingresa a la dirección de internet de la aplicación o a la opción Tienda en el<br>navegador.<br>2. La aplicación muestra como pantalla inicial el catálogo de productos. Mostrando cada<br>producto (imagen, nombre, precio y talla). Información suministrada de la tabla Productos de<br>la base de datos. |                                                      |                                             |  |  |  |  |  |
| 3. Fin de la historia.<br>Prototipos:                                                                                                    |                                                      |                                             |  |  |  |  |  |
| <b>Tienda EstiloMio</b>                                                                                                    | <b>Tienda</b><br>Pantalla del catálogo de productos: |                                             |  |  |  |  |  |
| UMBRO ZAPATILLAS 858Z5UERE<br>PARA HOMBRE                                                                                                    | UMBRO ZAPATILLAS 85780UFE9                           | DU ZAPATILLAS SNATE DUS HUIWDNE<br>- MARRON |  |  |  |  |  |
|                                                                                                    | PARA HOMBRE - AZUL                                   | <b>Precio: \$120</b>                        |  |  |  |  |  |
| Precio: \$79                                                                                                    | <b>Precio: \$79</b>                                  |                                             |  |  |  |  |  |
| Talla: 42                                                                                                    | Talla: 41                                            | Talla: 42                                   |  |  |  |  |  |
| $\leftarrow$ Previous 123 Next $\rightarrow$                                                                                                    |                                                      |                                             |  |  |  |  |  |
|                                                                                                    |                                                      |                                             |  |  |  |  |  |

Tabla 5. 17 Historia de Usuario HU23. **[**Fuente: Elaboración propia]

# **HU24 Gestionar Carrito de compras**

|                                                                                                    |                | Historia de Usuario      |  |  |  |  |  |  |  |
|----------------------------------------------------------------------------------------------------|----------------|--------------------------|--|--|--|--|--|--|--|
| ID:<br>HU24                                                                                                    |                | Usuario: Usuario         |  |  |  |  |  |  |  |
| Nombre historia:                                                                                                    |                | <b>Mostrar Productos</b> |  |  |  |  |  |  |  |
| Prioridad en negocio:                                                                                                    |                | Riesgo en desarrollo:    |  |  |  |  |  |  |  |
| Alta                                                                                                    |                | Alta                     |  |  |  |  |  |  |  |
|                                                                                                    | $\overline{2}$ |                          |  |  |  |  |  |  |  |
| Sprint asignada:                                                                                                    |                |                          |  |  |  |  |  |  |  |
| Programador responsable:                                                                                                    |                | Mijail Redkoborodiy      |  |  |  |  |  |  |  |
| Descripción:<br>Como un Usuario, Necesito gestionar mis pedidos, con la finalidad de agregar o quitar<br>productos a mi pedido.                                                                                                    |                |                          |  |  |  |  |  |  |  |
| Observaciones:<br>Por requerimiento del negocio y del cliente, los productos se agregarán de a uno en el<br>carrito de compras y los pagos se efectuarán en dólares.                                                                                                    |                |                          |  |  |  |  |  |  |  |
| Agregar producto al carrito de compras<br>1. El usuario selecciona la opción Agregar a carrito.<br>2. La aplicación agrega el producto seleccionado al carrito de compras y muestra la<br>pantalla con el carrito de compras, el cual posee el producto (nombre y precio), precio total<br>del carrito de compras y las formas de pago del carrito (PayPal y tarjeta).<br>3. Fin de la historia.<br>Eliminar un producto del carrito de compras<br>1.El usuario selecciona la opción Eliminar del producto en el carrito de compras.<br>2.La aplicación remueve el producto del carrito de compras.<br>3. Fin de la historia.<br>Prototipos:<br>Agregar producto al carrito:<br><b>UMBRO ZAPATILLAS 85780UFE9 PARA</b><br><b>HOMBRE - AZUL</b><br>Precio: \$79<br><b>Disponibilidad: DISPONIBLE</b><br>Talla 41<br>AGREGAR AL CARRITO<br><b>Descripción</b> |                |                          |  |  |  |  |  |  |  |
| Pantalla de gestionar carrito:                                                                                                    |                |                          |  |  |  |  |  |  |  |
| Producto                                                                                                    | Costo          | Acciones                 |  |  |  |  |  |  |  |
|                                                                                                    |                |                          |  |  |  |  |  |  |  |
| DC ZAPATILLAS SKATE BOS HOMBRE - MARRON<br>120<br><b>Eliminar</b>                                                                                                    |                |                          |  |  |  |  |  |  |  |
| UMBRO ZAPATILLAS 85780UFE9 PARA HOMBRE - AZUL                                                                                                    | 79             | Eliminar                 |  |  |  |  |  |  |  |
| <b>Total: \$199</b>                                                                                                    |                |                          |  |  |  |  |  |  |  |
| Pagar con <b>PayPal</b><br>Pagar con tarjeta __                                                                                                    |                |                          |  |  |  |  |  |  |  |
|                                                                                                    |                |                          |  |  |  |  |  |  |  |

Tabla 5. 18 Historia de Usuario HU24. [Fuente: Elaboración propia]

## **HU25 Realizar pago**

 $\begin{array}{c} \hline \end{array}$ 

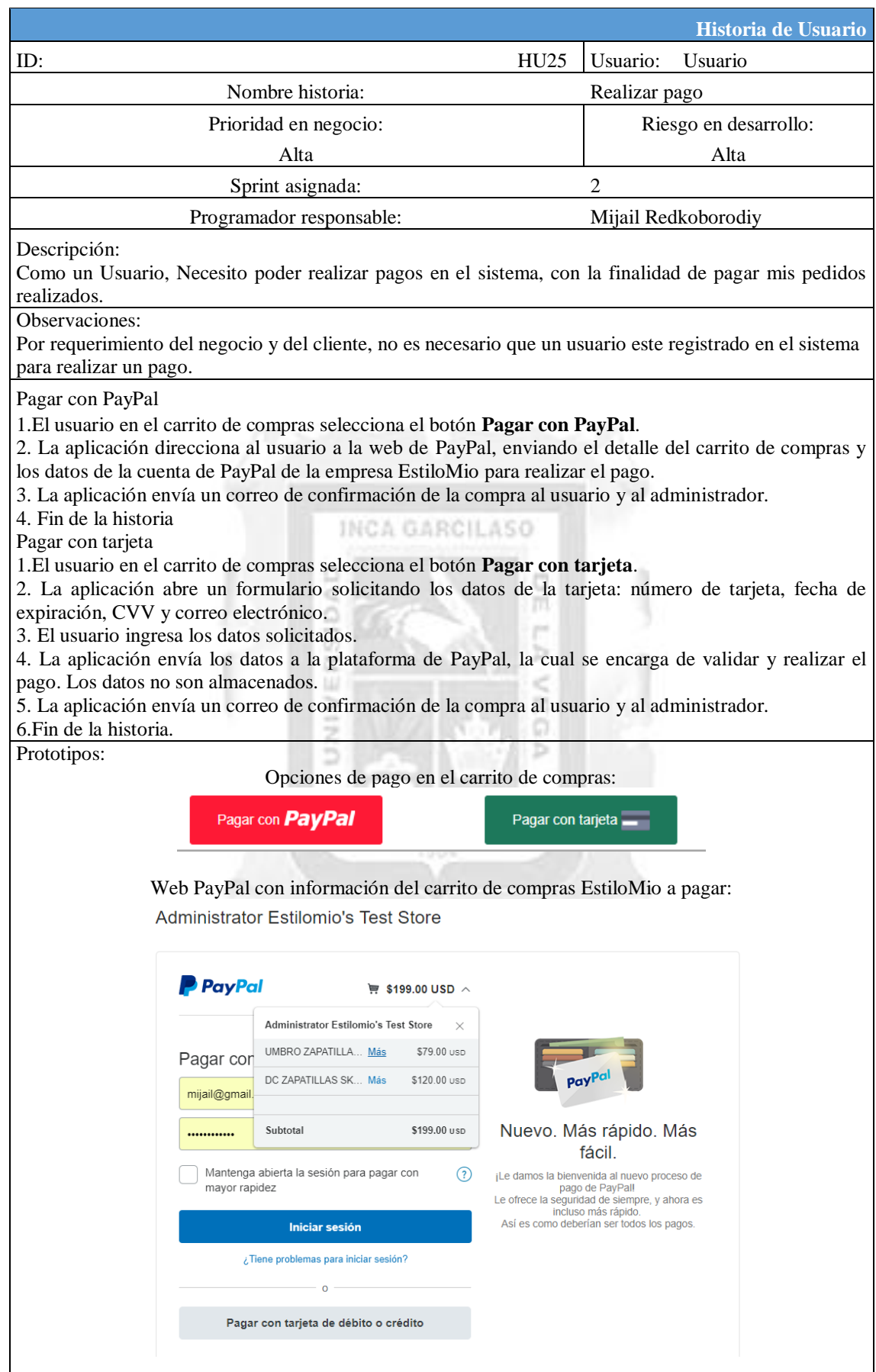

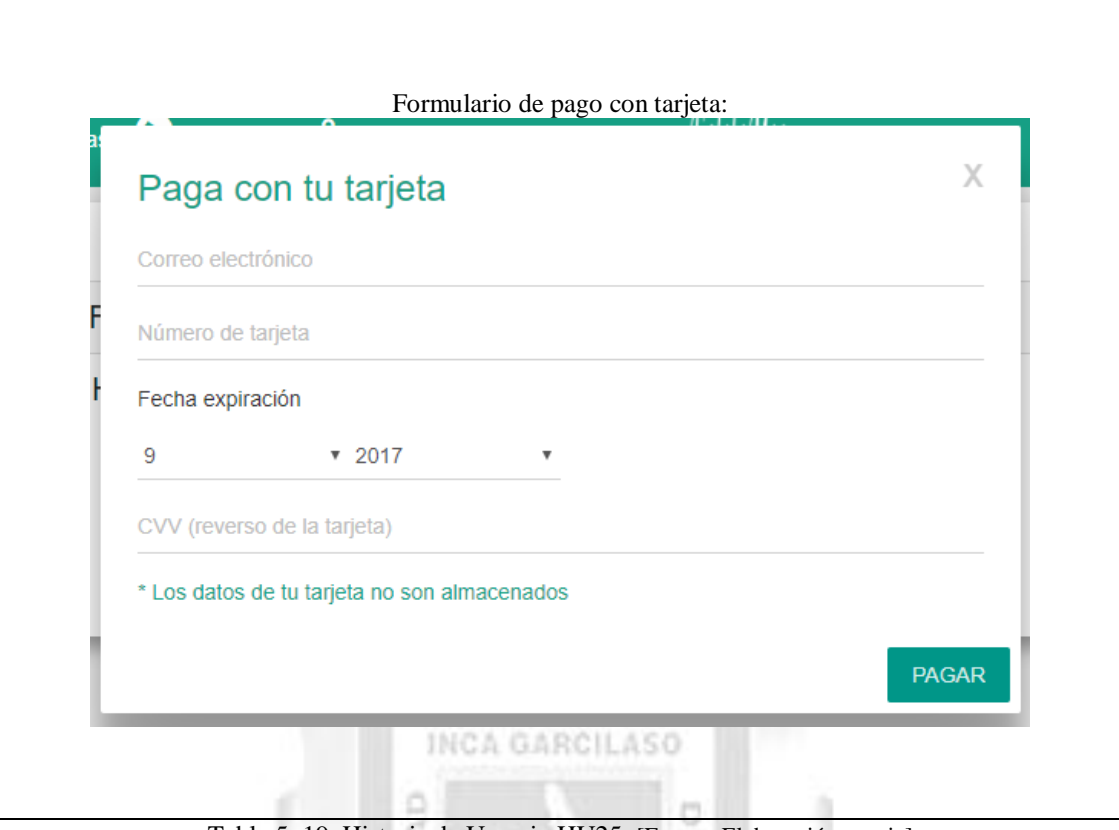

Tabla 5. 19 Historia de Usuario HU25. [Fuente: Elaboración propia]

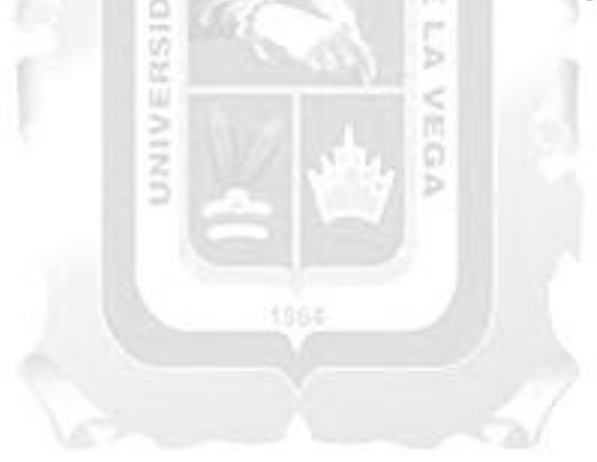

### **HU26 Dashboard por venta de producto**

|                                                                                                    |                           |                                                                                                    |       |                     | Historia de Usuario     |  |  |
|----------------------------------------------------------------------------------------------------|---------------------------|----------------------------------------------------------------------------------------------------|-------|---------------------|-------------------------|--|--|
| ID:                                                                                                    | Usuario:<br>Administrador |                                                                                                    |       |                     |                         |  |  |
| Nombre historia:                                                                                                    | <b>Mostrar Productos</b>  |                                                                                                    |       |                     |                         |  |  |
| Prioridad en negocio:                                                                                                    | Riesgo en desarrollo:     |                                                                                                    |       |                     |                         |  |  |
|                                                                                                    | Baja                      |                                                                                                    |       |                     |                         |  |  |
|                                                                                                    |                           | Sprint asignada:                                                                                                    |       | $\overline{2}$      |                         |  |  |
|                                                                                                    |                           | Programador responsable:                                                                                                    |       | Mijail Redkoborodiy |                         |  |  |
| Descripción:<br>Como un Administrador, Necesito visualizar las ventas realizadas por productos, con la finalidad de hacer<br>un análisis de las ventas. |                           |                                                                                                    |       |                     |                         |  |  |
| Observaciones:                                                                                                    |                           |                                                                                                    |       |                     |                         |  |  |
| 3. Fin de la historia.                                                                                                    |                           | 1. El administrador selecciona la opción Dashboardde la barra de navegación del administrador.<br>2. La aplicación muestra un cuadro con información de cada carrito de compras, mostrando el producto,<br>su valor, estado y fecha de compra de este, además un botón para crear un nuevo producto. Información<br>suministrada de las tablas Productos, DetalleCarritoCompras y CarritoCompras de la base de datos. |       |                     |                         |  |  |
| Prototipos:                                                                                                    |                           |                                                                                                    |       |                     |                         |  |  |
|                                                                                                    |                           | Opción Dashboard en el navegador:<br><b>Dashboard</b><br>Pantalla de Dashboard                                                                                                    |       |                     |                         |  |  |
| <b>CREAR PRODUCTO</b>                                                                                                    | #                         | Producto                                                                                                    | Valor | Estado              | Fecha                   |  |  |
| Zapatilla Umbro Speed 2.0 Turquesa                                                                                                    | 116                       | Botines Estilomio cuero negro taco 5                                                                                                    | 30.0  | Pagada              | 2018-06-03 14:03:07 UTC |  |  |
| Zapatillas deportivas<br>9 ventas                                                                                                    | 115                       | Zapatilla Umbro Speed 2.0 Turquesa                                                                                                    | 30.0  | Pagada              | 2018-06-03 06:04:06 UTC |  |  |
| <b>270.0 USD</b>                                                                                                    | 114                       | Zapatilla Umbro Speed 2.0 Turquesa                                                                                                    | 30.0  | Pagada              | 2018-06-03 05:39:23 UTC |  |  |
| Zapatilla Umbro Speed 2.0 Celestes                                                                                                    | 113                       | Zapatilla Umbro Speed 2.0 Turquesa                                                                                                    | 30.0  | Pagada              | 2018-06-01 05:51:53 UTC |  |  |
| Zapatillas deportivas<br>6 ventas<br><b>180.0 USD</b>                                                                                                   | 112                       | Zapatilla Umbro Speed 2.0 Turquesa                                                                                                    | 30.0  | Pagada              | 2018-06-01 05:48:29 UTC |  |  |
|                                                                                                    | 111                       | Zapatilla Umbro Speed 2.0 Turquesa                                                                                                    | 30.0  | No completada       | 2018-06-01 05:46:14 UTC |  |  |
| Botines Estilomio cuero negro taco 5<br>1 ventas<br>Botines cuero negro                                                                                 | 110                       | Zapatilla Umbro Speed 2.0 Turquesa                                                                                                    | 30.0  | No completada       | 2018-06-01 05:42:50 UTC |  |  |
| 30.0 USD                                                                                                    | 109                       | Zapatilla Umbro Speed 2.0 Turquesa                                                                                                    | 30.0  | Pagada              | 2018-05-31 05:05:20 UTC |  |  |
| Tacos negros                                                                                                    | 108                       | Zapatilla Umbro Speed 2.0 Celestes                                                                                                    | 30.0  | Pagada              | 2018-05-31 04:57:04 UTC |  |  |
| Tacos negros<br>0 ventas                                                                                                    | 107                       | Zapatilla Umbro Speed 2.0 Turquesa                                                                                                    | 30.0  | Pagada              | 2018-05-31 04:56:10 UTC |  |  |
| $0.0$ USD                                                                                                    | 106                       | Zapatilla Umbro Speed 2.0 Celestes                                                                                                    | 30.0  | Pagada              | 2018-05-31 04:52:08 UTC |  |  |
|                                                                                                    |                           |                                                                                                    |       |                     |                         |  |  |

Tabla 5. 20 Historia de Usuario HU26. [Fuente: Elaboración propia]

### **HU04 Mostrar Marca**

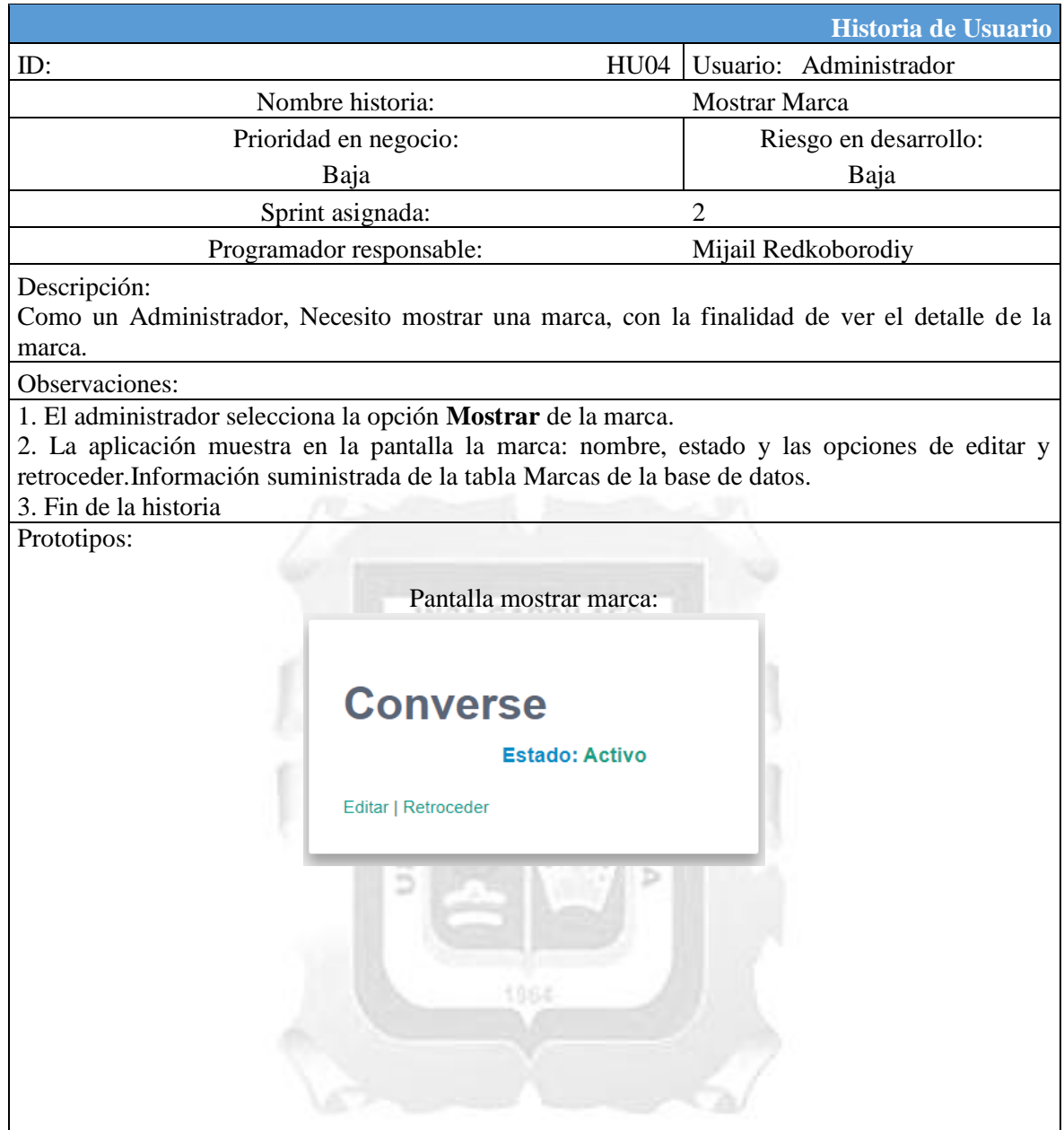

Tabla 5. 21 Historia de Usuario HU04. [Fuente: Elaboración propia]

### **HU09 Mostrar Categoría**

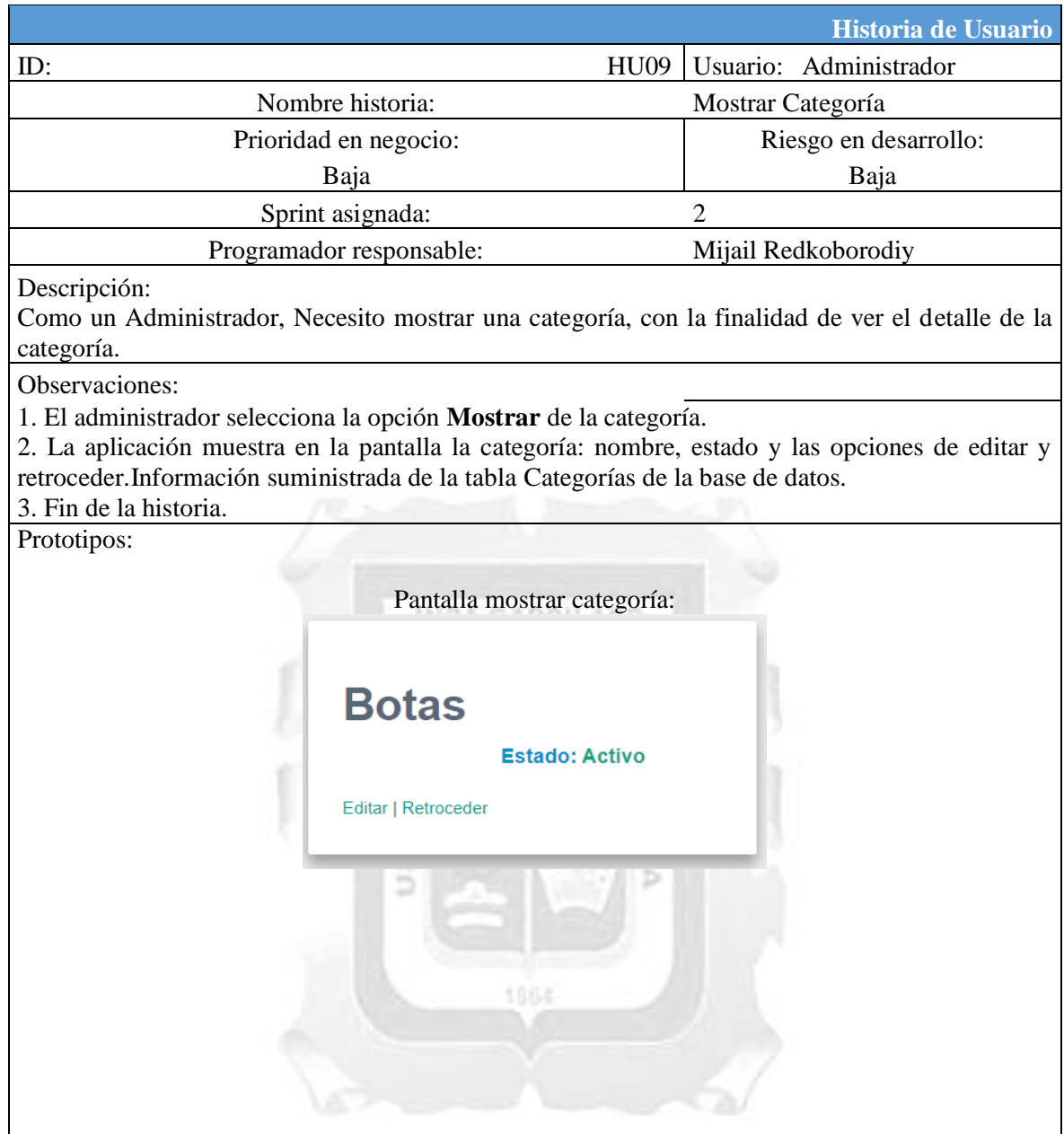

Tabla 5. 22 : Historia de Usuario HU09. [Fuente: Elaboración propia]

### **HU14 Mostrar Material**

|                                                                                                    | Historia de Usuario     |
|----------------------------------------------------------------------------------------------------|-------------------------|
| HU14<br>ID:                                                                                                    | Usuario: Administrador  |
| Nombre historia:                                                                                                    | <b>Mostrar Material</b> |
| Prioridad en negocio:                                                                                                    | Riesgo en desarrollo:   |
| Baja                                                                                                    | Baja                    |
| Sprint asignada:                                                                                                    | $\overline{2}$          |
| Programador responsable:                                                                                                    | Mijail Redkoborodiy     |
| Descripción:<br>Como un Administrador, Necesito mostrar un material, con la finalidad de ver el detalle del<br>material.                                                                                                    |                         |
| Observaciones:                                                                                                    |                         |
| 1. El administrador selecciona la opción Mostrar del material.<br>2. La aplicación muestra en la pantalla el material: nombre, estado y las opciones de editar y<br>retroceder. Información suministrada de la tabla Material de la base de datos.<br>3. Fin de la historia. |                         |
| Prototipos:                                                                                                    |                         |
| Pantalla mostrar material:                                                                                                    |                         |
| Lona<br><b>Estado: Activo</b><br>Editar   Retroceder                                                                                                    |                         |
| 1964                                                                                                    |                         |

Tabla 5. 23 Historia de Usuario HU14. **[**Fuente: Elaboración propia]

### **HU15 Modificar Material**

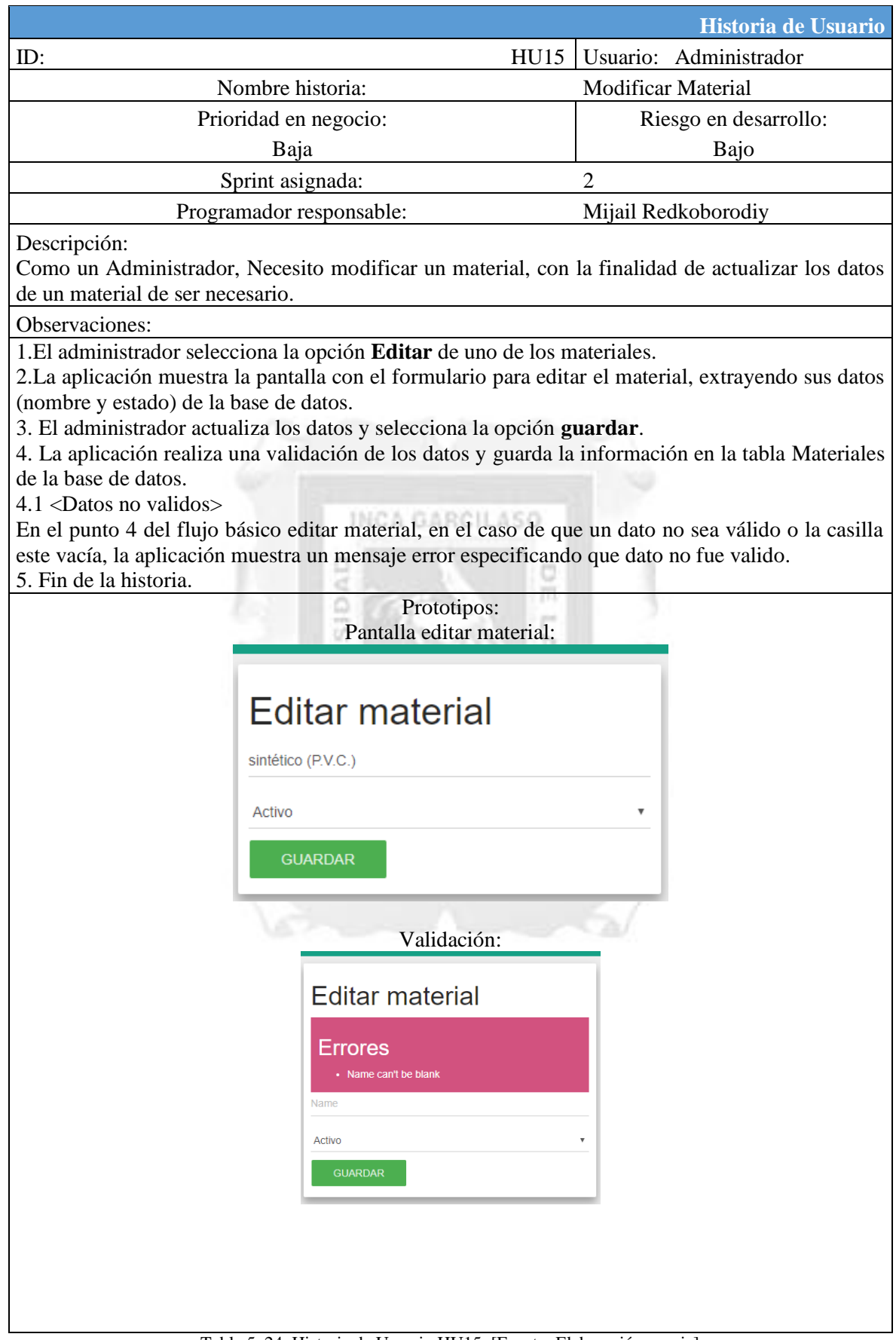

Tabla 5. 24 Historia de Usuario HU15. [Fuente: Elaboración propia]

### **HU05 Modificar Marca**

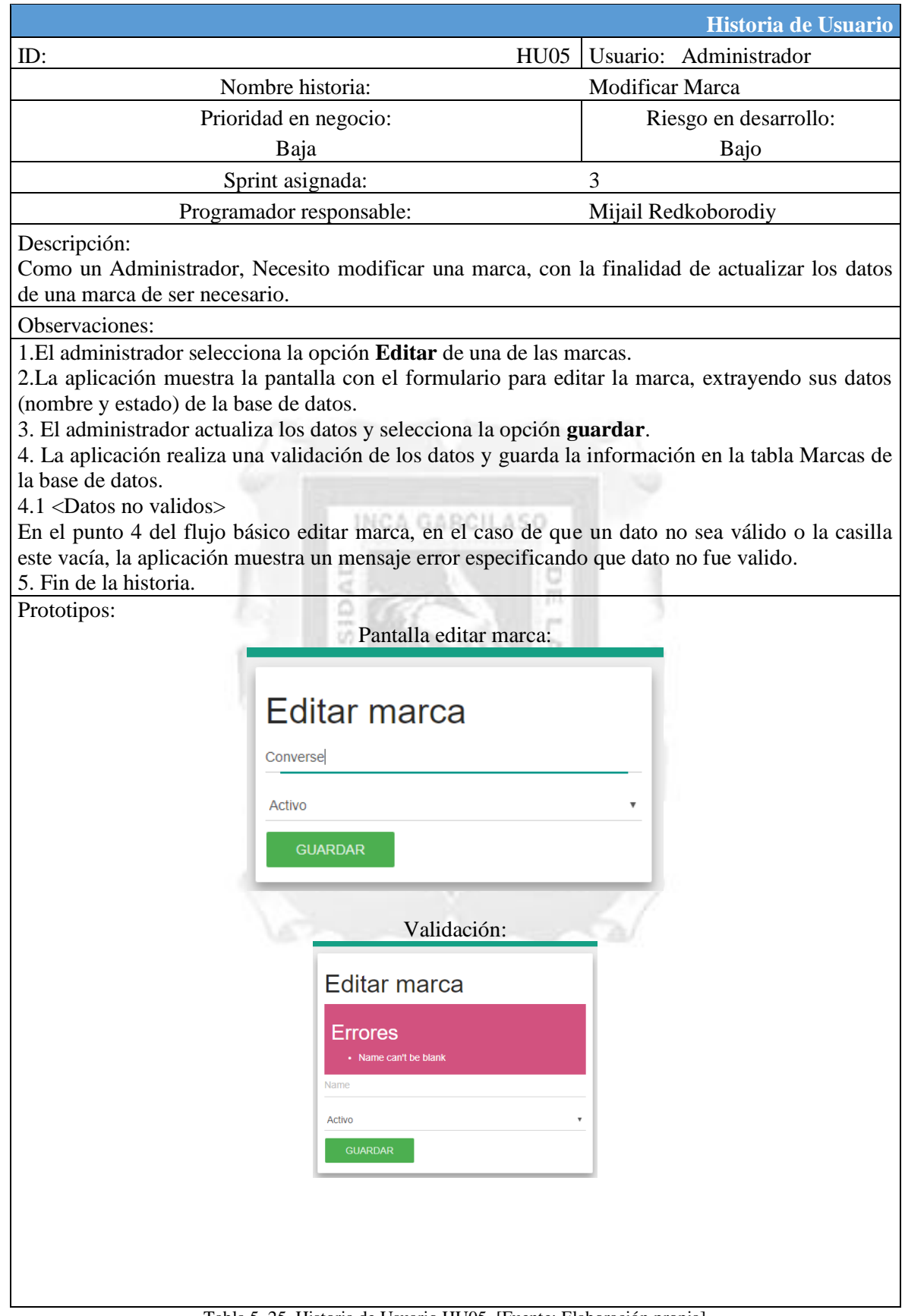

Tabla 5. 25 Historia de Usuario HU05. [Fuente: Elaboración propia]

## **HU10 Modificar Categoría**

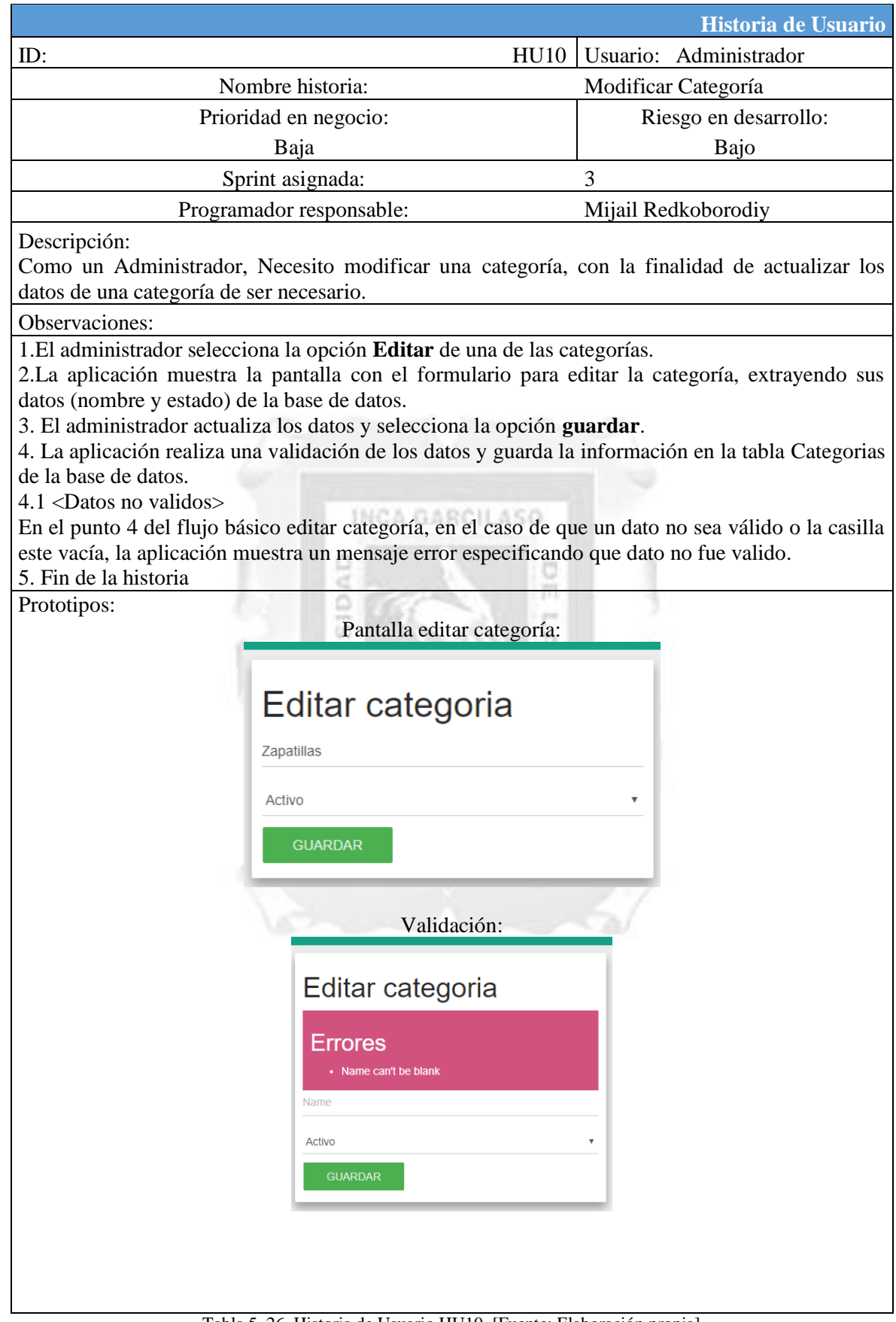

Tabla 5. 26 Historia de Usuario HU10. [Fuente: Elaboración propia]

### **HU01 Crear una cuenta**

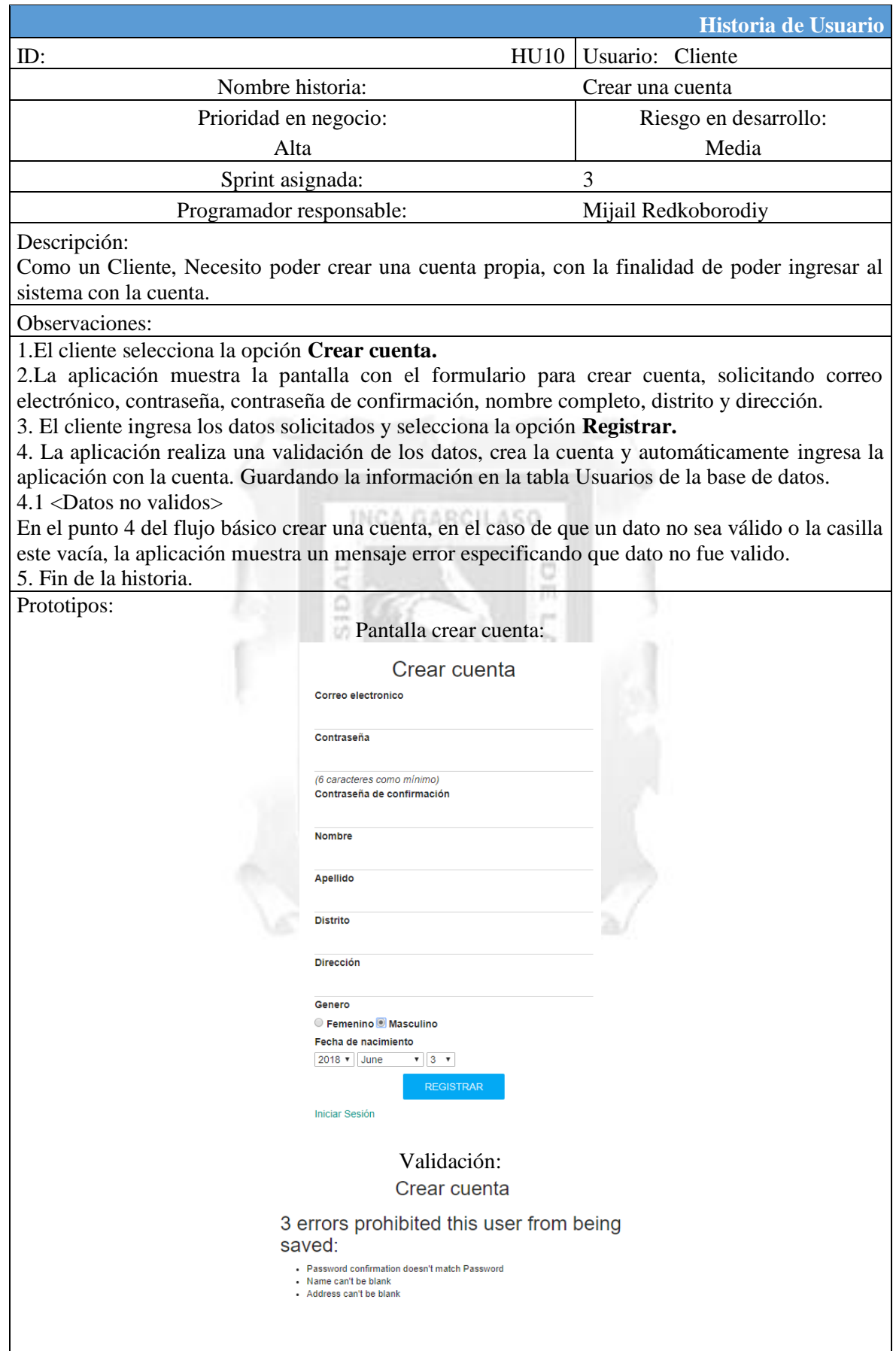

Tabla 5. 27 Historia de Usuario HU01. [Fuente: Elaboración propia]

# **HU27 Ingresar a la aplicación**

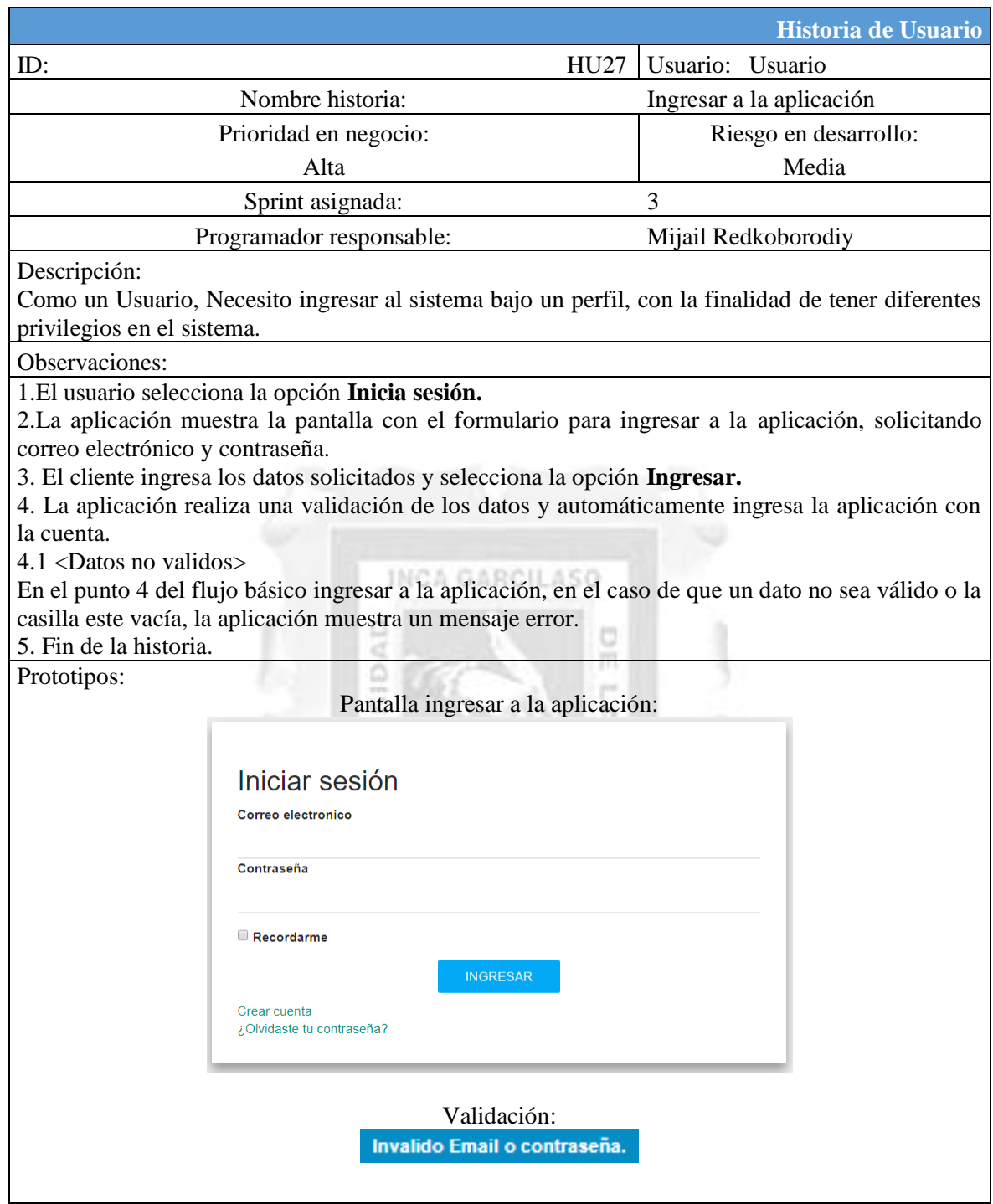

Tabla 5. 28 Historia de Usuario HU27. [Fuente: Elaboración propia]

### **HU16 Eliminar Material**

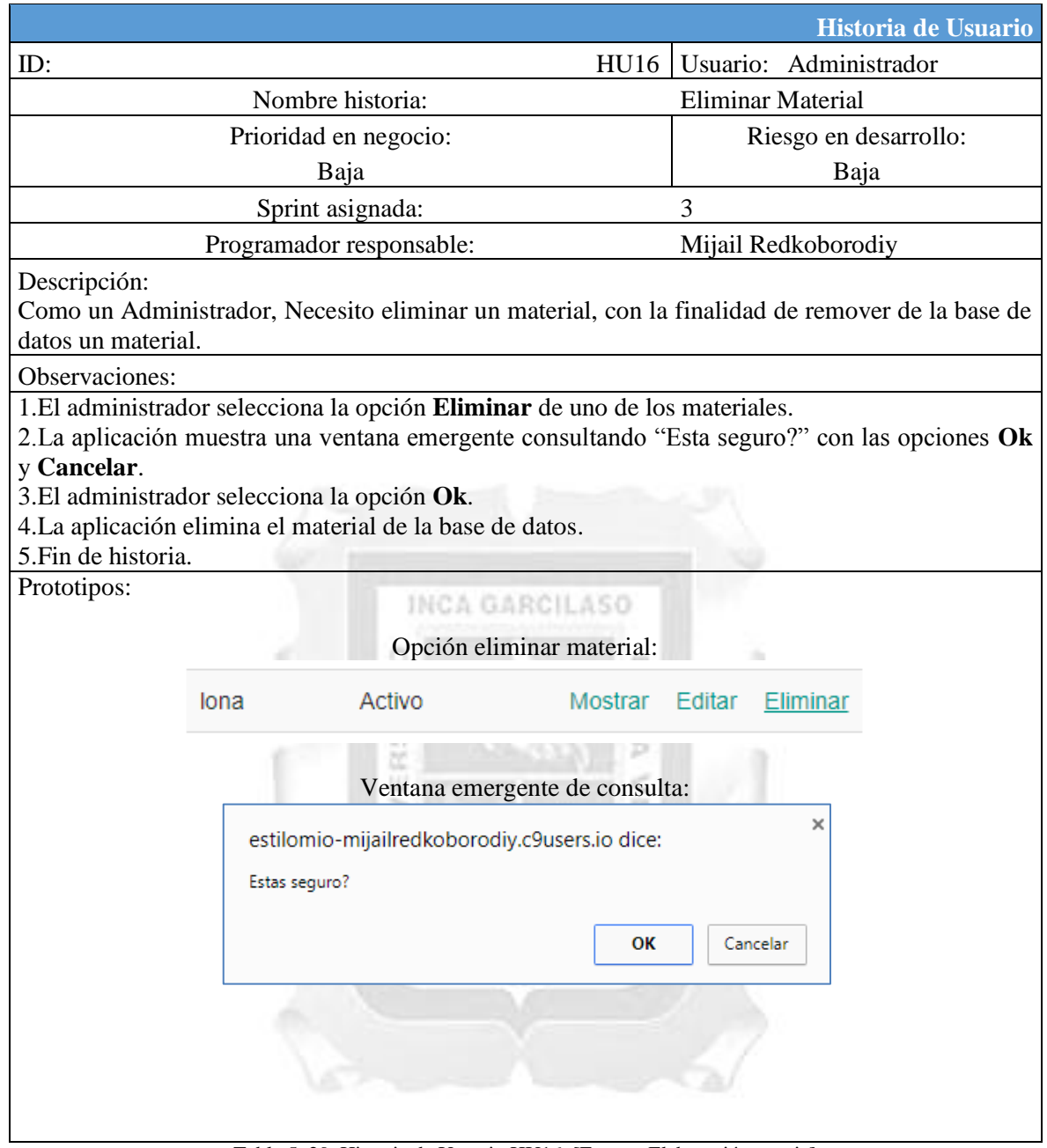

Tabla 5. 29 Historia de Usuario HU16. [Fuente: Elaboración propia]

### **HU06 Eliminar Marca**

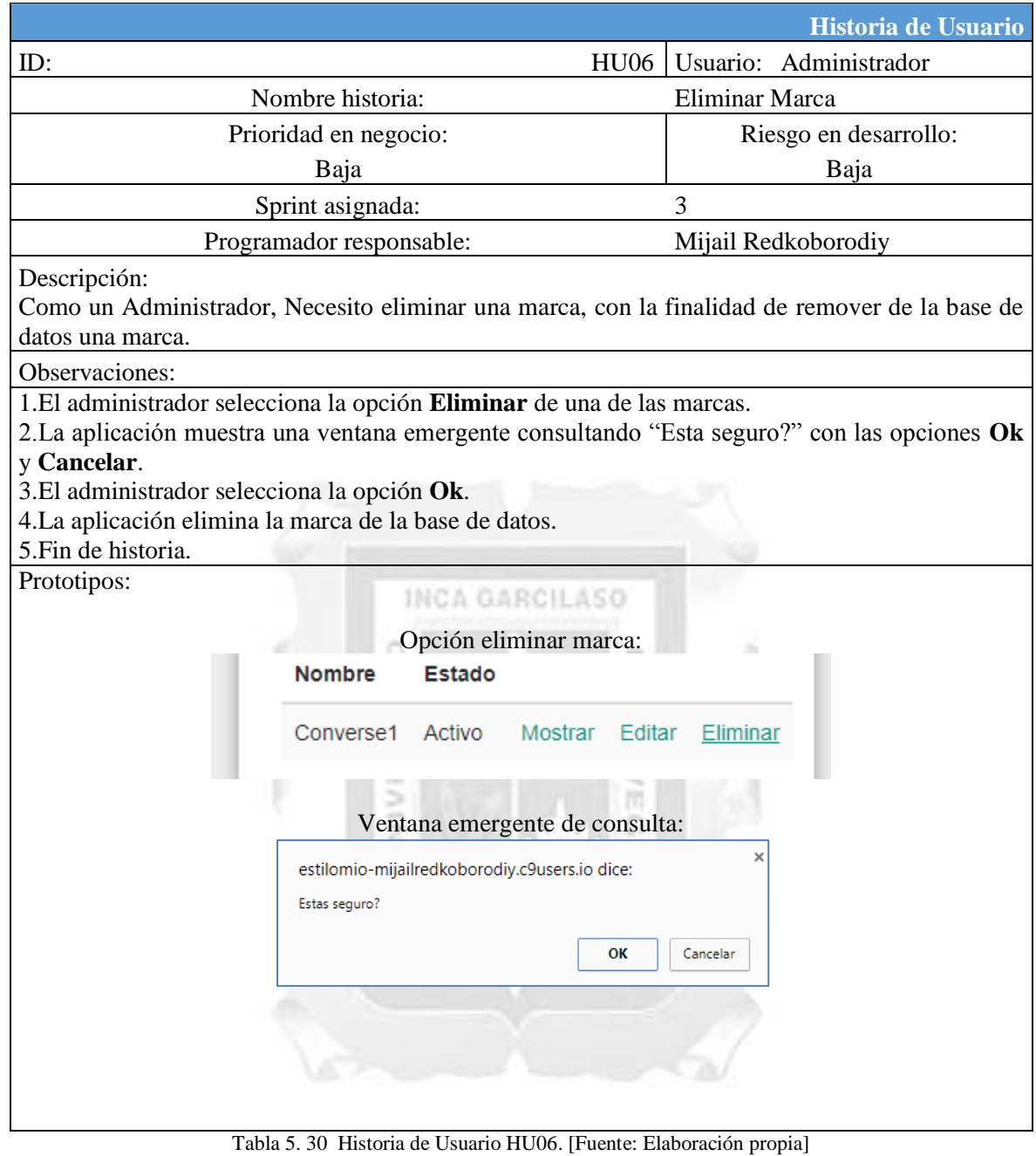

### **HU11 Eliminar Categoría**

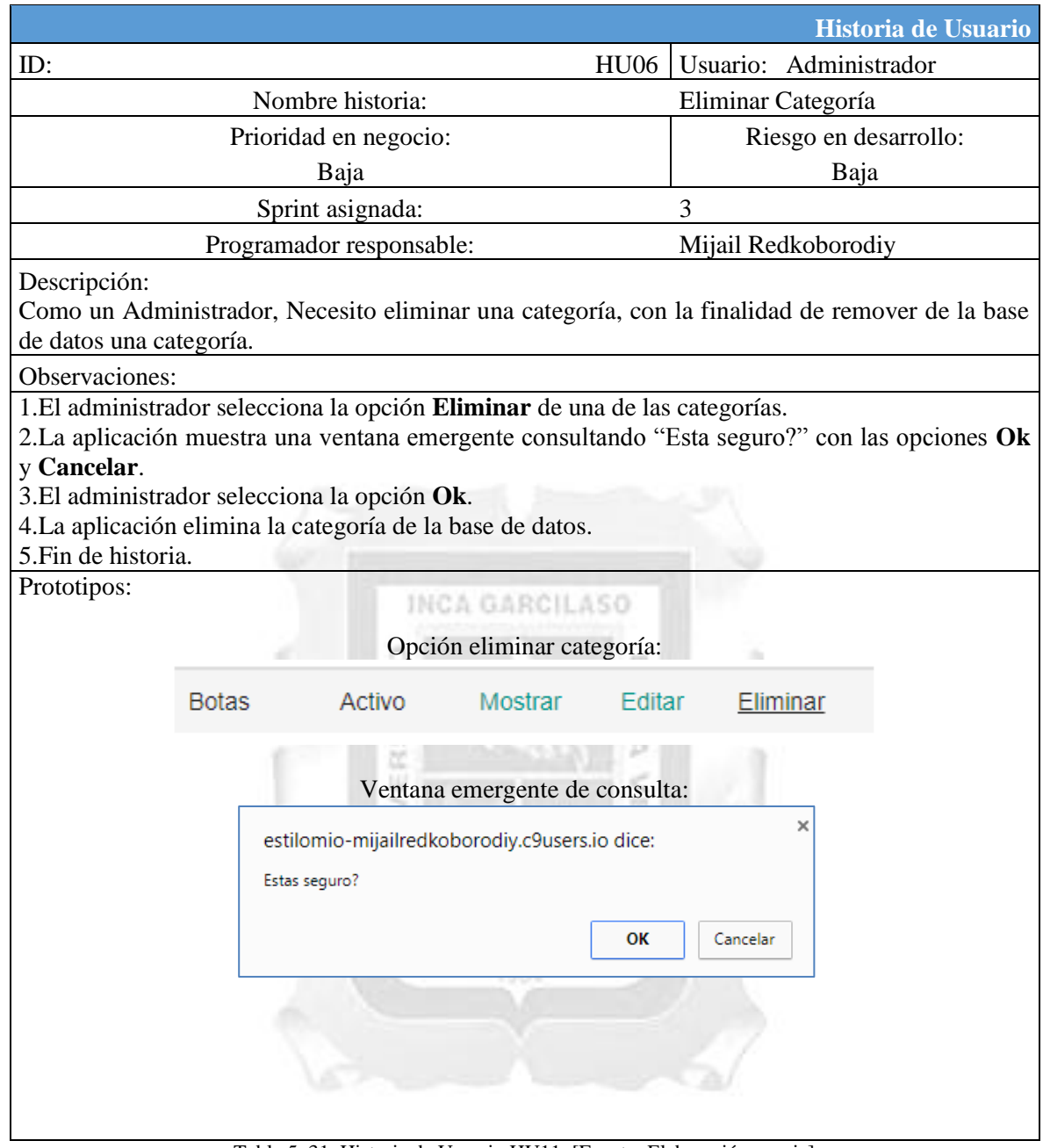

Tabla 5. 31 Historia de Usuario HU11. [Fuente: Elaboración propia]

### **HU02 Gestionar usuarios**

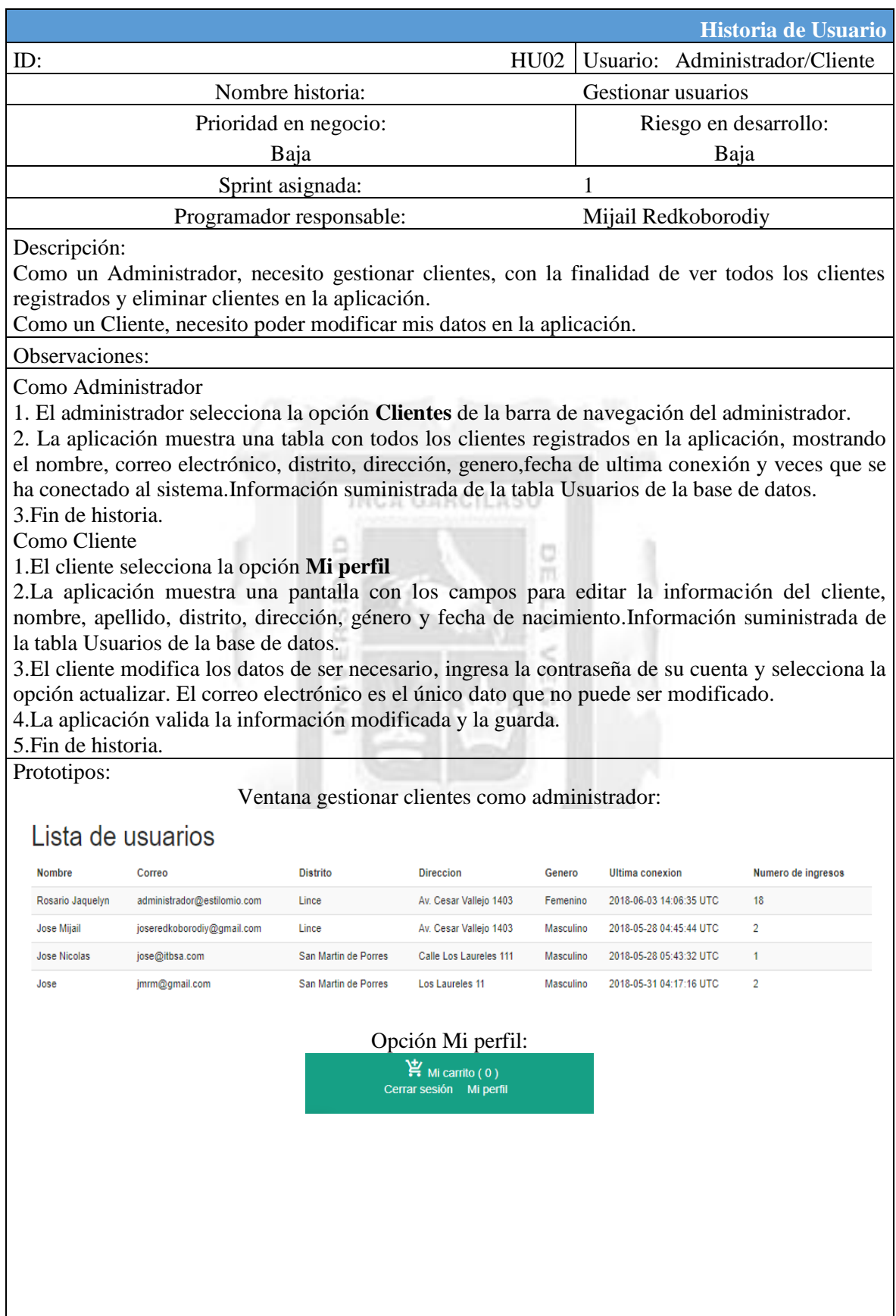

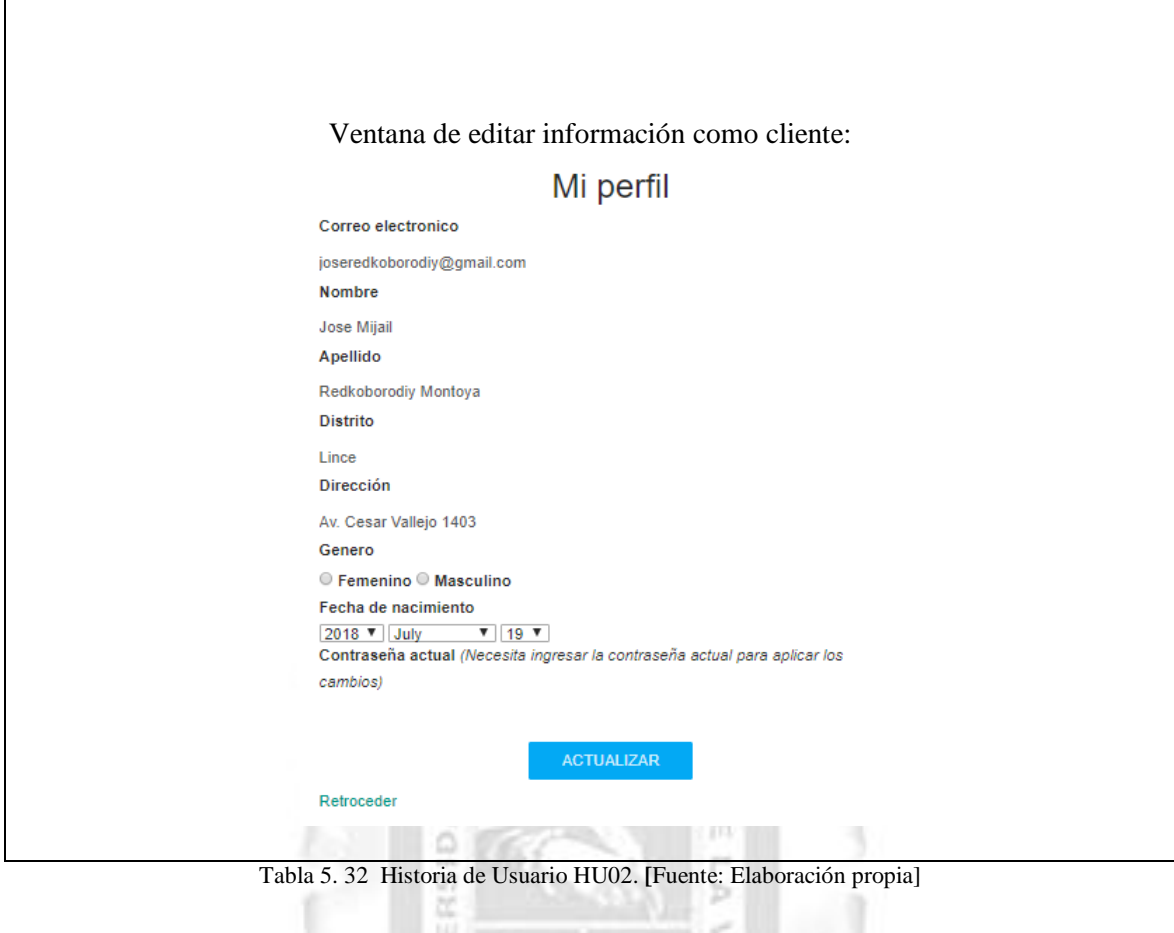

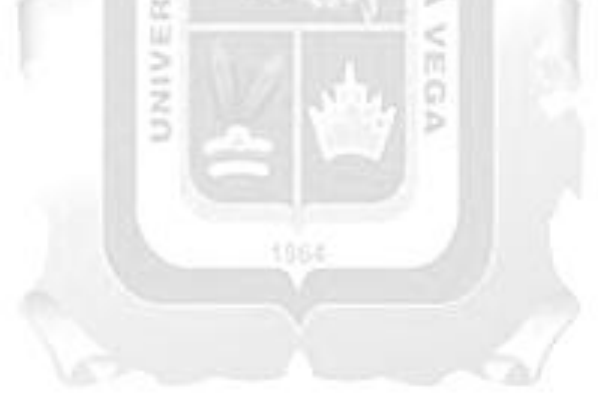

### **HU28 Buscador de Producto/Cliente**

|                                                                                                    |                                                                                                    |                                |                             |          |                                   | Historia de Usuario   |  |  |  |  |
|----------------------------------------------------------------------------------------------------|----------------------------------------------------------------------------------------------------|--------------------------------|-----------------------------|----------|-----------------------------------|-----------------------|--|--|--|--|
| ID:                                                                                                    |                                                                                                    | Usuario: Administrador/Cliente |                             |          |                                   |                       |  |  |  |  |
|                                                                                                    | Nombre historia:                                                                                                    | Buscador de producto           |                             |          |                                   |                       |  |  |  |  |
|                                                                                                    | Prioridad en negocio:                                                                                                    | Riesgo en desarrollo:          |                             |          |                                   |                       |  |  |  |  |
|                                                                                                    | Baja                                                                                                    |                                | Baja                        |          |                                   |                       |  |  |  |  |
|                                                                                                    | Sprint asignada:                                                                                                    | 1                              |                             |          |                                   |                       |  |  |  |  |
|                                                                                                    |                                                                                                    |                                |                             |          |                                   |                       |  |  |  |  |
| Programador responsable:<br>Mijail Redkoborodiy<br>Descripción:<br>Como Administrador, necesito poder filtrar la lista de productos/clientes, con la finalidad de<br>encontrar un producto/cliente.<br>Como Cliente, necesito poder filtrar la lista de productos, con la finalidad de encontrar un<br>producto.<br>Observaciones:<br>Como Administrador:<br>1. El administrador en la vista de productos/clientes, selecciono la barra del buscador, ingreso el<br>nombre del producto/cliente a buscar y selecciono la opción buscar.<br>2. La aplicación filtra en base al nombre buscado y muestra el resultado de la búsqueda.<br>INCA GARCILASO<br>3. Fin de historia.<br>Como Cliente:<br>1. El cliente en el catálogo de productos, selecciona la barra del buscador, ingresa el nombre del<br>producto a buscar y selecciona la opción buscar.<br>2. La aplicación filtra en base al nombre del buscado y muestra el resultado de la búsqueda.<br>3. Fin de historia. |                                                                                                    |                                |                             |          |                                   |                       |  |  |  |  |
|                                                                                                    |                                                                                                    |                                | Ventana de buscar producto: |          |                                   |                       |  |  |  |  |
|                                                                                                    |                                                                                                    |                                | Buscar producto             |          |                                   |                       |  |  |  |  |
|                                                                                                    | <b>Tienda EstiloMio</b><br>Zapatilla Umbro<br><b>Precio: \$130</b><br><b>Precio: \$135</b><br>Precio: \$150<br>Talla: 41<br>Talla: 42<br>Talla: 42<br>$\leftarrow$ Previous 12 Next $\rightarrow$ |                                |                             |          |                                   |                       |  |  |  |  |
|                                                                                                    |                                                                                                    |                                |                             |          |                                   |                       |  |  |  |  |
|                                                                                                    | Ventana de buscar clientes:                                                                                                    |                                |                             |          |                                   |                       |  |  |  |  |
| <b>Buscar cliente</b>                                                                                                    |                                                                                                    |                                |                             |          |                                   |                       |  |  |  |  |
|                                                                                                    | Lista de usuarios                                                                                                    |                                |                             |          |                                   |                       |  |  |  |  |
| <b>Nombre</b>                                                                                                    | Correo                                                                                                    | <b>Distrito</b>                | <b>Direccion</b>            | Genero   | <b>Ultima</b> conexion            | Numero de<br>ingresos |  |  |  |  |
| Rosario<br>Jaquelyn                                                                                                    | administrador@estilomio.com                                                                                                    | Lince                          | Av. Cesar Vallejo<br>1403   | Femenino | 2018-06-04 04:26:42<br><b>UTC</b> | 21                    |  |  |  |  |
|                                                                                                    |                                                                                                    |                                |                             |          |                                   |                       |  |  |  |  |

Tabla 5. 33 Historia de Usuario HU28 [Fuente: Elaboración propia]

#### **5.3.2.Diagrama de base de datos.**

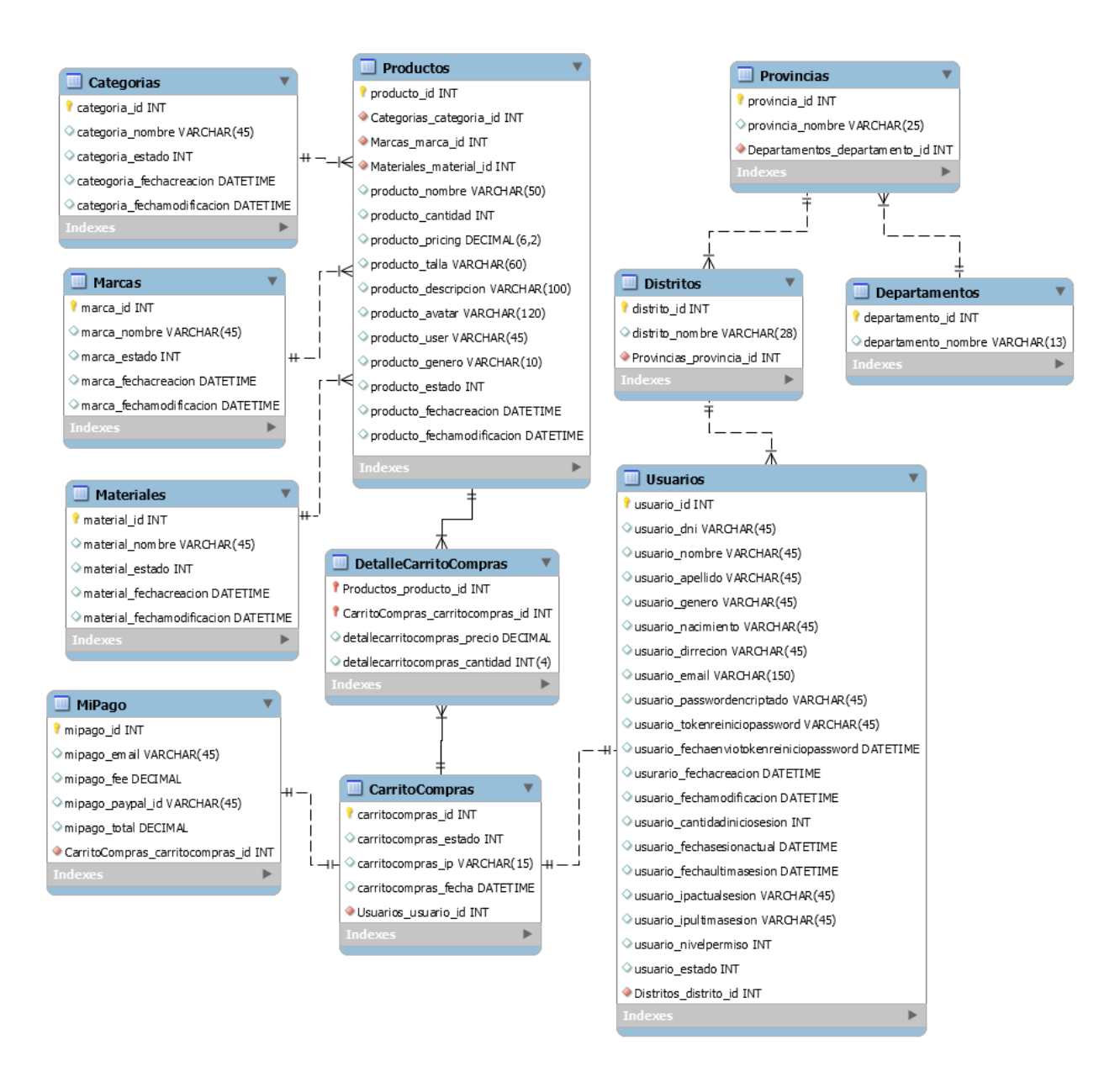

Tabla 5. 34 Diagrama de Base de datos EstiloMio **[**Fuente: Elaboración propia]

### **5.3.3.Arquitectura**

#### **Arquitectura tecnológica de la solución**

En la figura 5.2 se muestra gráficamente la arquitectura tecnológica de la solución y se evidencia que es una arquitectura con dos niveles y tres capas (modelo, vista y controlador).

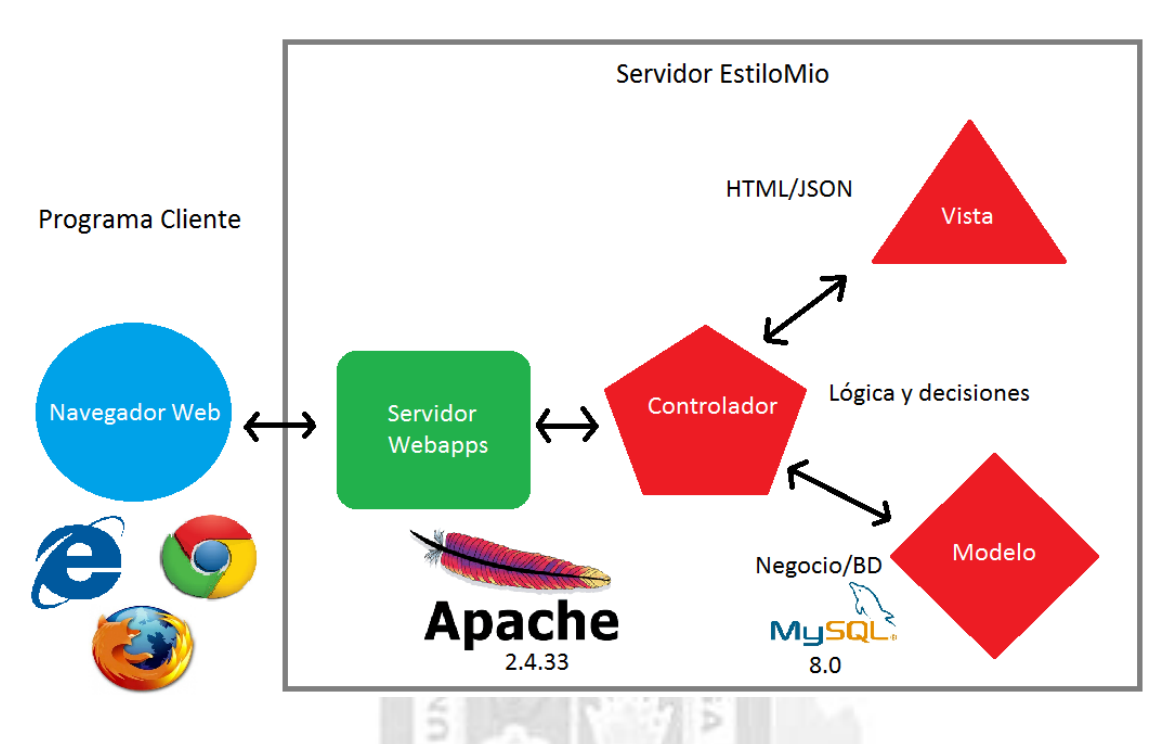

Figura 5. 2 Arquitectura tecnológica de la solución. [Fuente: Elaboración propia]

A continuación, se dará breves descripciones de las dos capas lógicas que se muestran en la figura 5.2:

- Nivel de Cliente: Este nivel está formado por la lógica de la aplicación la que el cliente accederá mediante una interfaz de usuario con protocolo HTTPS. La lógica de la capa cliente incluye clientes basados en navegadores como Mozilla Firefox, Internet Explore y Google Chrome.
- Nivel Servidor: Este nivel está formado por el servidor de aplicaciones, montado en Apache 2.4.33, el cual trabaja mediante el patrón modelo, vista y controlador; y la base de datos MySQL 8.0.

# **5.4. Ejecución y Control**

# **5.4.1. Sprint 1**

# **5.4.1.1. Reuniones diarias sprint 1**

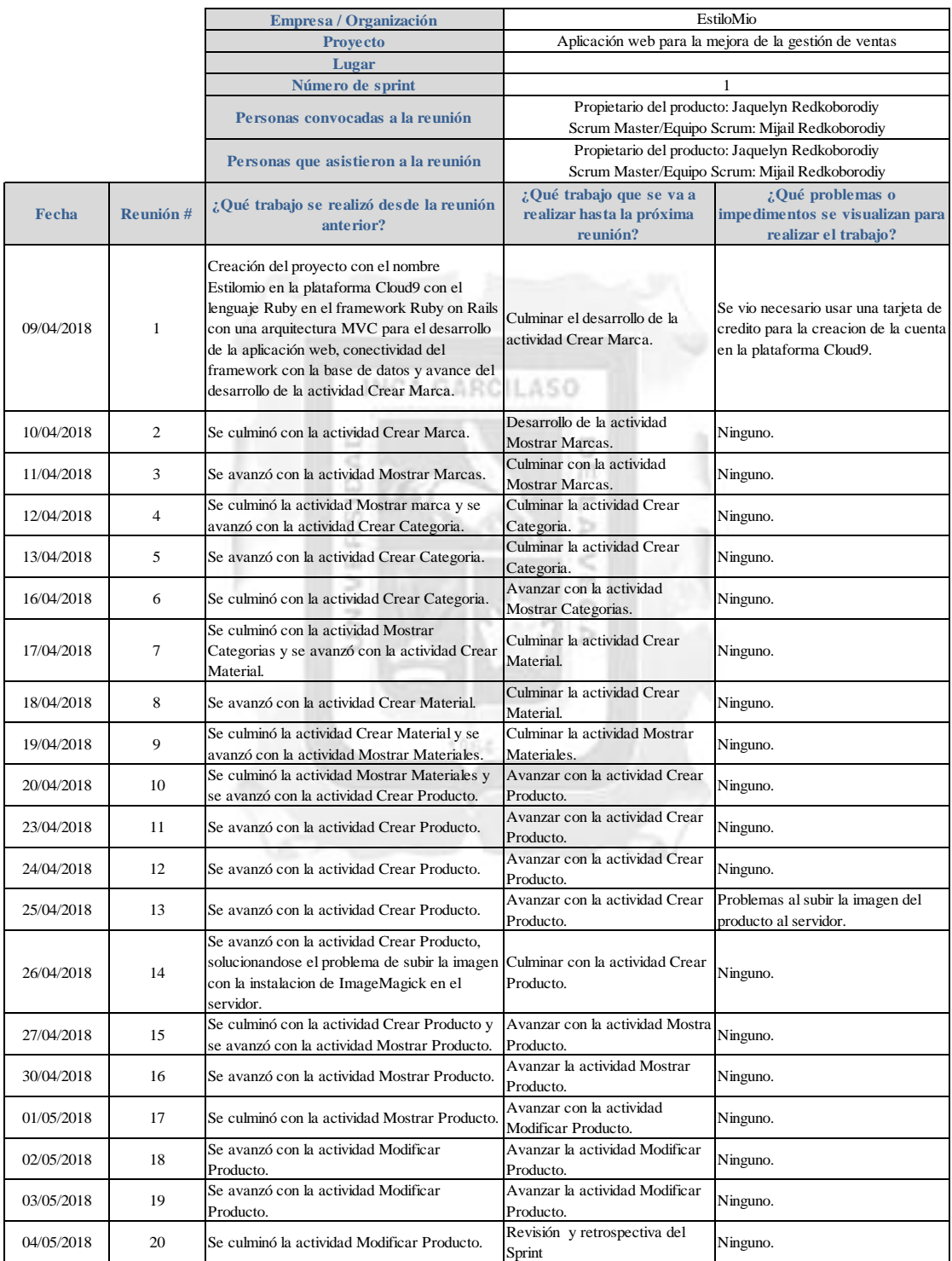

Tabla 5. 35 Reuniones diarias del Sprint 1. **[**Fuente: Elaboración propia]

## **5.4.1.2. Backlog de sprint 1**

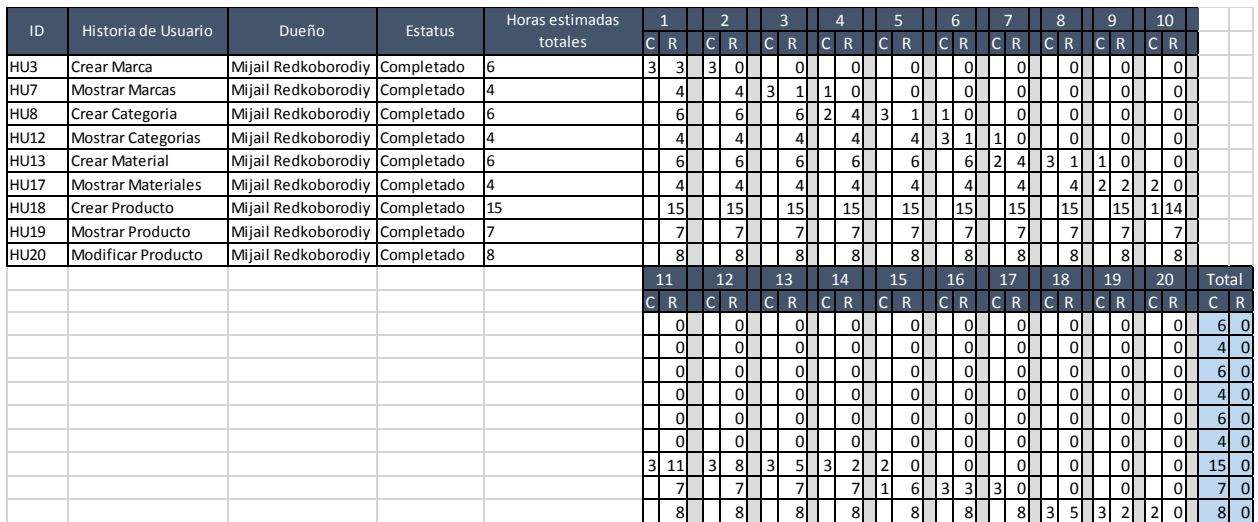

Tabla 5. 36 Backlog de Sprint 1. [Fuente: Elaboración propia]

# **5.4.1.3. Revisión y retrospectiva del sprint 1**

# INCA GARCILASO

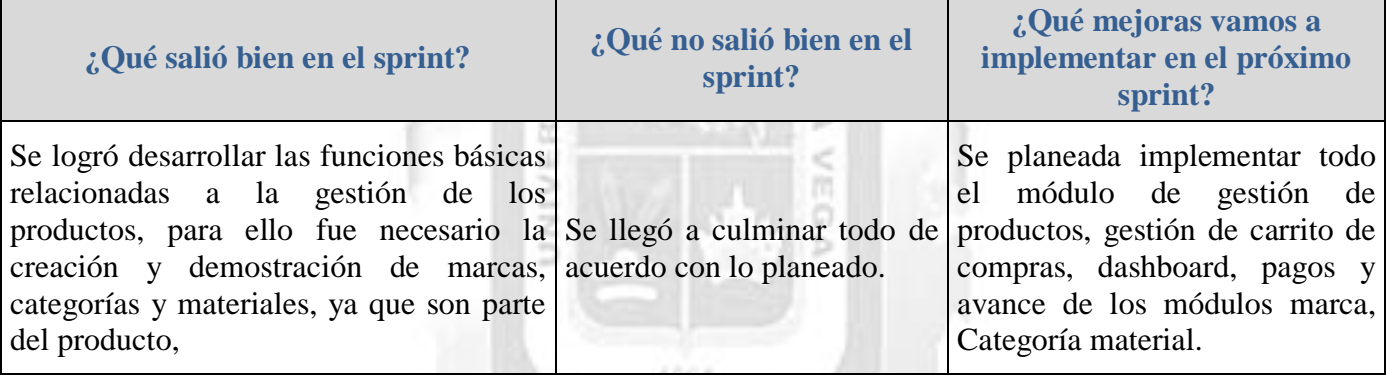

Tabla 5. 37 Revisión y retrospectiva del Sprint 1. [Fuente: Elaboración propia]
### **5.4.2. Sprint 2**

### **5.4.2.1. Reuniones diarias sprint 2**

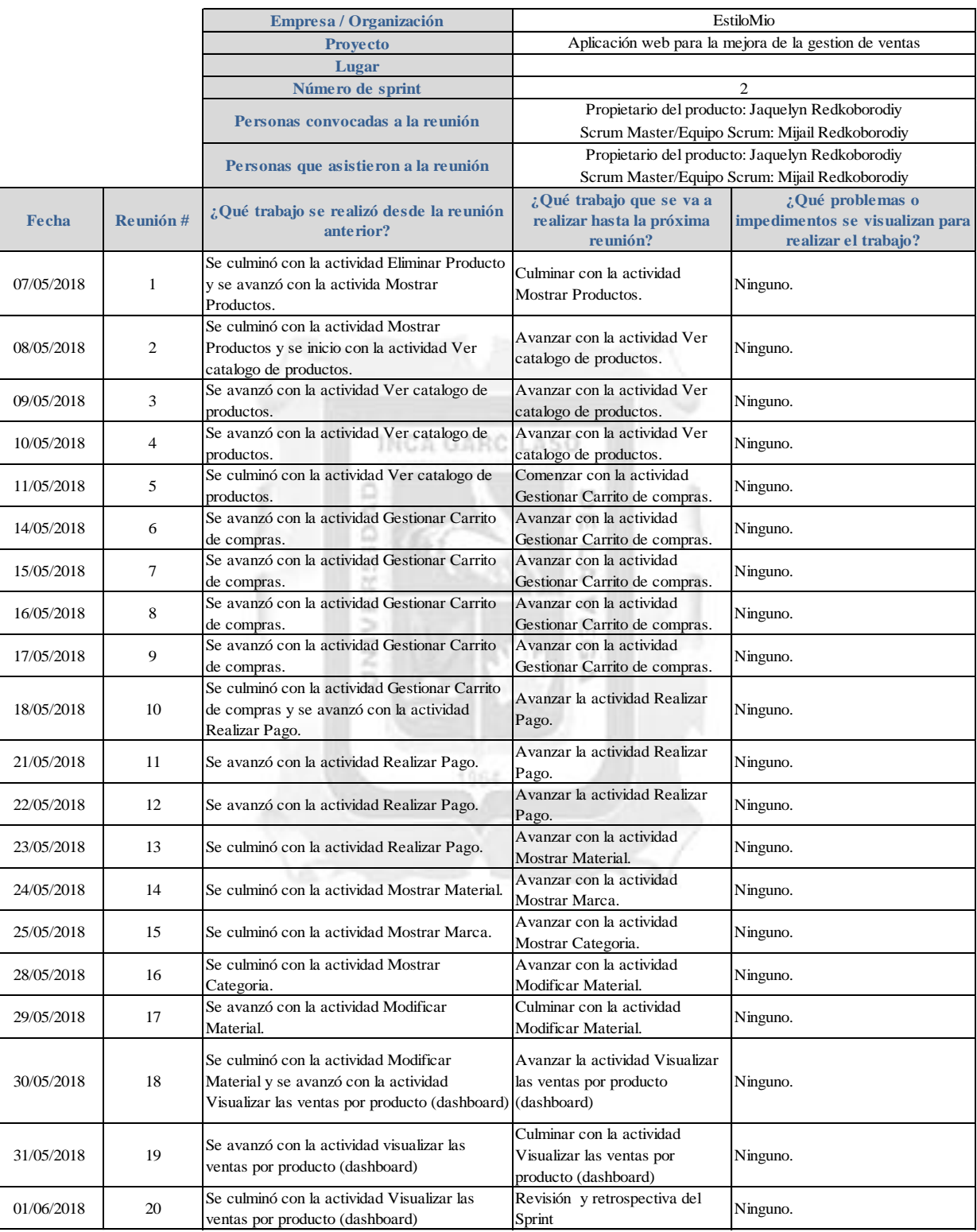

Tabla 5. 38 Reuniones diarias del Sprint 2. **[**Fuente: Elaboración propia]

### **5.4.2.2. Backlog de sprint 2**

|                 |                                                                                      |                                   |         | Horas estimadas |                |                |              |                         |                         | $\overline{3}$ |    |                              |                | 5              |                         |              | 6              |              |                         |                | 8              |              | q              |                | 10             |                                  |
|-----------------|--------------------------------------------------------------------------------------|-----------------------------------|---------|-----------------|----------------|----------------|--------------|-------------------------|-------------------------|----------------|----|------------------------------|----------------|----------------|-------------------------|--------------|----------------|--------------|-------------------------|----------------|----------------|--------------|----------------|----------------|----------------|----------------------------------|
| ID              | Historia de Usuario                                                                  | Dueño                             | Estatus | totales         | C R            |                | $\mathsf{C}$ | $\mathsf{R}$            |                         | C R            |    | $\mathsf{R}$<br>$\mathsf{C}$ |                | $\mathsf{C}$   | $\mathsf{R}$            | $\mathsf{C}$ | $\mathsf{R}$   | $\mathsf{C}$ | $\mathsf{R}$            | $\mathsf{C}$   | $\overline{R}$ | $\mathsf{C}$ | R              | $\mathsf{C}$   | $\overline{R}$ |                                  |
| <b>HU21</b>     | Eliminar Producto                                                                    | Mijail Redkoborodiy Completado 2  |         |                 | $\overline{2}$ | $\mathbf 0$    |              | $\Omega$                |                         | 0              |    |                              | $\mathbf 0$    |                | $\mathbf{0}$            |              | $\mathbf 0$    |              | οI                      |                | $\mathbf 0$    |              | $\overline{0}$ |                | οI             |                                  |
|                 | <b>HU22</b> Mostrar Productos                                                        | Mijail Redkoborodiy Completado 2  |         |                 | $\mathbf{1}$   | 1              |              | $\Omega$                |                         | $\Omega$       |    |                              | $\mathsf{C}$   |                | $\Omega$                |              | $\mathbf 0$    |              | οI                      |                | $\Omega$       |              | ΩI             |                | ΩI             |                                  |
|                 | HU23 ver catalogo de productos                                                       | Mijail Redkoborodiy Completado 11 |         |                 |                | 11             |              | 9                       | $\overline{\mathbf{3}}$ | 6              |    | 3                            | $\overline{3}$ | $\overline{3}$ | $\mathbf{0}$            |              | $\mathbf 0$    |              | ΩI                      |                | $\mathbf 0$    |              | $\Omega$       |                | $\overline{0}$ |                                  |
|                 | HU24 Gestionar Carrito de compras                                                    | Mijail Redkoborodiy Completado 13 |         |                 |                | 13             |              | 13                      |                         | 13             |    |                              | 13             |                | 13                      |              | 3 10           | 3            | 7 <sup>1</sup>          | 3              | 4              | 3            |                | $\mathbf{1}$   | $\Omega$       |                                  |
|                 | HU25 Realizar pago                                                                   | Mijail Redkoborodiy Completado 11 |         |                 |                | 11             |              | 11                      |                         | 11             |    | 11                           |                |                | 11                      |              | 11             |              | 11                      |                | 11             |              | 11             | $\overline{2}$ | 9              |                                  |
|                 | HU26 visualizar las ventas por producto (dashboard) Mijail Redkoborodiy Completado 8 |                                   |         |                 |                | 8              |              | 8                       |                         | 8              |    |                              | 8              |                | 8                       |              | 8              |              | 8 <sup>1</sup>          |                | 8              |              | 8              |                | 8 <sup>1</sup> |                                  |
|                 | <b>HU14 Mostrar Material</b>                                                         | Mijail Redkoborodiy Completado 3  |         |                 |                | 3              |              | 3                       |                         | 3              |    |                              | 3              |                | 3                       |              | 3              |              | зI                      |                | 3              |              | зI             |                | $\overline{3}$ |                                  |
| HU <sub>4</sub> | <b>Mostrar Marca</b>                                                                 | Mijail Redkoborodiy Completado 3  |         |                 |                | $\overline{3}$ |              | 3                       |                         | 3              |    |                              | $\overline{3}$ |                | $\overline{3}$          |              | $\overline{3}$ |              | $\overline{\mathbf{3}}$ |                | $\overline{3}$ |              | зI             |                | 3              |                                  |
| HU9             | Mostrar Categoria                                                                    | Mijail Redkoborodiy Completado 3  |         |                 |                | 3              |              | 3                       |                         | 3              |    |                              | 3              |                | $\overline{3}$          |              | $\overline{3}$ |              | 3l                      |                | 3              |              | $\overline{3}$ |                | $\overline{3}$ |                                  |
|                 | HU15 Modificar Material                                                              | Mijail Redkoborodiy Completado 4  |         |                 |                | 4              |              | 4                       |                         |                |    |                              | $\Delta$       |                | $\Delta$                |              | $\overline{4}$ |              |                         |                | 4              |              | 4              |                | $\Delta$       |                                  |
|                 |                                                                                      |                                   |         |                 |                |                |              |                         |                         |                |    |                              |                |                |                         |              |                |              |                         |                |                |              |                |                |                |                                  |
|                 |                                                                                      |                                   |         |                 | 11             |                | 12           |                         |                         | 13             |    | 14                           |                | 15             |                         |              | 16             | 17           |                         |                | 18             |              | 19             |                | 20             | Total                            |
|                 |                                                                                      |                                   |         |                 | $\mathsf{C}$   | $\mathsf{R}$   |              | $\mathsf{R}$            |                         | C R            |    | $\mathsf{R}$<br>$\mathsf{C}$ |                | $\mathsf{C}$   | $\mathsf{R}$            | $\mathsf{C}$ | $\mathsf{R}$   | $\mathsf{C}$ | $\mathsf{R}$            | $\mathsf{C}$   | $\mathsf{R}$   | $\mathsf{C}$ | R              | $\mathsf{C}$   | $\overline{R}$ | $C \, R$                         |
|                 |                                                                                      |                                   |         |                 |                | 0              |              | 0l                      |                         | οI             |    |                              | $^{\circ}$     |                | $\mathbf{0}$            |              | $\mathbf 0$    |              | 0l                      |                | $\mathbf 0$    |              | 0              |                | $\Omega$       | $2$ 0                            |
|                 |                                                                                      |                                   |         |                 |                | $\mathbf 0$    |              | ΩI                      |                         |                | ΩI |                              | $\mathsf{C}$   |                | $\Omega$                |              | $\mathbf 0$    |              | ΩI                      |                | $\Omega$       |              | οl             |                | ΩI             | 2 <sup>1</sup><br>$\overline{0}$ |
|                 |                                                                                      |                                   |         |                 |                | $\mathbf 0$    |              | ΩI                      |                         |                | οI |                              | $\Omega$       |                | $\Omega$                |              | $\mathbf 0$    |              | οI                      |                | $\Omega$       |              | ΩI             |                | ΩI             | $ 11 $ 0                         |
|                 |                                                                                      |                                   |         |                 |                | 0              |              | $\Omega$                |                         |                | ΩI |                              | $\Omega$       |                | $\Omega$                |              | $\mathbf 0$    |              | ΩI                      |                | $\Omega$       |              | οl             |                | 0l             | 13 <br>$\overline{0}$            |
|                 |                                                                                      |                                   |         |                 | 3              | 6              | 3            | $\overline{3}$          | $\overline{\mathbf{3}}$ | οl             |    |                              | $\mathbf 0$    |                | $\mathbf{0}$            |              | $\mathbf 0$    |              | ΩI                      |                | $\Omega$       |              | οl             |                | οI             | 11 <br>$\overline{0}$            |
|                 |                                                                                      |                                   |         |                 |                | 8              |              | 8                       |                         | 8              |    |                              | 8              |                | 8                       |              | 8              |              | 8                       | $\overline{a}$ | 6              | 3            | $\overline{3}$ |                | 3              | 51<br>$\overline{3}$             |
|                 |                                                                                      |                                   |         |                 |                | 3              |              | 3                       |                         | 3              |    |                              | $\Omega$       |                | $\Omega$                |              | $\mathbf 0$    |              | οI                      |                | $\Omega$       |              | οl             |                | $\Omega$       | 3l<br>$\overline{0}$             |
|                 |                                                                                      |                                   |         |                 |                | 3              |              | 3                       |                         | 3              |    |                              | 3              | $\overline{3}$ | $\Omega$                |              | $\Omega$       |              | ΩI                      |                | $\Omega$       |              | ΩI             |                | $\Omega$       | зI<br>$\Omega$                   |
|                 |                                                                                      |                                   |         |                 |                | 3              |              | $\overline{\mathbf{3}}$ |                         | 3              |    |                              | $\overline{3}$ |                | $\overline{\mathbf{a}}$ |              | $\Omega$       |              | ΩI                      |                | $\Omega$       |              | $\overline{0}$ |                | ΩI             | $\overline{0}$<br>3 <sup>1</sup> |

Tabla 5. 39 Backlog de Sprint 2. [Fuente: Elaboración propia]

### **5.4.2.3. Revisión y retrospectiva del sprint 2**

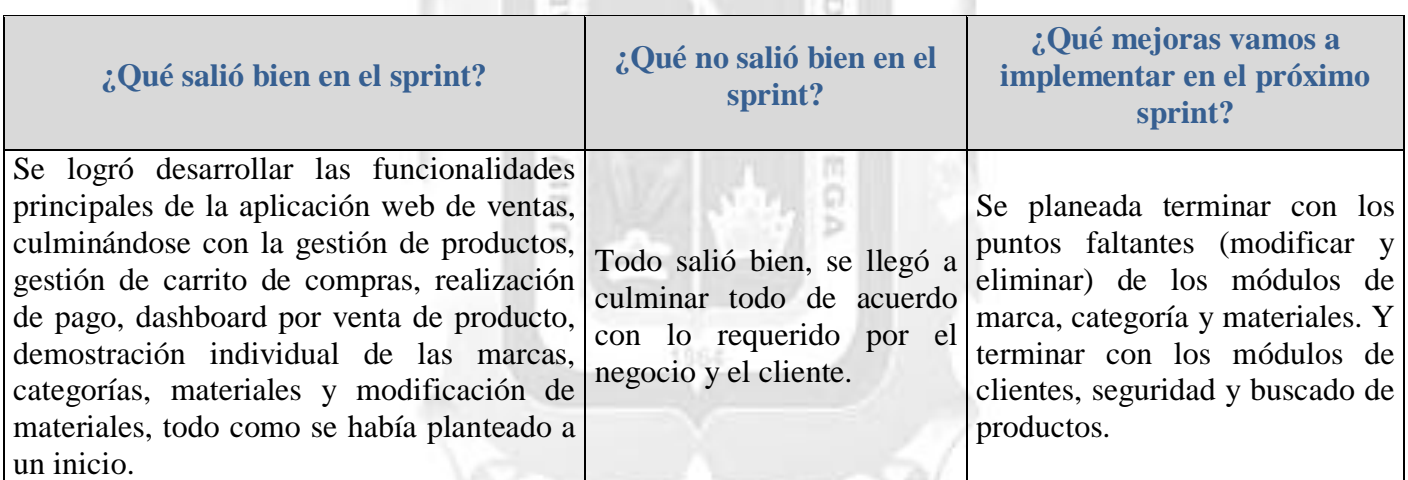

Tabla 5. 40 Revisión y retrospectiva del Sprint 2. [Fuente: Elaboración propia]

### **5.4.3. Sprint 3**

### **5.4.3.1. Reuniones diarias sprint 3**

|            |                | Empresa / Organización                                                                                                    |                                                                   | EstiloMio                                                                                         |
|------------|----------------|----------------------------------------------------------------------------------------------------|-------------------------------------------------------------------|---------------------------------------------------------------------------------------------------|
|            |                | <b>Proyecto</b>                                                                                                    |                                                                   | Aplicación web para la mejora de la gestion de ventas                                             |
|            |                | Lugar                                                                                                    |                                                                   |                                                                                                   |
|            |                | Número de sprint                                                                                                    |                                                                   | 3                                                                                                 |
|            |                | Personas convocadas a la reunión                                                                                            |                                                                   | Propietario del producto: Jaquelyn Redkoborodiy<br>Scrum Master/Equipo Scrum: Mijail Redkoborodiy |
|            |                | Personas que asistieron a la reunión                                                                                        |                                                                   | Propietario del producto: Jaquelyn Redkoborodiy                                                   |
|            |                |                                                                                                    |                                                                   | Scrum Master/Equipo Scrum: Mijail Redkoborodiy                                                    |
| Fecha      | Reunión#       | ¿Qué trabajo se realizó desde la reunión<br>anterior?                                                                       | ¿Qué trabajo que se va a<br>realizar hasta la próxima<br>reunión? | ¿Qué problemas o<br>impedimentos se visualizan para<br>realizar el trabajo?                       |
| 04/06/2018 | 1              | Se avanzó con la actividad Modificar Marca.                                                                                 | Culminar la actividad Modificar<br>Marca.                         | Ninguno.                                                                                          |
| 05/06/2018 | 2              | Se culminó con la actividad Modificar Marca<br>y se avanzó con la actividad Modificar<br>Categoría.                         | Culminar la actividad Modificar<br>Categoria.                     | Ninguno.                                                                                          |
| 06/06/2018 | 3              | Se culminó con la actividad Modificar<br>Categoría y se avanzó con la actividad<br>Eliminar Material.                       | Culminar la actividad Eliminar<br>Material.                       | Ninguno.                                                                                          |
| 07/06/2018 | $\overline{4}$ | Se culminó con la actividad Eliminar Material<br>y con la actividad Eliminar Marca.                                         | Avanzar con la actividad<br>eliminar Categoria.                   | Ninguno.                                                                                          |
| 08/06/2018 | 5              | Se culminó con la actividad Eliminar Categoría Avanzar con la actividad Crear<br>y se avanzó con la actividad Crear Cuenta. | Cuenta.                                                           | Ninguno.                                                                                          |
| 11/06/2018 | 6              | Se avanzó con la actividad Crear Cuenta.                                                                                    | Avanzar con la actividad Crear<br>Cuenta.                         | Ninguno.                                                                                          |
| 12/06/2018 | $\tau$         | Se avanzó con la actividad Crear Cuenta.                                                                                    | Avanzar con la actividad Crear<br>Cuenta.                         | Ninguno.                                                                                          |
| 13/06/2018 | 8              | Se avanzó con la actividad Crear Cuenta.                                                                                    | Avanzar con la actividad Crear<br>Cuenta.                         | Ninguno.                                                                                          |
| 14/06/2018 | 9              | Se culminó con la actividad Crear Cuenta y se<br>avanzó con la actividad Ingresar a la<br>aplicación.                       | Avanzar con la actividad<br>Ingresar a la aplicación.             | Ninguno.                                                                                          |
| 15/06/2018 | 10             | Se culminó con la actividad Ingresar al<br>sistema.                                                                         | Avanzar con la actividad<br>Buscador de Usuario/<br>Productos.    | Ninguno.                                                                                          |
| 18/06/2018 | 11             | Se avanzó con la actividad Buscador de<br>Usuario/Productos.                                                                | Avanzar con la actividad<br>Buscador de Usuario/<br>Productos.    | Ninguno.                                                                                          |
| 19/06/2018 | 12             | Se culminó con la actividad Buscador de<br>Usuarios/Productos.                                                              | Avanzar con el modulo<br>Gestionar Cliente.                       | Ninguno.                                                                                          |
| 20/06/2018 | 13             | Se avanzó con el modulo Gestionar Cliente.                                                                                  | Avanzar con el modulo<br>Gestionar Cliente.                       | Ninguno.                                                                                          |
| 21/06/2018 | 14             | Se avanzó con el modulo Gestionar Cliente.                                                                                  | Avanzar con el modulo<br>Gestionar Cliente.                       | Ninguno.                                                                                          |
| 22/06/2018 | 15             | Se avanzó con el modulo Gestionar Cliente.                                                                                  | Avanzar con el modulo<br>Gestionar Cliente.                       | Ninguno.                                                                                          |
| 25/06/2018 | 16             | Se avanzó con el modulo Gestionar Cliente.                                                                                  | Avanzar con el modulo<br>Gestionar Cliente.                       | Ninguno.                                                                                          |
| 26/06/2018 | 17             | Se avanzó con el modulo Gestionar Cliente.                                                                                  | Avanzar con el modulo<br>Gestionar Cliente.                       | Ninguno.                                                                                          |
| 27/06/2018 | 18             | Se avanzó con el modulo Gestionar Cliente.                                                                                  | Avanzar con el modulo<br>Gestionar Cliente.                       | Ninguno.                                                                                          |
| 28/06/2018 | 19             | Se avanzó con el modulo Gestionar Cliente.                                                                                  | Culminar con el modulo<br>Gestionar Cliente.                      | Ninguno.                                                                                          |
| 29/06/2018 | 20             | Se culminó con el modulo Gestionar Cliente.                                                                                 | Revisión y retrospectiva del<br>Sprint                            | Ninguno.                                                                                          |

Tabla 5. 41 Reuniones diarias del Sprint 3. [Fuente: Elaboración propia]

### **5.4.3.2. Backlog de sprint 3**

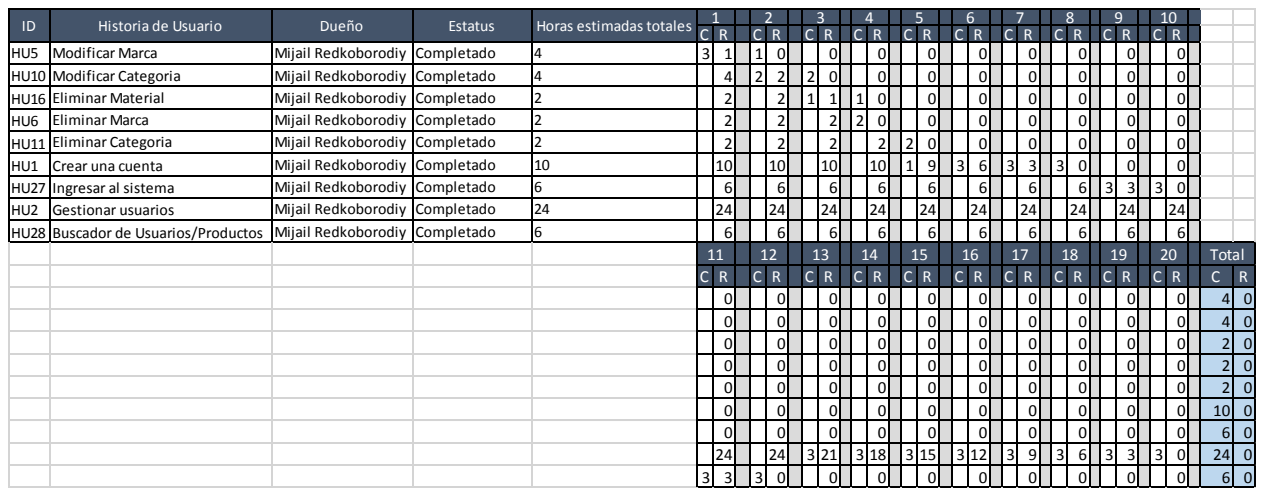

Tabla 5. 42 Backlog de Sprint 3. [Fuente: Elaboración propia]

### **5.4.3.3. Revisión y retrospectiva del sprint del sprint 3**

### INCA GARCILASO

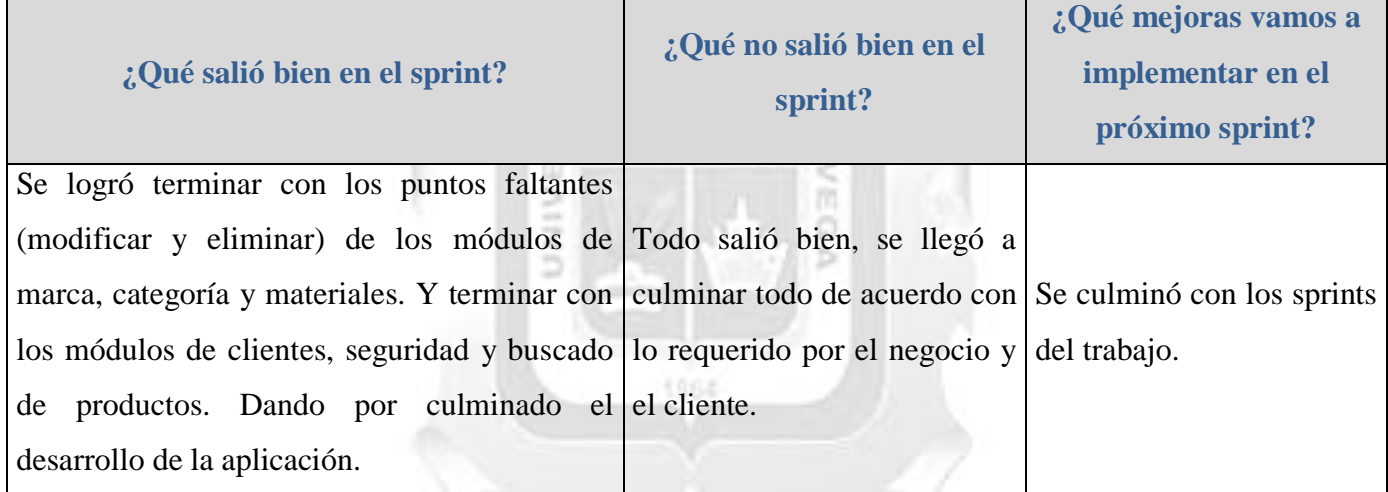

Tabla 5. 43 Revisión y retrospectiva del Sprint 3. **[**Fuente: Elaboración propia]

### **5.5. Cierre**

En esta fase se muestra las pantallas o interfaces del producto desarrollado.

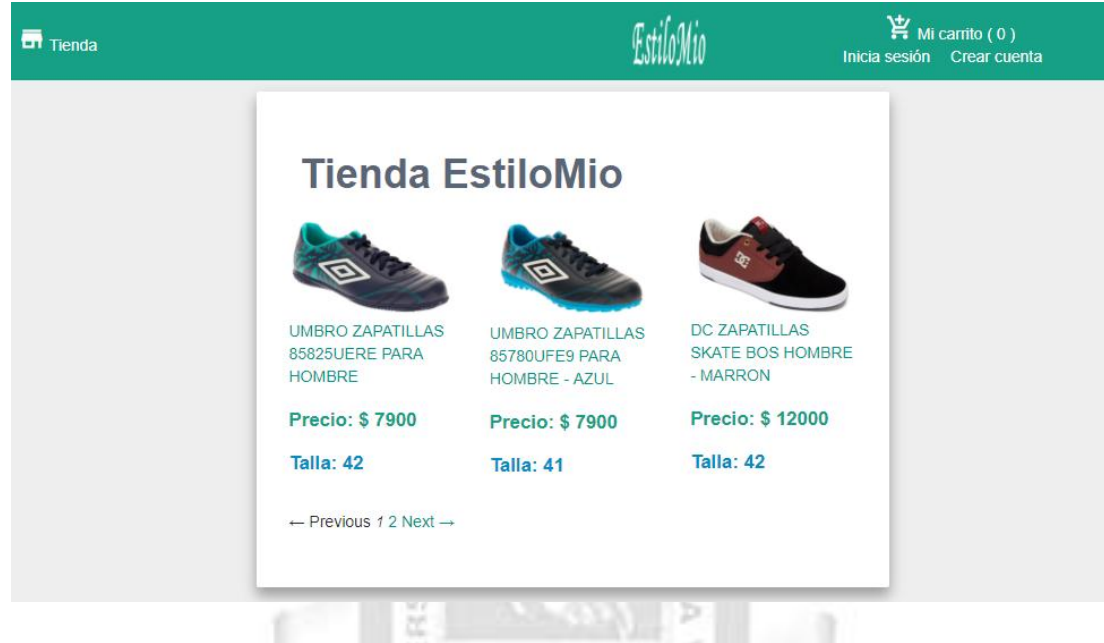

-Pantalla principal de la aplicación web EstiloMio.

Figura 5. 3 Interfaz principal de la aplicación web EstiloMio [Fuente: Elaboración propia]

g

 $\frac{1}{10}$ 

-Pantalla de inicio de sesión de la aplicación.

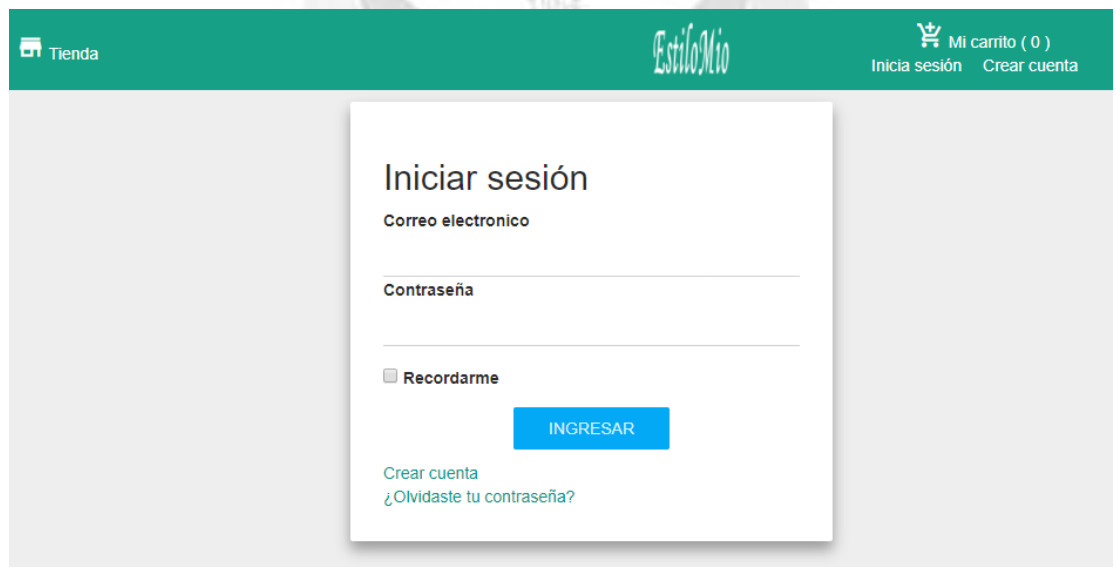

Figura 5. 4 Interfaz de inicio de sesión de la aplicación web EstiloMio [Fuente: Elaboración propia]

-Pantalla de crear cuenta de la aplicación.

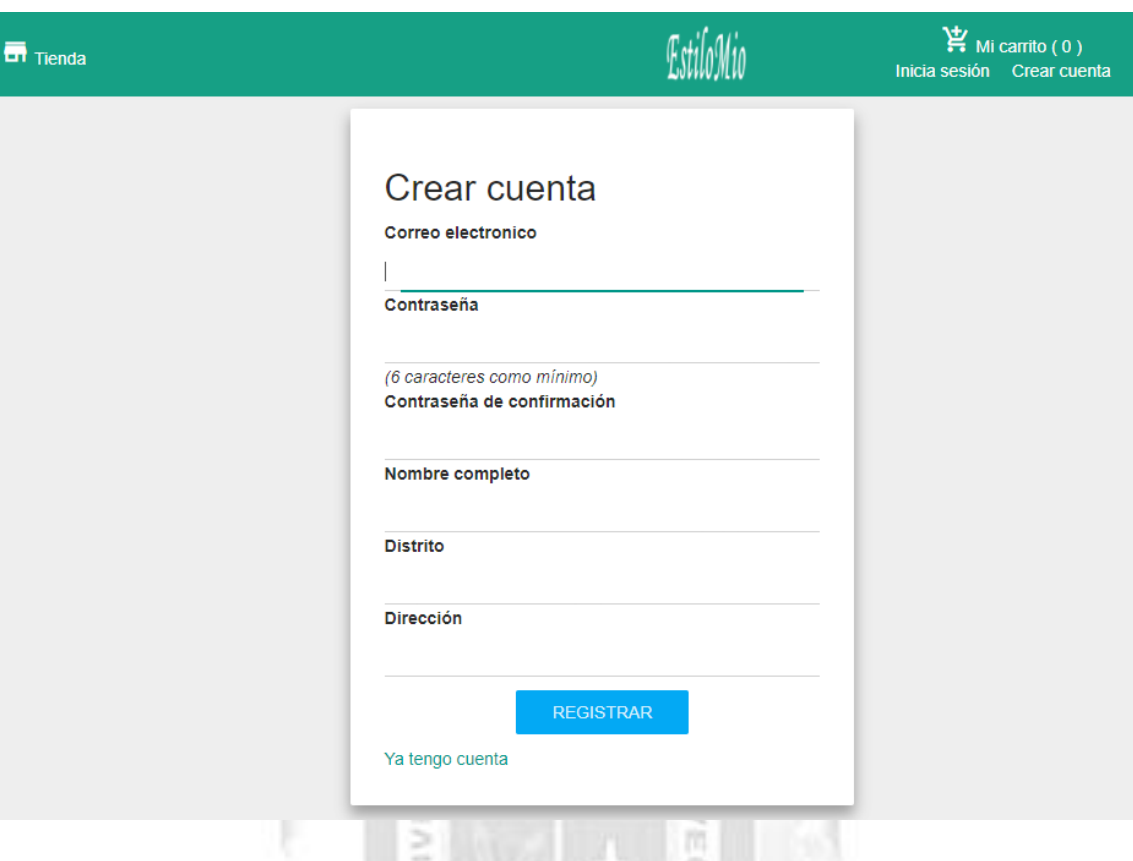

Figura 5. 5 Interfaz de creación de cuenta de la aplicación web EstiloMio [Fuente: Elaboración propia]

1964

-Pantalla de inicio del administrador

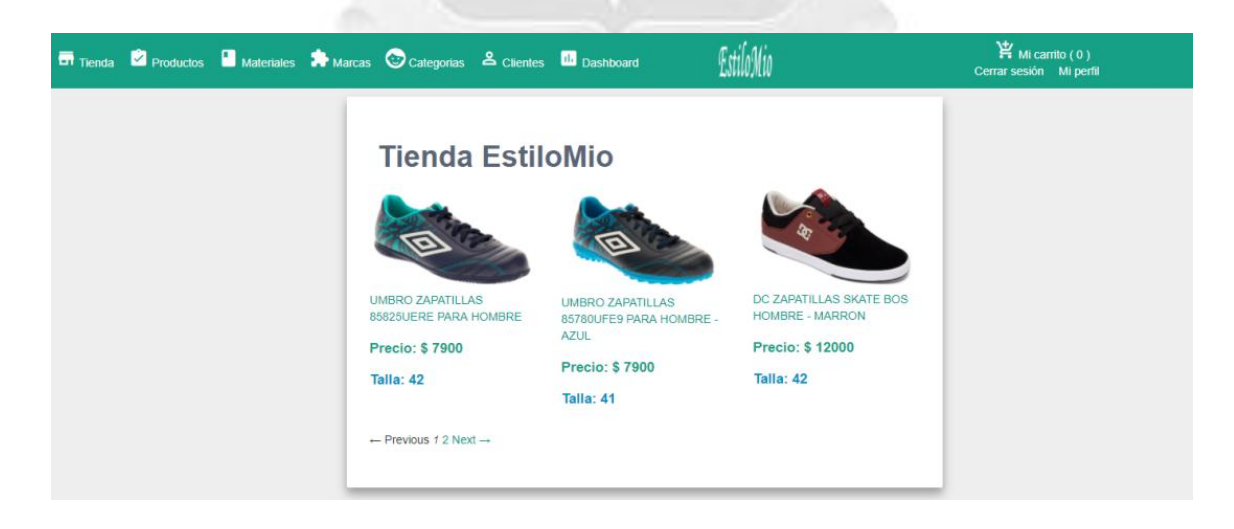

Figura 5. 6 Interfaz de inicio de administrador de la aplicación web EstiloMio. [Fuente: Elaboración propia]

-Pantalla del producto

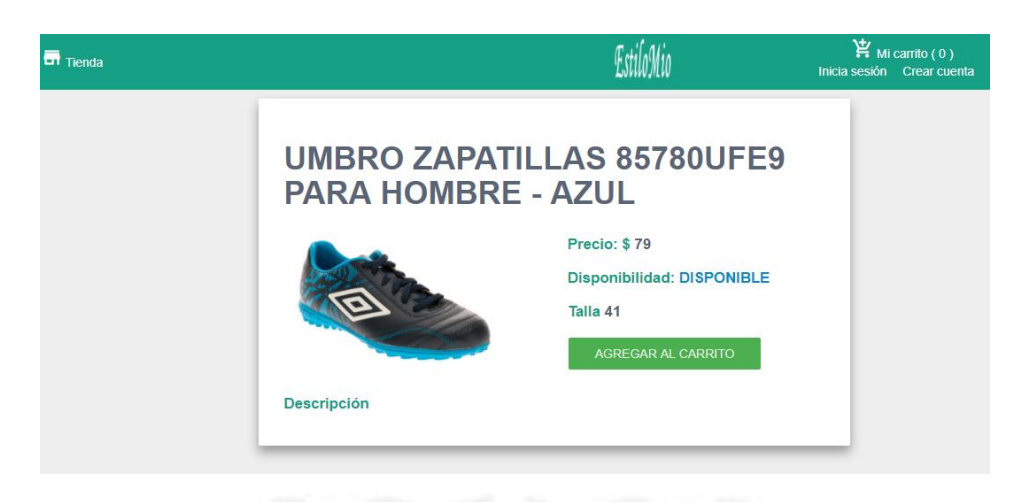

Figura 5. 7 Interfaz muestra del producto de la aplicación web EstiloMio. [Fuente: Elaboración propia]

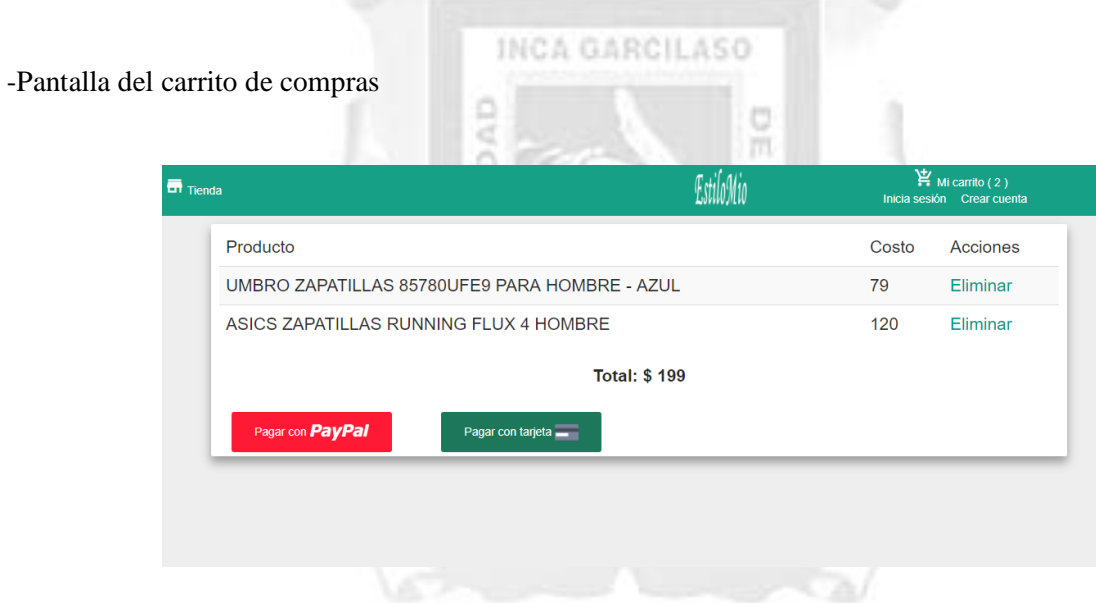

Figura 5. 8 Interfaz del carrito de compras de la aplicación web EstiloMio. [Fuente: Elaboración propia]

-Pantalla de pago con tarjeta

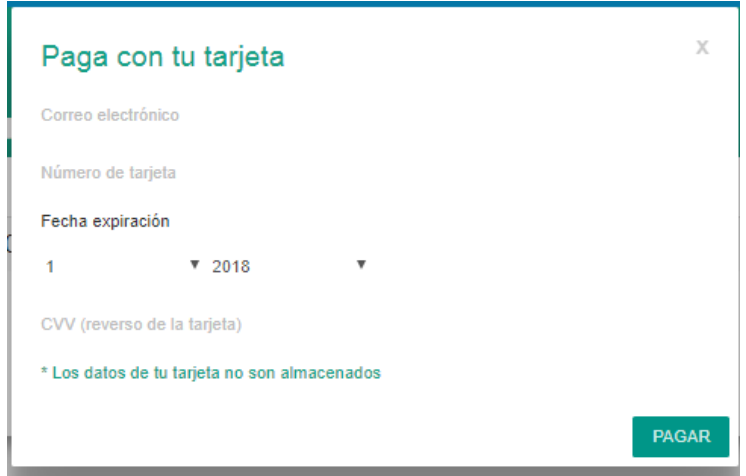

Figura 5. 9 : Interfaz de pago con tarjeta de la aplicación web EstiloMio. [Fuente: Elaboración propia]

INCA GARCILASO

r.

O

-Pantalla de gestionar materiales

# $\frac{1}{2}$ Lista de Materiales

| <b>NUEVO MATERIAL</b> |        |         |               |          |
|-----------------------|--------|---------|---------------|----------|
| <b>Nombre</b>         | Estado |         |               |          |
| Sintetico             | Activo | Mostrar | <b>Editar</b> | Eliminar |
| Cuero                 | Activo | Mostrar | Editar        | Eliminar |
| Textil                | Activo | Mostrar | <b>Editar</b> | Eliminar |
| Textil-cuero          | Activo | Mostrar | <b>Editar</b> | Eliminar |
| Charol-sintetico      | Activo | Mostrar | <b>Editar</b> | Eliminar |
| Gamuza-textil         | Activo | Mostrar | Editar        | Eliminar |
| Sintetico-textil      | Activo | Mostrar | Editar        | Eliminar |
| <b>PVC</b>            | Activo | Mostrar | <b>Editar</b> | Eliminar |
| Gamusa-sintetico      | Activo | Mostrar | <b>Editar</b> | Eliminar |
| Cuero-sintetico       | Activo | Mostrar | Editar        | Eliminar |
| Gamuza-cuero          | Activo | Mostrar | <b>Editar</b> | Eliminar |

Figura 5. 10 Interfaz de gestión de materiales de la aplicación web EstiloMio. [Fuente: Elaboración propia]

-Pantalla de gestionar marcas

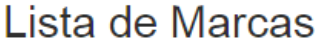

| <b>NUEVA MARCA</b> |             |                |               |          |
|--------------------|-------------|----------------|---------------|----------|
| <b>Nombre</b>      | Estado      |                |               |          |
| Nacional           | Activo      | Mostrar        | Editar        | Eliminar |
| Nike               | Activo      | Mostrar        | <b>Editar</b> | Eliminar |
| Adidas             | Activo      | Mostrar        | Editar        | Eliminar |
| Puma               | Activo      | <b>Mostrar</b> | <b>Editar</b> | Eliminar |
| Reebok             | Activo      | Mostrar        | <b>Editar</b> | Eliminar |
| Converse           | Activo      | Mostrar        | Editar        | Eliminar |
| CAT                | Activo      | Mostrar        | <b>Editar</b> | Eliminar |
| DC                 | Activo      | Mostrar        | <b>Editar</b> | Eliminar |
| Roxy               | Activo      | Mostrar        | <b>Editar</b> | Eliminar |
| Puma               | Activo      | Mostrar        | <b>Editar</b> | Eliminar |
| Lotto              | Activo      | Mostrar        | Editar        | Eliminar |
| <b>Shoes Lions</b> | Activo<br>. | Mostrar        | Editar        | Eliminar |

Figura 5. 11 Interfaz de gestión de marcas de la aplicación web EstiloMio. [Fuente: Elaboración propia]

m

K V<sub>EC</sub>

-Pantalla de gestionar categorías

## Lista de Categorias

UNIVE

| <b>NUEVA CATEGORIA</b> |        |                |               |          |
|------------------------|--------|----------------|---------------|----------|
| <b>Nombre</b>          | Estado |                |               |          |
| Casual                 | Activo | <b>Mostrar</b> | <b>Editar</b> | Eliminar |
| Urban                  | Activo | <b>Mostrar</b> | <b>Editar</b> | Eliminar |
| Tacos                  | Activo | Mostrar        | <b>Editar</b> | Eliminar |
| <b>Sandalias</b>       | Activo | Mostrar        | <b>Editar</b> | Eliminar |
| Plataformas            | Activo | Mostrar        | <b>Editar</b> | Eliminar |
| <b>Botines</b>         | Activo | <b>Mostrar</b> | <b>Editar</b> | Eliminar |
| Zapatillas             | Activo | <b>Mostrar</b> | <b>Editar</b> | Eliminar |

Figura 5. 12 Interfaz de gestión de categorías de la aplicación web EstiloMio. [Fuente: Elaboración propia]

-Pantalla de gestionar productos

## Lista de productos

**MUEVO PRODUCT** 

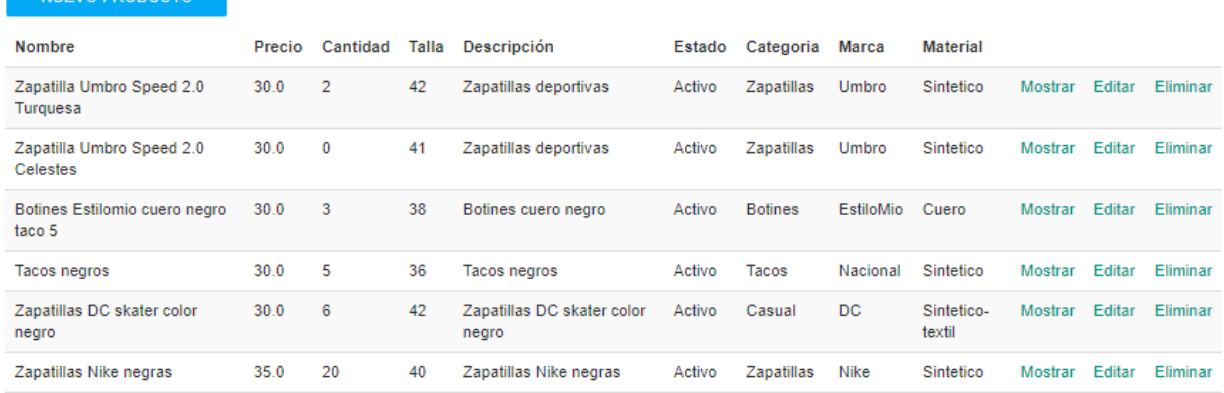

Figura 5. 13 Interfaz de gestión de productos de la aplicación web EstiloMio. [Fuente: Elaboración propia]

 $\frac{1}{11}$ r Б ć w

ERSIDAD

-Pantalla de ver clientes

**Buscar cliente** 

## Lista de usuarios

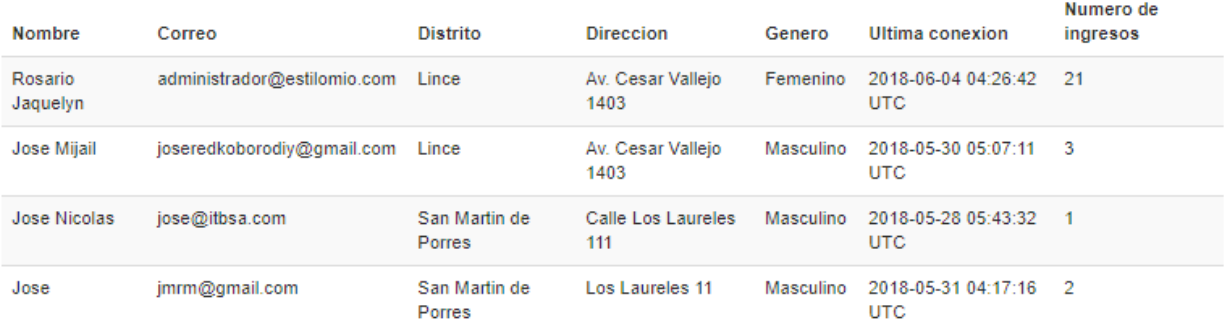

Figura 5. 14 Interfaz muestra de clientes de la aplicación web EstiloMio. [Fuente: Elaboración propia]

### -Pantalla de dashboard

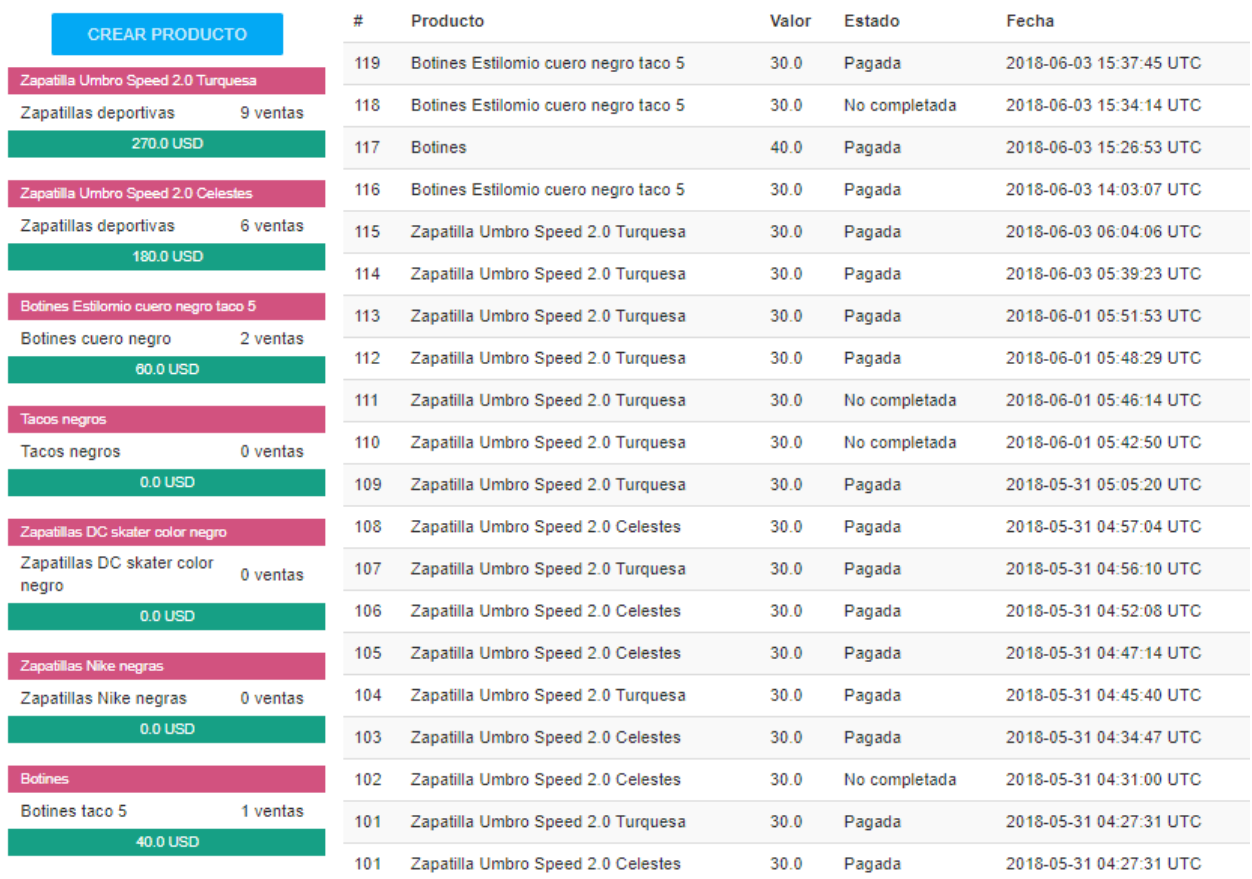

### Figura 5. 15 Interfaz de dashboard de la aplicación web EstiloMio. [Fuente: Elaboración propia]

### **CAPÍTULO 6: RESULTADOS**

En este capítulo se sustenta el cumplimiento de los indicadores de calidad plasmados en los objetivos y descritos en las bases teóricas del presente trabajo. Para ello, se elaboró una encuesta (ver anexo X: Encuesta de evaluación de calidad sobre la aplicación EstiloMio).

La población general es de 25 personas, las cuales son parte de la cartera de clientes de la empresa. Dado el número de población es accesible en su totalidad, no será necesario extraer una muestra. Tomándose toda la población para el estudio, determinándose que el número de encuestados será también de 25 personas.

La muestra fue de 25 personas, quienes respondierondesde teléfonos celulares y computadoras utilizando los navegadores para ingresar a la aplicación EstiloMio. Obteniéndose los siguientes resultados:

(Ver Anexo XX: Resultados de la encuesta de evaluación de calidad sobre la aplicación EstiloMio).

#### **Resultados respecto a preguntas generales**

-Un 48% concluye que es importante el uso de nuevos canales de pago; un 28% que es muy importante; un 16% que es regular; mientras un 8% concluye que no le importa.

-Un 48% concluye que realiza compras en línea de manera regular; un 16% muy a menudo; un 16% casi nunca; un 12% a menudo; mientras un 8% concluye que nunca.

-Un 40% concluye que uso anteriormente como pago en línea las tarjetas; un 24% PayPal; un 16% pago contra-reembolso; un 12% transferencias; un 8% ninguno; mientras un 0% moneda virtual.

### **Resultados respecto a la funcionalidad**

Se concluye que la aplicación web de gestión de ventas de calzado cumplió con el indicador de funcionalidad por las siguientes razones:

-Un 72% concluye queestá muy de acuerdo que la aplicación le permitió completar el proceso de compra satisfactoriamente; mientras un 28% concluye que está de acuerdo.

-Un 92% concluye que está muy de acuerdo que la aplicación web valido el usuario y contraseña ingresados con éxito; mientras un 8% concluye que está de acuerdo.

-Un 100% concluye que tardo 5 a 15 minutos en hacer la compra de un producto en la aplicación web.

-Un 100% concluye que está muy de acuerdo que la capacidad de la aplicación web le permitió reducir el tiempo de realización de su compra.

#### **Resultados respecto a la usabilidad**

Se concluye que la aplicación web de gestión de ventas de calzado cumplió con el indicador de usabilidad por las siguientes razones:

-Un 100% concluye que está muy de acuerdo que el entorno de la aplicación web le permitió aumentar el número de ventas a la empresa.

-Un 80% concluye que está muy de acuerdo que le fue sencillo seleccionar un producto para la compra; un 16% de acuerdo; mientras un 4% concluye que ni de acuerdo ni en desacuerdo.

-Un 84% concluye que está muy de acuerdo que le pareció atractivo el diseño de la aplicación web; mientras un 16% concluye que está de acuerdo.

-Un 100% concluye que está muy de acuerdo que le fue sencillo realizar la compra.

#### **Resultados respecto a la eficiencia**

Se concluye que la aplicación web de gestión de ventas de calzado cumplió con el indicador de eficiencia por las siguientes razones:

-Un 100%concluyó que está muy de acuerdo que las pantallas de la aplicación web son eficientes.

-Un 92% concluye que está muy de acuerdo que la compra se efectuó rápidamente en la aplicación web; mientras un 8% concluye que está de acuerdo.

-Un 88% concluye que está muy de acuerdo que la compra se generó con rapidez; mientras un 12% concluye que está de acuerdo.

### INCA GARCILASO

### **Resultados respecto a la confiabilidad**

Se concluye que la aplicación web de gestión de ventas de calzado cumplió con el indicador de confiabilidad por las siguientes razones:

-Un 100% concluyó que nunca tuvo inconvenientes para acceder a la aplicación web.

-Un 88% concluye que está muy de acuerdo que con el desempeño de la aplicación de acuerdo a los tipos de pago; un 8% de acuerdo; mientras un 4% concluye que ni de acuerdo ni en desacuerdo.

-Un 64% concluye que está muy de acuerdo que son seguros los métodos de pago que se utilizan en la aplicación web; mientras un 36% concluye que está de acuerdo.

-Un 96% concluye que está muy de acuerdo que volvería a utilizar la aplicación web para comprar calzado; mientras un 4% concluye que está de acuerdo.

### **CONCLUSIONES**

De los objetivos planteados al inicio de este trabajo de tesis, y los correspondientes resultados obtenidos, se tienen las siguientes conclusiones. La aplicación web de gestión de ventas de calzados desarrollada para la empresa EstiloMio influyó satisfactoriamente en la optimización del proceso de venta.

La funcionalidad de la aplicación web de gestión de ventas de calzados influyó satisfactoriamente en el proceso de venta, ya que llego a cubrir y satisfacer los requerimientos funcionales de los usuarios, características que definen a este indicador de calidad.

La usabilidad de la aplicación web de gestión de ventas de calzados influyó satisfactoriamente en el proceso de venta, a través de su facilidad para realizar la compra de calzados, facilidad de navegación y atractiva presentación de contenido, características que definen a este indicador.

La eficiencia de la aplicación web de gestión de ventas de calzados influyó satisfactoriamente en el proceso de venta, ya que se logró mejorar el tiempo de una compra de 5 a 15 minutos aproximadamente (4 a 5 clicks), características que definen a este indicador. m

La confiabilidad de la aplicación web de gestión de ventas de calzados influyó satisfactoriamente en el proceso de venta, ya que no se presentaron fallas al momento de realizar el proceso de compra, características que definen a este indicador.

土在式上

×

### **RECOMENDACIONES**

- Implementar la funcionalidad de favoritos, donde el cliente puede agregar un producto a su lista de favoritos y sabes así la disponibilidad de este y si esta con un mejor precio.
- Se recomienda mejorar la interfaz de muestra de productos, mostrando imágenes del producto en diferentes ángulos para que el cliente tenga certeza del producto que está comprando.
- Ampliar el mercado a nivel mundial, si bien el proyecto fue pensado para nivel nacional, no se ven factores que imposibiliten la ejecuciónde este servicio a nivel mundial ya que los pagos se realizan por la pasarela de PayPal.
- Se recomienda optimizar la aplicación EstiloMio para móvil, y así abarcar a la otra mitad de usuarios que realizan compras a través de internet.

### INCA GARCILASO

- Se recomienda implementar un módulo de logística para realizar un seguimiento a las ventas y entrega de productos.m

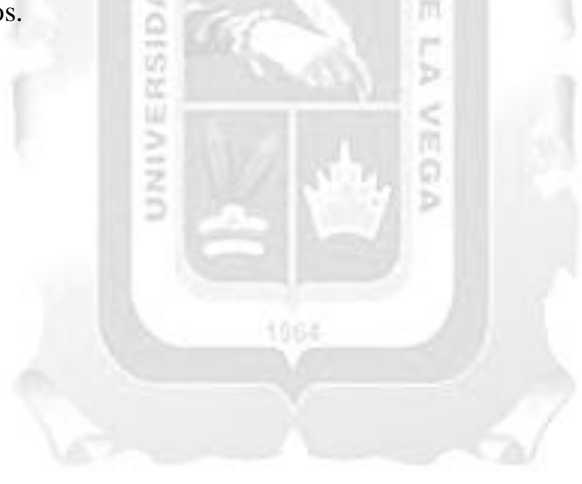

### **REFERENCIAS BIBLIOGRÁFICAS**

- Abud Figueroa, María Antonieta (2012).*Calidad en la Industria del Software. La Norma ISO-9126.*México: Upiicsa.
- Alegre Ramos, María Del Pilar & García-Cervigón Hurtado, Alfonso (2011). *Seguridad Informática*. España: Ediciones Paraninfo.
- Artal C, Manul. (2010). *Dirección de ventas: Organización del departamento de ventas y gestión de vendedores*. España: ESIC Editorial.
- Boehm, Barry; Turner, Richard. (2013). *Management Challenges to Implementing Agile Processes in Traditional Development Organizations.*IEEE Software.
- Canós, J. H., Penadés, C., Letelier, P., & Sánchez López, E. A. (2003). *Metodologías ágiles en el desarrollo de software. Taller realizado en el marco de las VIII Jornadas de Ingeniería. España: Grupo ISSI - Ingeniería del Software y Sistemas de Información* - Universidad Politécnica de Valencia, España.
- Castillo Asencio, Pedro Luis (2016). *Desarrollo e implementación de una aplicación web para generar valor en una pyme aplicando una metodología ágil. Caso de estudio: Manufibras Perez SRL (Tesis de pregrado).* Universidad Nacional Mayor de San Marcos, Lima, Perú.
- Chavan Yogesh (2016). *Programming the BeagleBone*. Reino Unido: Packt Publishing.
- Cooper Peter (2017). *Beginning Ruby: From Novice to Professional*. United States of America: Apress.
- Coronel, Carlos (2011) *Bases de datos, diseño, implementación y administración.* México: Cengage Learing.
- Dimes, T. (2015). *Conceptos Básicos De Scrum: Desarrollo De Software Agile Y Manejo De Proyectos Agile*. EEUU: Babelcube.
- Falcon Daniel (2017). *Comercio electrónico en el Perú*. Diario Gestión, Perú.
- Gallardo A, Gabriel (2016). *Seguridad en bases de datos y aplicaciones Web: 2° Edición*. España: IT Campus Academy.
- Guerrero Herrera, María Fernanda; Guerrero Cando, Renan Mauricio (2014). *Desarrollo de una aplicación web de comercio electrónico B2C, para la promoción, compra on-line y gestión de stock de artículos de cuero (Tesis de pregrado)*. Universidad Escuela Politécnica Nacional, Quito, Ecuador.
- Hiard, Vincent (2016). *Gestión de un proyecto web: planificación, dirección y buenas prácticas*. España: Editorial ENI.
- Jarkko Laine, Christian Hellsten (2007). *Beginning Ruby on Rails E-Commerce*. United States of America: Keir Thomas.
- Kemp Simon (2017). *Digital in 2017 Global Overview*. Hootsuite.
- Lledó, P. (2014). *Gestión Lean y Ágil de Proyectos*. EEUU: Trafford.
- Llerena R., Alan A.; Chávez C, Nilton G. (2014). *Desarrollo del sistema informático para la gestión de ventas de la discotienda Two Music de Trujillo utilizando la tecnología .NET y Metodología ICONIX. (Tesis de pregrado)*. Universidad Privada Antenor Orrego, Trujillo, Perú.
- Ménfez González Gabriel (2016). *Aprende a desarrollar con Spring Framework: 2ª Edición*. España: IT Campus Academy.
- Niño, Jesús (2010). *Aplicaciones web: Ciclos Formativos*. España: Editex.
- Noemí Villoria, Liliana (2009). *Aplicaciones Web 2.0.* Argentina: Eduvim.
- Pérez Durán Rebeca (2016). Scrum *¡Guía definitiva de prácticas agiles esenciales de Scrum!*España: Babelcube.
- Publicaciones Vértice. (2008) *El proceso de venta*. España.
- Quispe Huanca, Alex (2016). *Sistema web para la comercialización de productos de cuero en la región de Puno 2015 (Tesis de pregrado)*. Universidad Nacional del Altiplano, Puno, Perú.
- Rodríguez Torres Johanna Elizabeth (2013). *Análisis, diseño e implementación de un sistema de información para una tienda de ropa con enfoque al segmento juvenil (Tesis de pregrado).*Pontificia Universidad Católica del Perú, Lima, Perú.
- Roudias, J. (2015). *Mastering Principles and Practices in PMBOK, Prince 2, and Scrum: Using Essential Project Management Methods to Deliver Effective and Efficient Projects*. EEUU: FT Press.
- Saavedra Gonzales, Arnaldo (2016). *Análisis y diseño de un sistema e-commerce para la mejora de la gestión de ventas: Caso empresa World of Cakes (Tesis de pregrado).* Universidad de Piura, Piura, Perú.
- SCRUMstudy. (2016). *Una Guía para el cuerpo de conocimiento de SCRUM*. EEUU: SCRUMstudy.
- Sicilia, Miguel-Angel (2009) *Estándar ISO 9126 del IEEE y la Mantenibilidad*.
- Talledo San Miguel, José (2015). *Implantación de aplicaciones web en entorno internet, intranet y extranet*. España: Ediciones Paraninfo.
- VersionOne Agile Made Easier. (2012). *7.º Desarrollo de encuesta anual de estado de version ágil Agile Made Easier*. VersionOne.

### **ANEXO**

### **ANEXO I: MATRIZ DE COHERENCIA INTERNA**

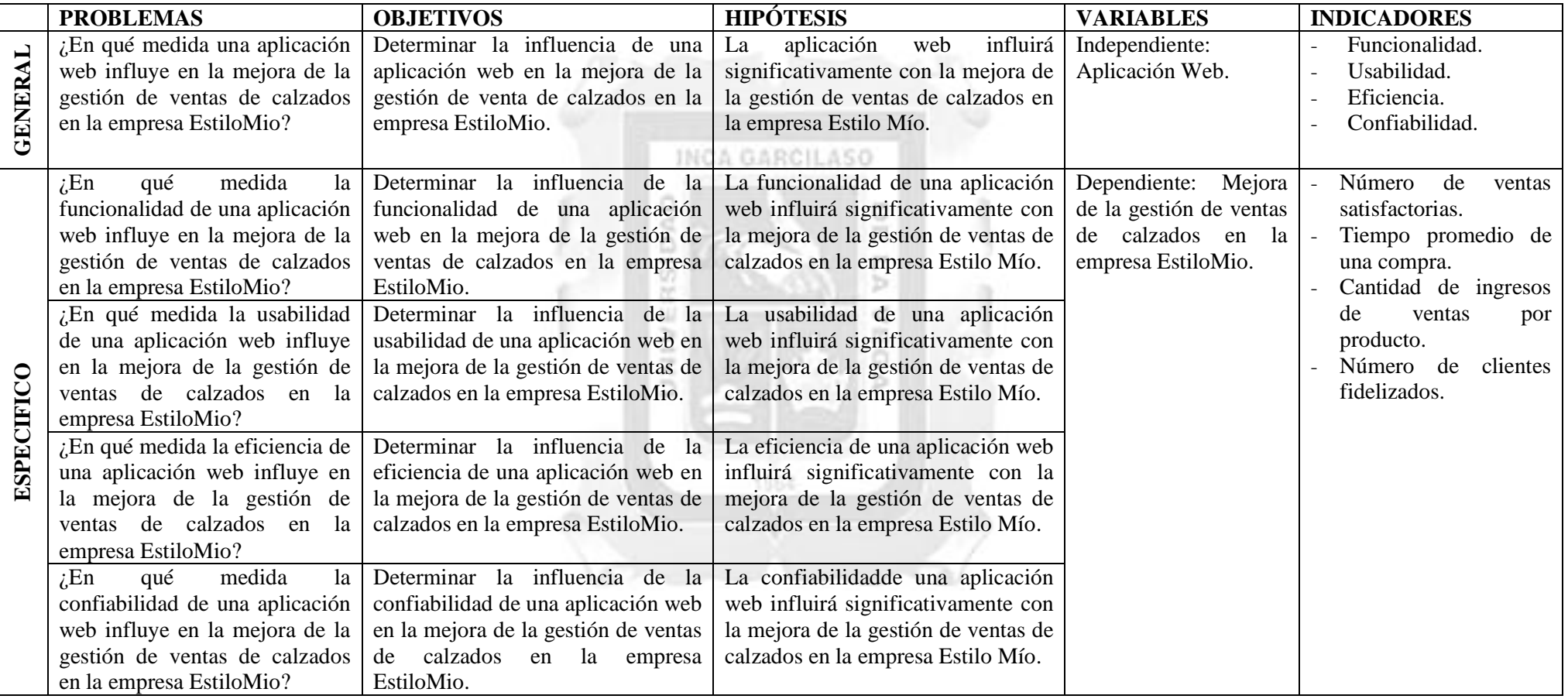

## **ANEXO II: ENCUESTA DE EVALUACIÓN DE CALIDAD SOBRE LA APLICACIÓN ESTILOMIO**

**INCA GARCILASO** 

thns

O

ñ

Ь

m ö

Б

#### **Preguntas generales**

- **1. ¿Qué importancia tiene para ti el uso de nuevos canales de pago?**
	- a. Muy importante
	- b. Importante
	- c. Regular
	- d. No me importa

#### **2. ¿Realiza muy a menudo compras en línea?**

- a. Muy a menudo
- b. A menudo
- c. Regular
- d. casi nunca
- e. nunca

**3. ¿Qué tipos de pago en línea a utilizado anteriormente?**

٥

ë

Б

š

- a. PayPal
- b. Tarjetas
- c. Transferencias bancarias
- d. Moneda virtual
- e. Pago contra-reembolso
- f. ninguno

**Preguntas sobre el indicador de funcionalidad**

**4. ¿Considera usted que la aplicación web le permitió completar el proceso de compra satisfactoriamente sin presentarse errores en el proceso?**

- a. Muy de acuerdo
- b. De acuerdo
- c. Ni de acuerdo ni en desacuerdo
- d. Desacuerdo
- e. Muy en desacuerdo

#### **5. ¿La aplicación web valido el usuario y contraseña ingresados satisfactoriamente?**

- a. Muy de acuerdo
- b. De acuerdo
- c. Ni de acuerdo ni en desacuerdo
- d. Desacuerdo
- e. Muy en desacuerdo

### **6. ¿Piensa usted que la capacidad de la aplicación web le permitió reducir el tiempo de realización de su compra?**

- a. Muy de acuerdo
- b. De acuerdo
- c. Ni de acuerdo ni en desacuerdo
- d. Desacuerdo
- e. Muy en desacuerdo

#### **7. ¿Cuánto tiempo tardo en hacer la compra de un producto en la aplicación web?**

AD

S<sub>3</sub>

z ш

- a. De 0 a 5 minutos.
- b. De 5 a 15 minutos.
- c. De 15 a 25 minutos.
- d. De 25 a 35 minutos.
- e. Mas de 35 minutos.

### **8. ¿Piensa usted que el entorno de la aplicación web permitió aumentar el número de ventas a la empresa?**

**INCA GARCILASO** 

U m

ь

- a. Muy de acuerdo
- b. De acuerdo
- c. Ni de acuerdo ni en desacuerdo
- d. Desacuerdo
- e. Muy en desacuerdo

#### **Preguntas sobre el indicador de usabilidad**

#### **9. ¿Le fue sencillo seleccionar un producto para la compra?**

- a. Muy de acuerdo
- b. De acuerdo
- c. Ni de acuerdo ni en desacuerdo
- d. Desacuerdo
- e. Muy en desacuerdo

#### **10. ¿Le pareció atractivo el diseño de la aplicación web?**

- a. Muy de acuerdo
- b. De acuerdo
- c. Ni de acuerdo ni en desacuerdo
- d. Desacuerdo
- e. Muy en desacuerdo

#### **11. ¿Le fue sencillo seleccionar realizar la compra?**

- a. Muy de acuerdo
- b. De acuerdo
- c. Ni de acuerdo ni en desacuerdo
- d. Desacuerdo
- e. Muy en desacuerdo

#### **Preguntas sobre el indicador de eficiencia**

#### **12. ¿Cree usted que las pantallas de la aplicación web son eficientes?**

۵

a

O

m

ь

m

- a. Muy de acuerdo
- b. De acuerdo
- c. Ni de acuerdo ni en desacuerdo
- d. Desacuerdo
- e. Muy en desacuerdo

#### **13. ¿Crees usted que la compra se efectuó rápidamente en la aplicación web?**

5

- a. Muy de acuerdo
- b. De acuerdo
- c. Ni de acuerdo ni en desacuerdo
- d. Desacuerdo
- e. Muy en desacuerdo

### **14. ¿La respuesta de la compra se generó con rapidez?**

- a. Muy de acuerdo
- b. De acuerdo
- c. Ni de acuerdo ni en desacuerdo
- d. Desacuerdo
- e. Muy en desacuerdo

#### **Preguntas sobre el indicador de confiabilidad**

- **15. ¿Con que frecuencia tuvo inconvenientes para acceder a la aplicación web?**
	- a. Muy a menudo
	- b. Regular
	- c. casi nunca
	- d. nunca

#### **16. ¿Está conforme con el desempeño de la aplicación de acuerdo a los tipos de pago?**

- a. Muy de acuerdo
- b. De acuerdo
- c. Ni de acuerdo ni en desacuerdo
- d. Desacuerdo
- e. Muy en desacuerdo

### **17. ¿Considera usted que son seguros los métodos de pago que se utilizan en la aplicación web?**

INCA GARCILASO

thos

O m

ь

ć

- a. Muy de acuerdo
- b. De acuerdo
- c. Ni de acuerdo ni en desacuerdo
- d. Desacuerdo
- e. Muy en desacuerdo

#### 18. **¿Considera usted que volvería a utilizar la aplicación web para comprar calzado?**

ö

U)

izi ü

- a. Muy de acuerdo
- b. De acuerdo
- c. Ni de acuerdo ni en desacuerdo
- d. Desacuerdo
- e. Muy en desacuerdo

### **ANEXO II: RESULTADOS DE LA ENCUESTA DE EVALUACION DE CALIDAD SOBRE LA APLICACIÓN WEB DE GESTION DE VENTAS DE CALZADO**

### **Resultados respecto a preguntas generales**

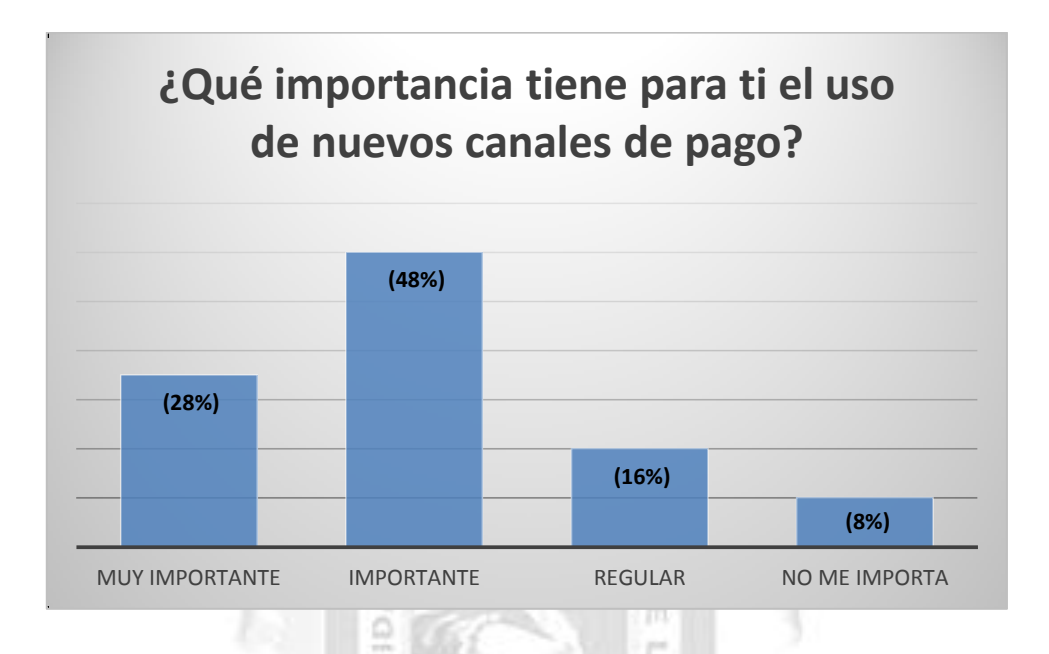

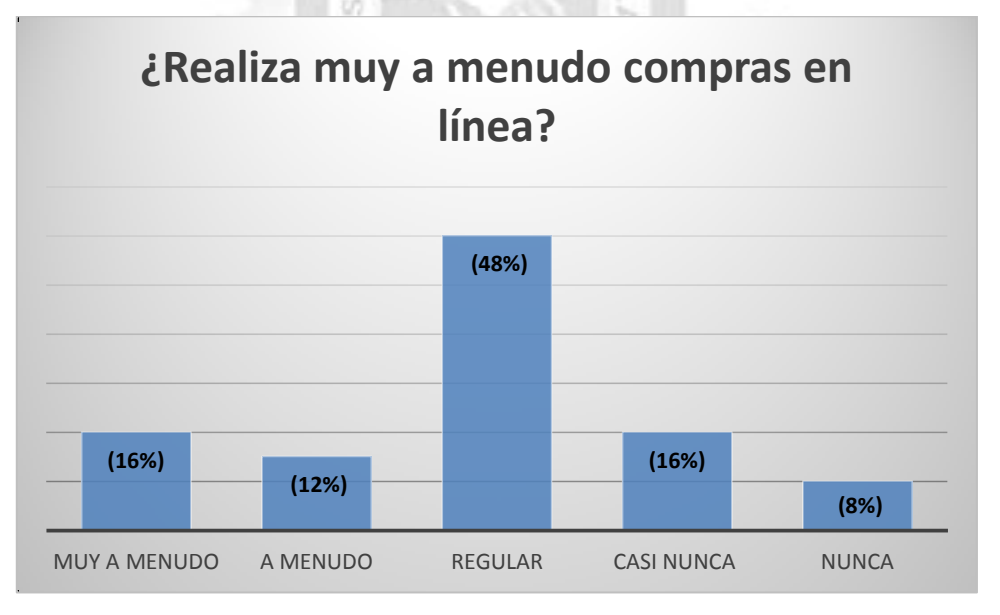

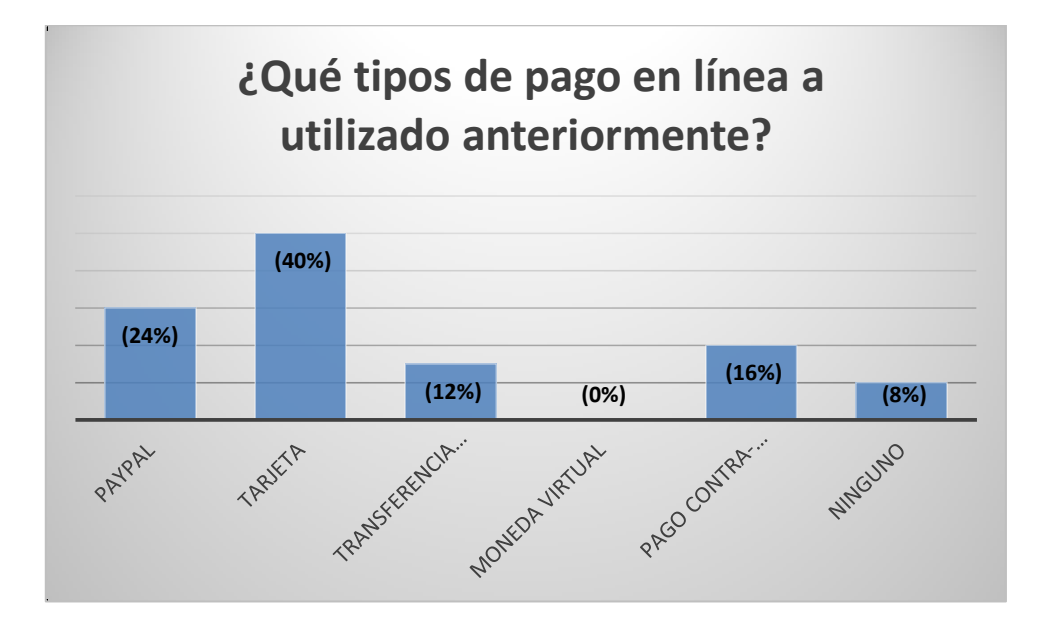

**Resultados respecto a la funcionalidad**

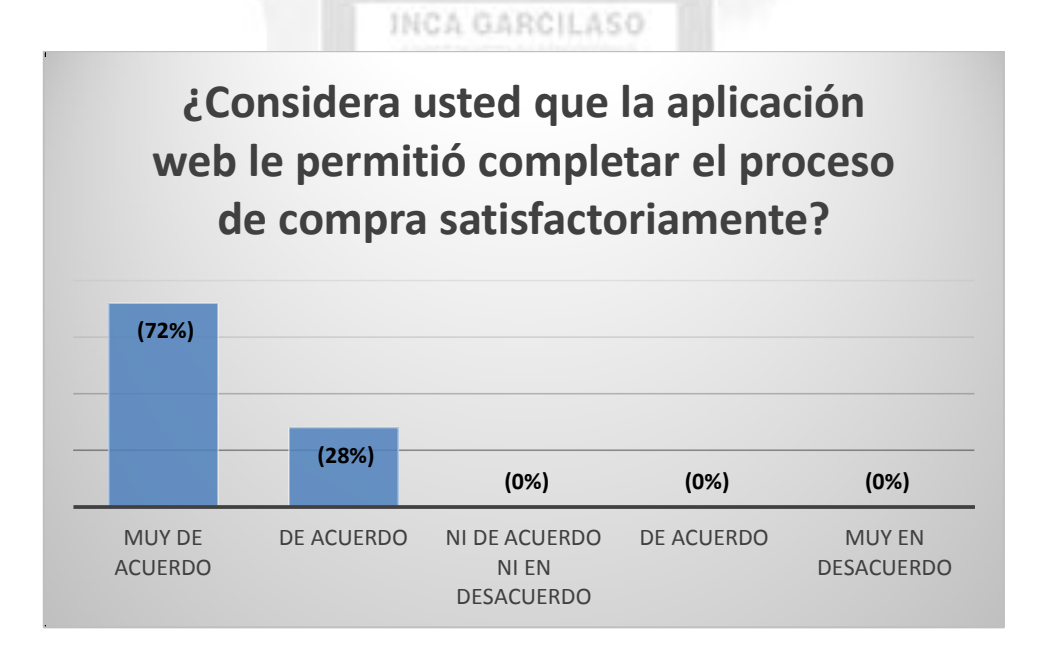

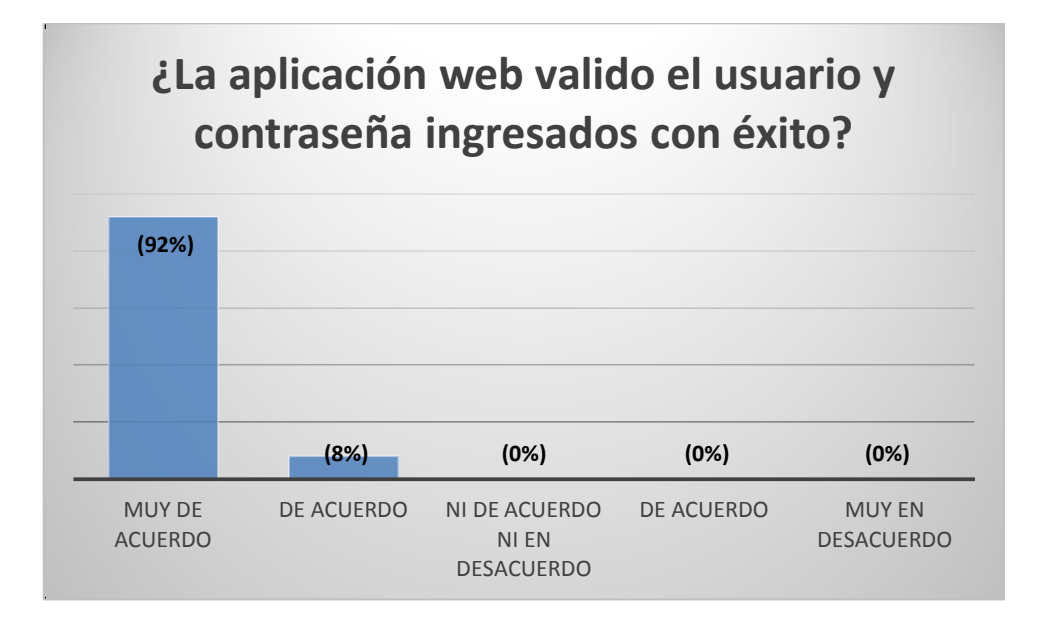

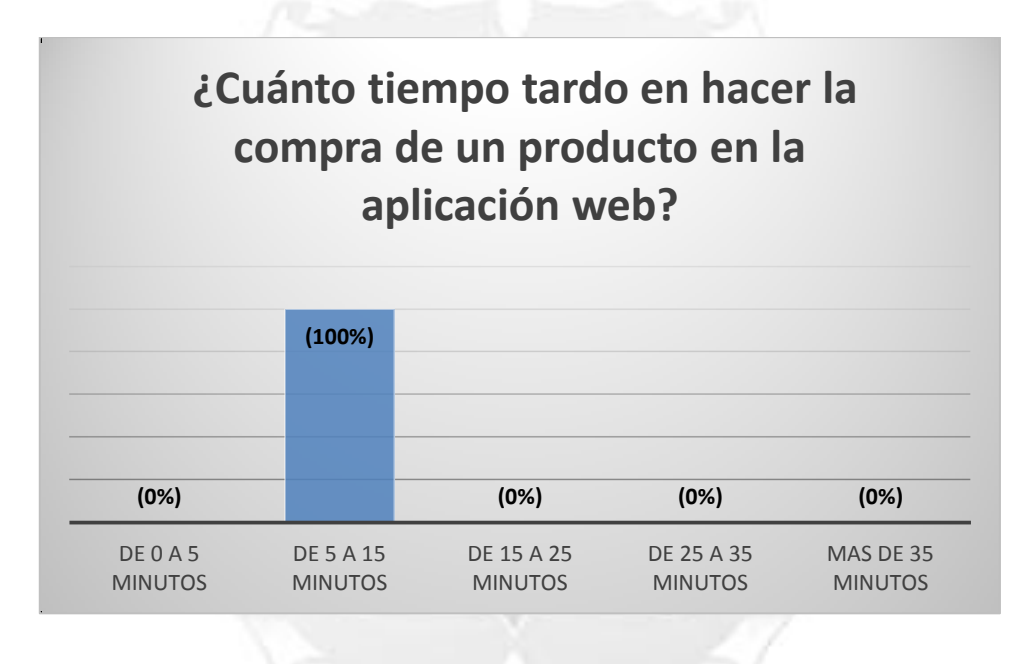

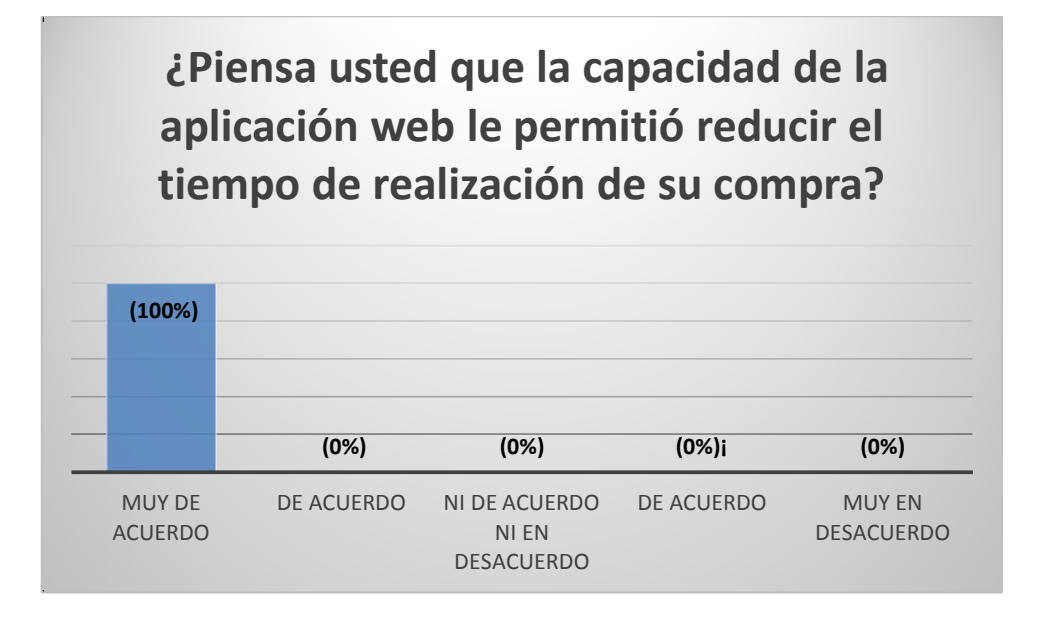

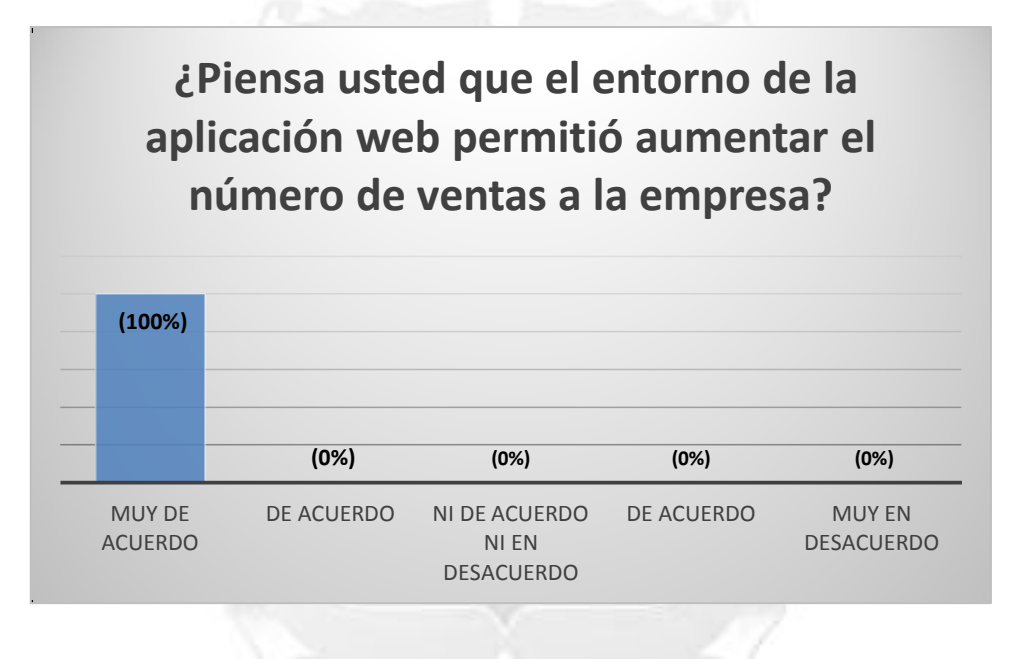

### **Resultados respecto a la usabilidad**

MUY DE ACUERDO

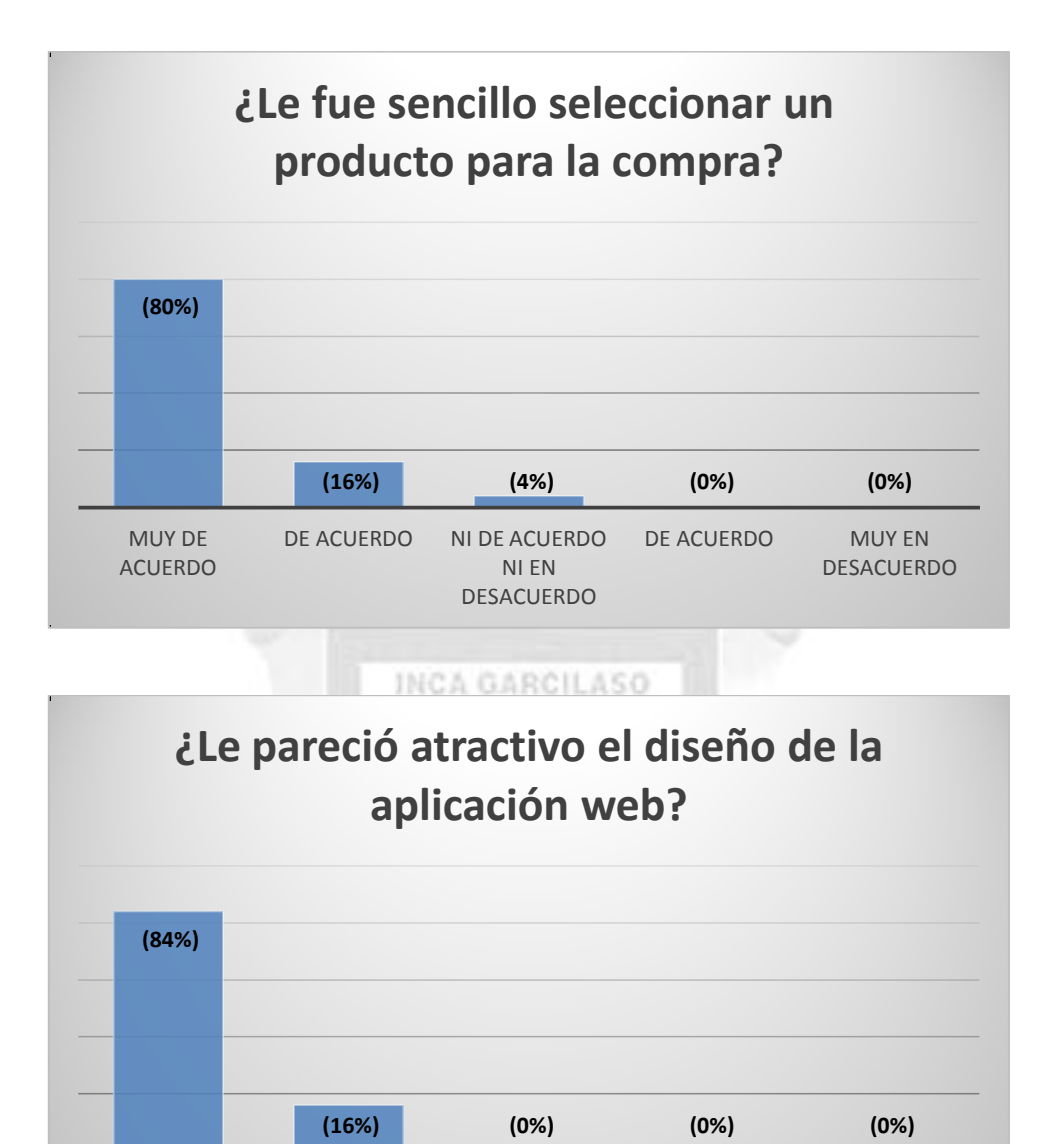

DE ACUERDO NI DE ACUERDO

NI EN DESACUERDO DE ACUERDO MUY EN

DESACUERDO

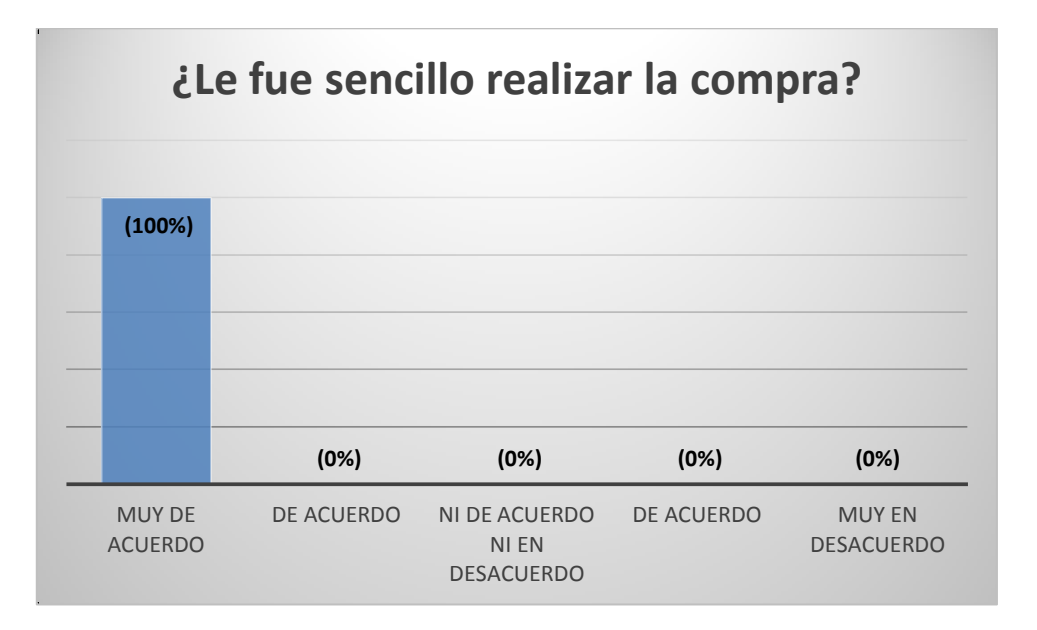

**Resultados respecto a la eficiencia**

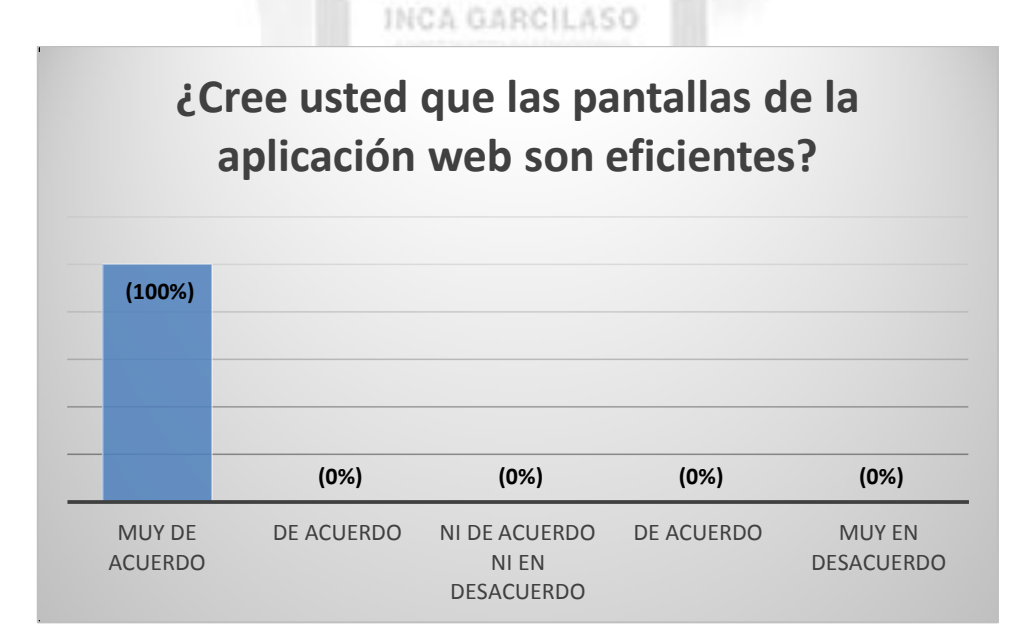

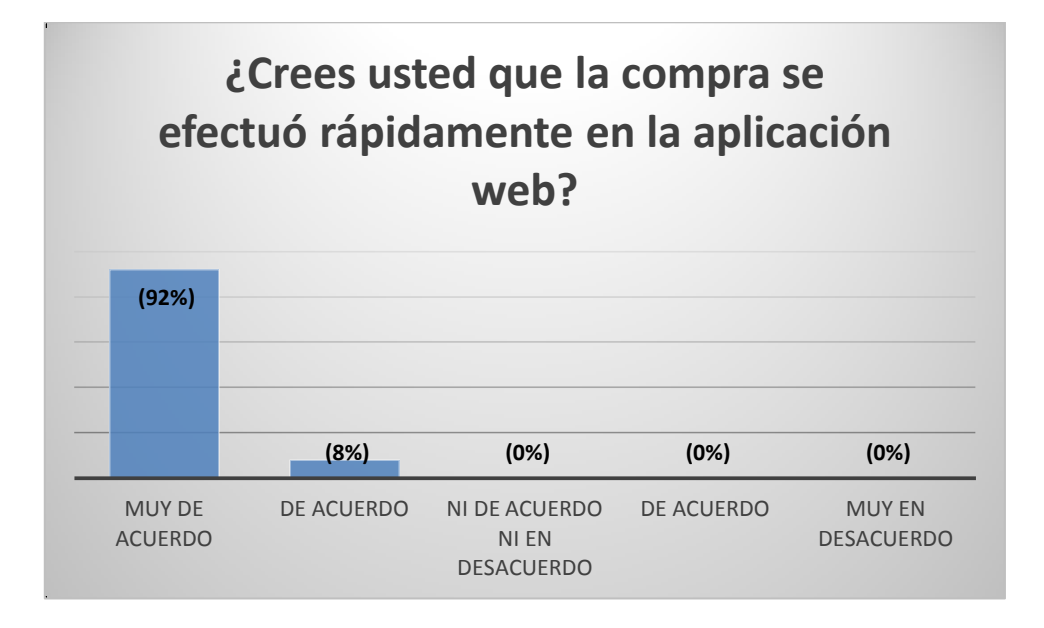

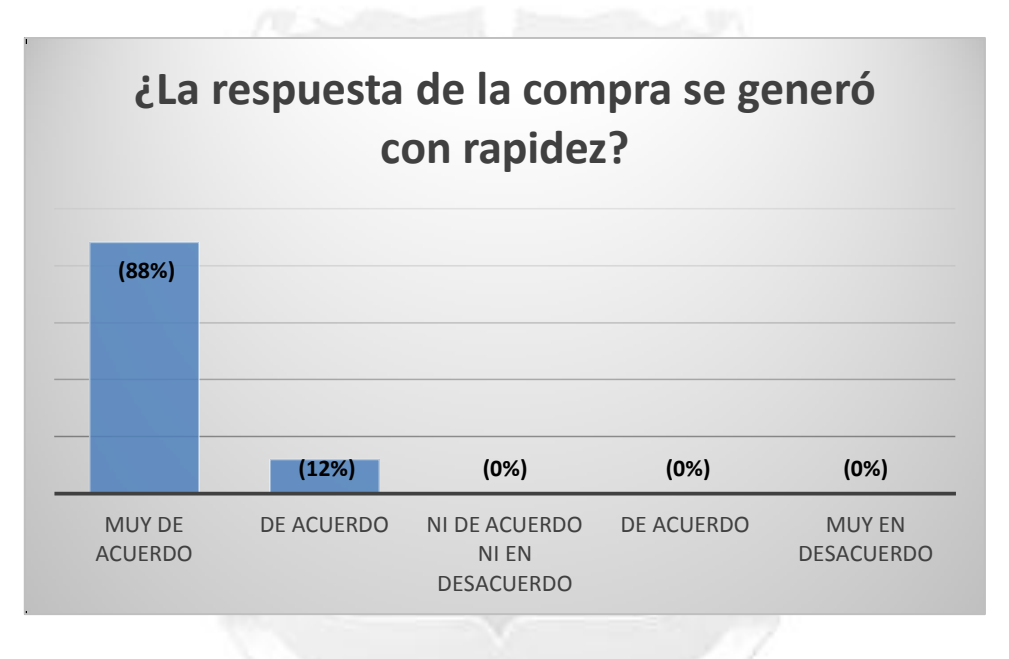

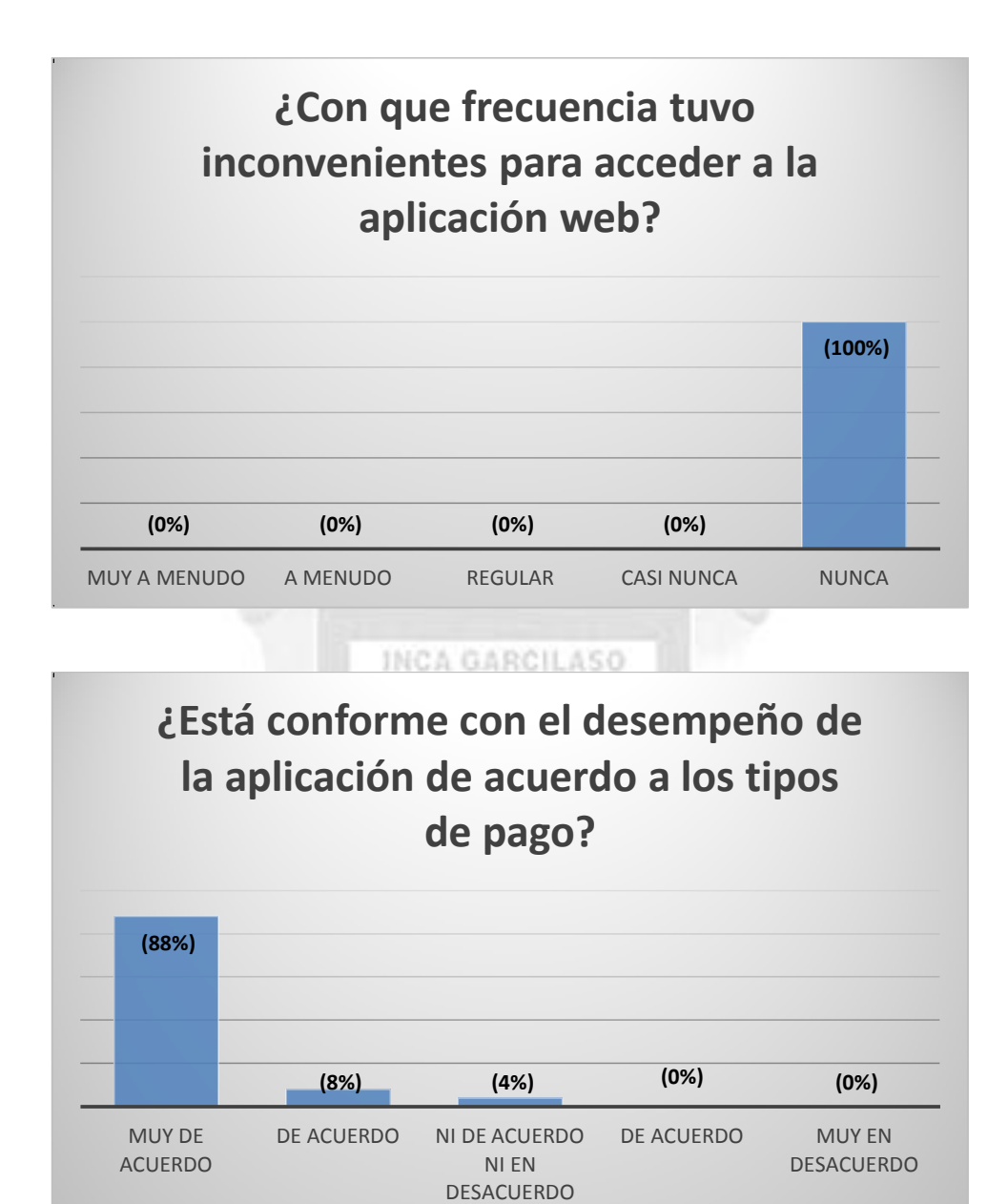

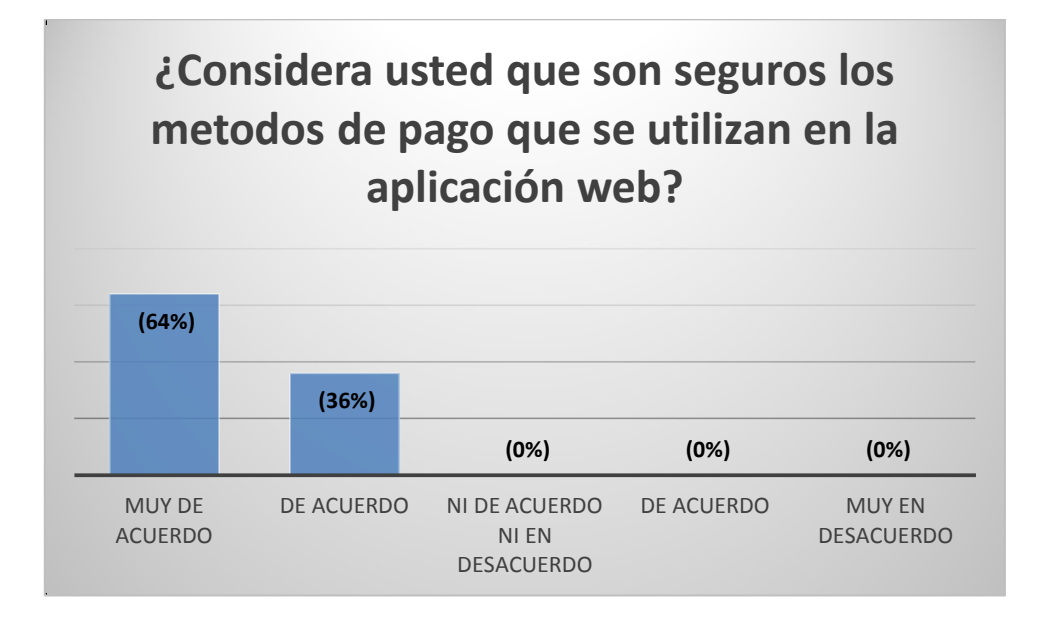

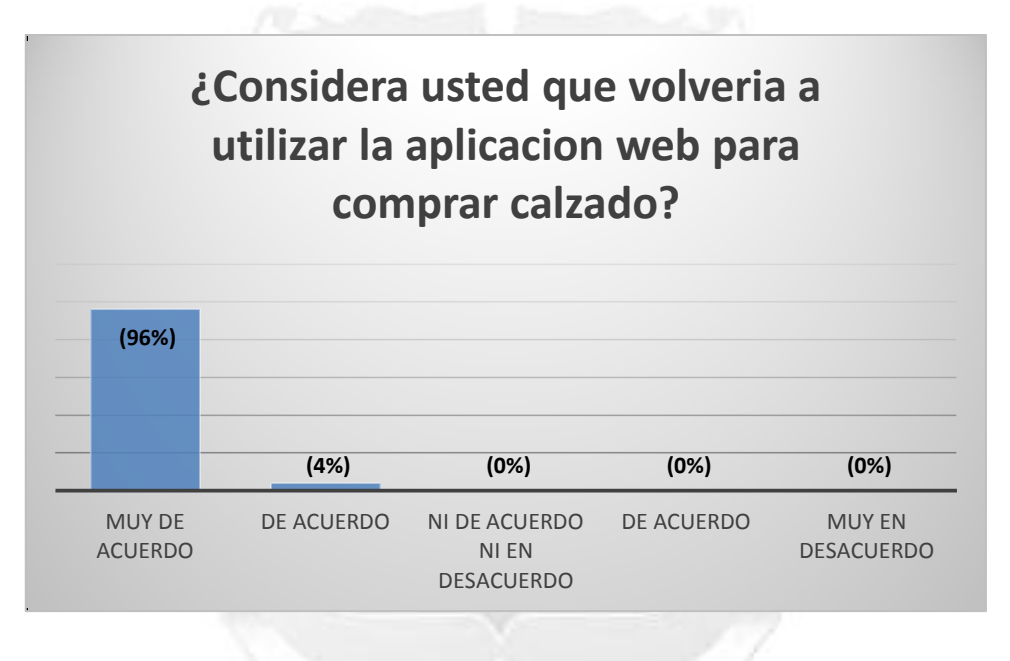